# **UNIVERSIDAD TÉCNICA DE AMBATO**

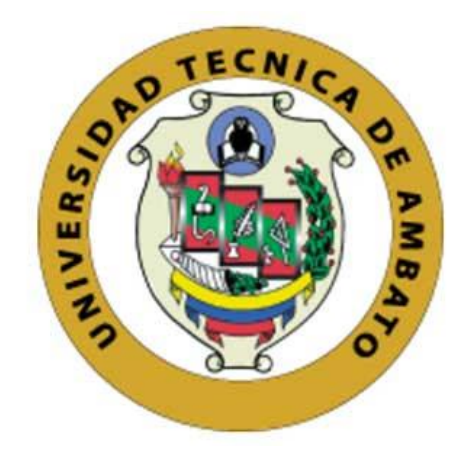

# **FACULTAD DE INGENIERÍA CIVIL Y MECÁNICA**

# **CARRERA DE INGENIERÍA MECÁNICA**

# **PROYECTO TÉCNICO**

Previo a la obtención del Título de Ingeniero Mecánico

**TEMA:** 

"DISEÑO Y CONSTRUCCIÓN DE UNA MINI-TURBINA HIDRÁULICA TIPO TURGO PARA SER INSTALADA EN CANALES PRINCIPALES DE RIEGO PARA GENERAR ENERGÍA MECÁNICA"

**AUTOR:** Ovando Burga Nestor Alexander

**TUTOR:** Ing. Mg. Luis Escobar

**Ambato – Ecuador**

**2018**

# **CERTIFICACIÓN DEL TUTOR**

En calidad de tutor del proyecto técnico con el tema **"DISEÑO Y CONSTRUCCIÓN DE UNA MINI-TURBINA HIDRÁULICA TIPO TURGO PARA SER INSTALADA EN CANALES PRINCIPALES DE RIEGO PARA GENERAR ENERGÍA MECÁNICA"**, desarrollado por el señor Ovando Burga Néstor Alexander con cédula de ciudadanía 180326552-7, estudiante que ha culminado con la malla curricular vigente de la carrera de Ingeniería Mecánica de la Facultad de Ingeniería Civil y Mecánica.

#### Certifico:

Que el proyecto técnico es original del autor.

Ha sido revisado cada uno de sus capítulos.

Está concluido y puede continuar con los trámites de graduación.

Atentamente,

---------------------------------------------------------------

Ing. Luis Eduardo Escobar Luna. Mg.

Tutor del Proyecto Técnico

# **AUTORÍA DEL TRABAJO**

Yo, Ovando Burga Néstor Alexander con cédula de ciudadanía 180326552-7, declaro que todo el contenido del proyecto técnico con tema: "DISEÑO Y CONSTRUCCIÓN DE UNA MINI-TURBINA HIDRÁULICA TIPO TURGO PARA SER INSTALADA EN CANALES PRINCIPALES DE RIEGO PARA GENERAR ENERGÍA MECÁNICA", así como ideas de diseño, criterios, resultados, conclusiones y recomendaciones son legítimos y de mi autoría.

#### -------------------------------------------------

Ovando Burga Néstor Alexander

C.C. 180326552-7

Autor

#### **DERECHOS DE AUTOR**

Autorizo a la Universidad Técnica de Ambato, para que haga uso de este Proyecto Técnico o parte de este, un escrito disponible para su lectura, consulta y proceso de investigación según normativas internas de la institución.

Otorgo los derechos de autor de mi Proyecto Técnico con fines de difusión pública, además apruebo la reproducción parcial o total de este proyecto, dentro de las regulaciones de la Universidad Técnica de Ambato, siempre y cuando la misma no tenga fines económicos y se realice respetando mis derechos como autor principal.

Ambato, enero de 2019

#### -------------------------------------------------

Ovando Burga Néstor Alexander

C.C. 180326552-7

Autor

## **APROBACIÓN DEL TRIBUNAL DE GRADO**

Los miembros del Tribunal de Grado aprueban el informe del proyecto técnico realizado por el estudiante Néstor Alexander Ovando Burga de la carrera de Ingeniería Mecánica, bajo el tema "DISEÑO Y CONSTRUCCIÓN DE UNA MINI-TURBINA HIDRÁULICA TIPO TURGO PARA SER INSTALADA EN CANALES PRINCIPALES DE RIEGO PARA GENERAR ENERGÍA MECÁNICA"

Ambato, abril 2019

-------------------------------------------------------

Ing. Mg. Alex Mayorga

------------------------------------------------------

Ing. Mg. Mauricio Carrillo

**Calificadores**

#### **DEDICATORIA**

Este proyecto va dedicado, en primer lugar, a Dios, porque sin Él no hubiera podido llegar hasta aquí; a mis padres Néstor y Juana, quienes han sido pilares fundamentales a lo largo de toda mi vida, y cuyo esfuerzo, amor y protección me ha ayudado a poder llegar hasta aquí; a mi hermana Sandra y a mi sobrinito Mathias, por su apoyo y amor incondicional; y, finalmente, a mis amigos y compañeros de Castillo Fuerte Ministerios, Banda Eluzai y de la Fundación Bautista Pesca, quienes a lo largo de estos años me han acompañado y animado en el trajín del día a día. Agradezco a Dios por sus vidas y espero poder seguir contando con sus oraciones y apoyo durante esta nueva etapa.

**Nestor Ovando**

#### **AGRADECIMIENTOS**

Agradezco a Dios, porque sin Él no sería nada; a mis padres, por renunciar a sus sueños por darme un futuro mejor, por su apoyo y amor incondicionales que me anima a poder lograr el objetivo y llegar a la meta, a mis profesores, cuyos conocimientos impartidos a lo largo de estos años han sido, son y serán de gran ayuda para mi vida profesional; a mis compañeros de carrera por compartir un poco de sus vidas conmigo y viceversa. Finalmente hago un agradecimiento especial a mi tutor Ing. Luis Escobar, quien ha sido uno de mis mayores ejemplos a seguir a lo largo de la carrera, y cuyos conocimientos ayudaron en gran manera a la culminación de este proyecto técnico.

**Nestor Ovando**

# ÍNDICE GENERAL DE CONTENIDOS

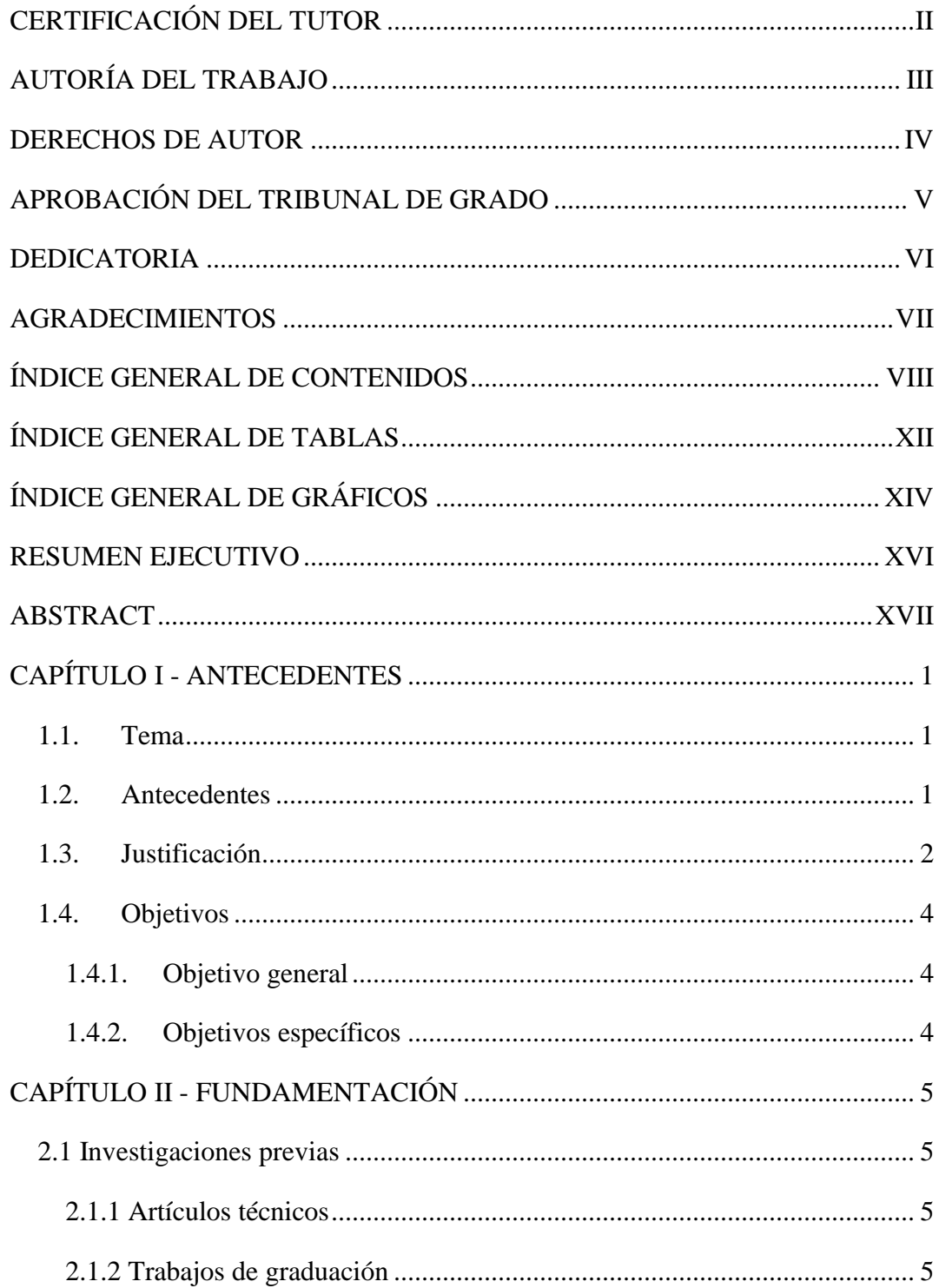

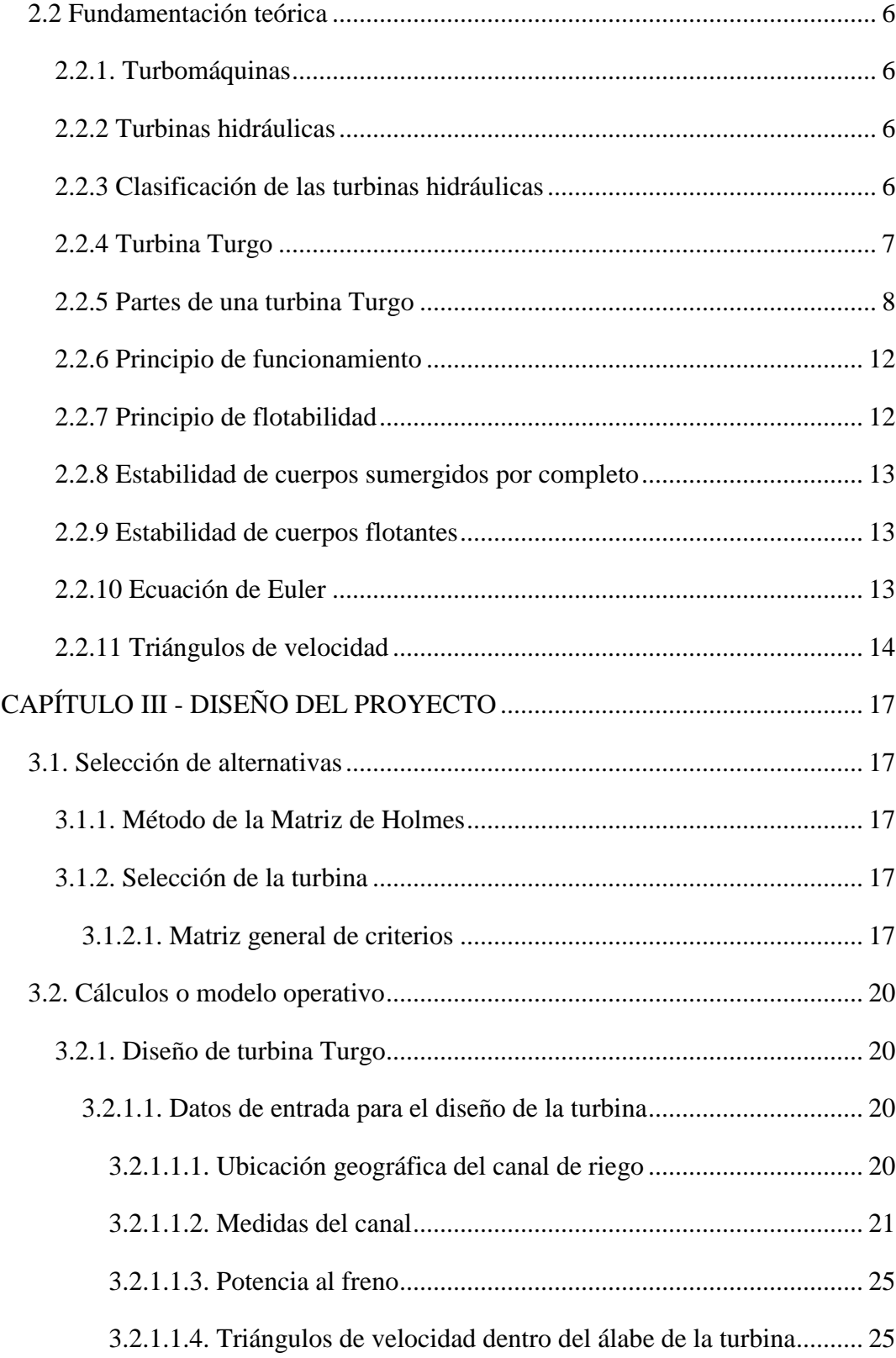

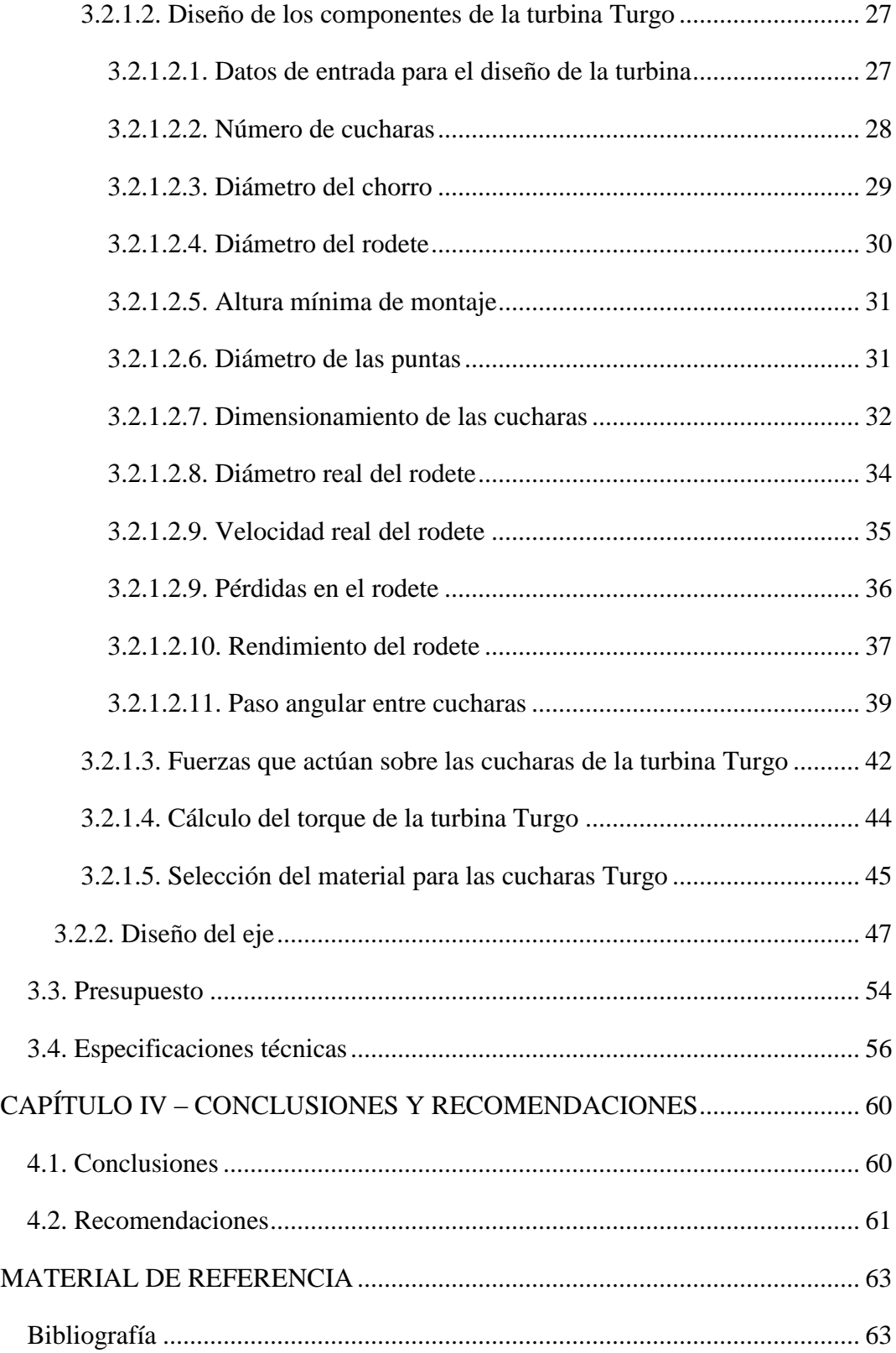

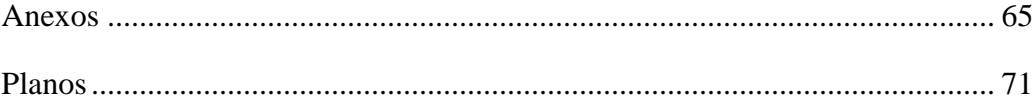

# **ÍNDICE GENERAL DE TABLAS**

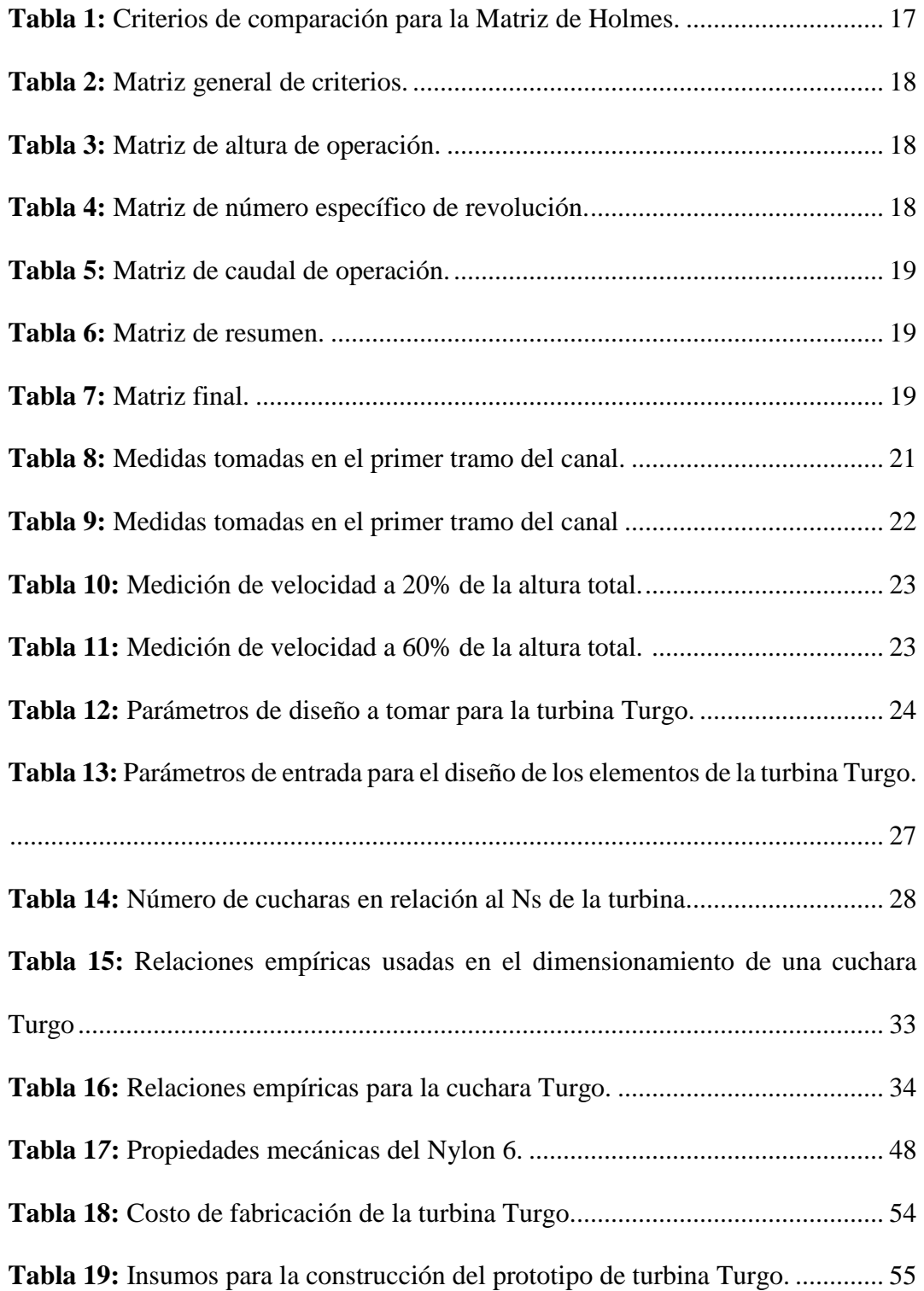

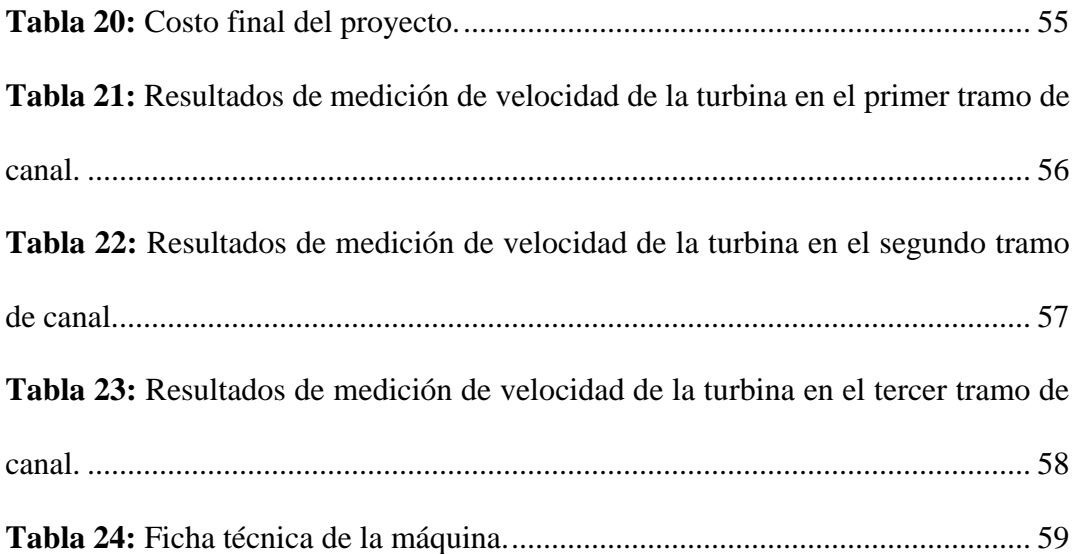

# **ÍNDICE GENERAL DE GRÁFICOS**

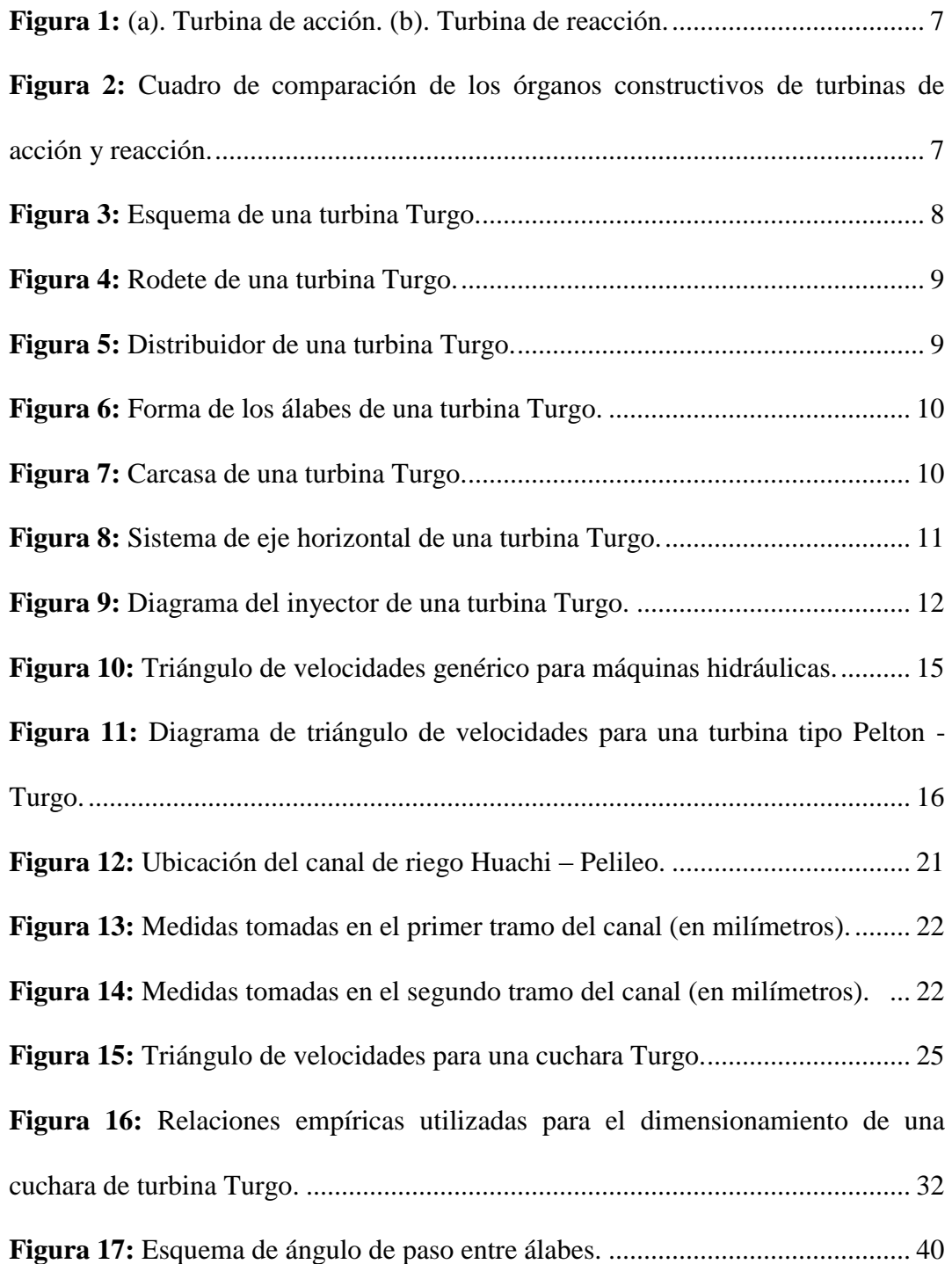

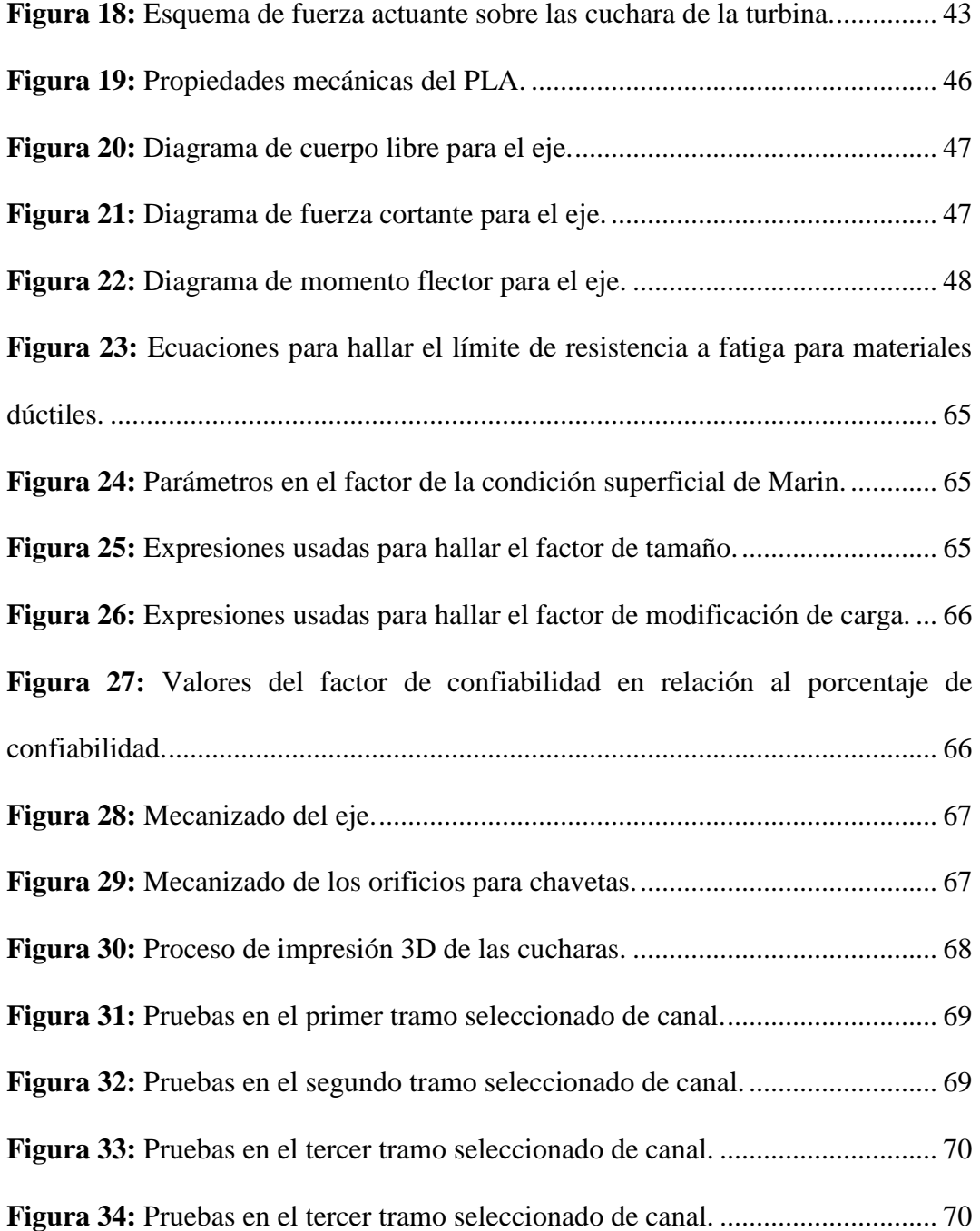

# **UNIVERSIDAD TÉCNICA DE AMBATO FACULTAD DE INGENIERÍA CIVIL Y MECÁNICA CARRERA DE INGENIERÍA MECÁNICA**

# **TEMA:** "DISEÑO Y CONSTRUCCIÓN DE UNA MINI-TURBINA HIDRÁULICA TIPO TURGO PARA SER INSTALADA EN CANALES PRINCIPALES DE RIEGO PARA GENERAR ENERGÍA MECÁNICA"

Autor: Ovando Burga Néstor Alexander

Tutor: Ing. Luis Eduardo Escobar Luna. Mg.

#### **RESUMEN EJECUTIVO**

En el siguiente proyecto se plantea el diseño y la construcción de una mini turbina hidráulica tipo Turgo. El proyecto se diseñó con el propósito de generar energía mecánica que posteriormente será transformada en energía eléctrica que será utilizada en localidades que posean canales principales de riego y no cuenten con energía eléctrica.

En la parte teórica y analítica, se seleccionó la turbina y se le realizó modificaciones al diseño original de la misma, debido a que esta turbina es accionada por chorro, y se la modificó para que pueda ser accionada directamente por la corriente del canal. Se calculó el triángulo de velocidades para la turbina, lo que permitió obtener una velocidad teórica para el diseño de la misma. Con esta velocidad se obtuvo las dimensiones del rodete y las cucharas de la misma. Se obtuvo el diámetro del chorro para poder dimensionar los elementos anteriormente mencionados. Posteriormente se realizó el cálculo de la velocidad aproximada a la que va a rotar la turbina, asi como el torque que va a producir.

La turbina se construyó con materiales alternativos (PLA, madera, Nailon) debido a que se fabricó un prototipo. Estos materiales resisten a la corrosión y a los esfuerzos generados por la fuerza del agua. En la puesta en marcha se obtuvo como resultado la velocidad real de rotación.

# **UNIVERSIDAD TÉCNICA DE AMBATO FACULTY OF CIVIL AND MECHANICAL ENGINEERING MECHANICAL ENGINEERING CAREER THEME:** "DESIGN AND CONSTRUCTION OF A TURGO HYDRAULIC

# MINI-TURBINE TO BE INSTALLED IN MAIN IRRIGATION CHANNELS TO GENERATE MECHANICAL ENERGY"

Author: Ovando Burga Néstor Alexander

Tutor: Ing. Luis Eduardo Escobar Luna. Mg.

#### **ABSTRACT**

This project considers the design and construction of a Turgo mini hydraulic turbine. The project was designed to generate mechanical energy that will later be transformed into electrical energy that will be used in locations that have major irrigation channels and don't have electricity.

In the theoretical and analytical part, the turbine was selected and modifications were made to the original design of the turbine, because this turbine is driven by a water jet, and it was modified so that it can be directly driven by the channel current. The speed triangle for the turbine was calculated, which allowed to obtain a theoretical speed for the design of the same. With this speed the dimensions of the impeller and the spoons were obtained. The diameter of the water jet was obtained in order to be able to dimension the aforementioned elements. Later the calculation was made of the approximate speed at which the turbine will rotate, as well as the torque that it will produce.

The turbine was built with alternative materials (PLA, wood, Nylon) because a prototype was manufactured. These materials resist to the corrosion and to the efforts generated by the force of the water. In the start-up, the real speed of rotation was obtained.

# **CAPÍTULO I - ANTECEDENTES**

#### **1.1. Tema**

"DISEÑO Y CONSTRUCCIÓN DE UNA MINI-TURBINA HIDRÁULICA TIPO TURGO PARA SER INSTALADA EN CANALES PRINCIPALES DE RIEGO PARA GENERAR ENERGÍA MECÁNICA"

#### **1.2. Antecedentes**

En el artículo técnico "Development of the Turgo Impulse turbine: Past and present" se define a la turbina Turgo como una alternativa novedosa para la generación de energía eléctrica, actuando como una versión mejorada de la turbina Pelton. Esta turbina puede trabajar en rangos altos de caudal, escenario reservado exclusivamente para las turbinas Francis, implementando un rodete más pequeño que la turbina Pelton, pero que a su vez genera mayor velocidad de rotación. Por otra parte, la turbina Turgo requiere de un mantenimiento menos complicado que los otros tipos de turbinas. Este tipo de turbinas es la opción más rentable en lo que a micro generación de energía eléctrica se refiere, esto debido a que son rentables y pueden operar en un rango extendido de caudal. [1]

En el artículo técnico "Performance of a low-head pico-hydro Turgo turbine" se profundiza aún más en las ventajas que la turbina Turgo tiene sobre los demás tipos en lo que a micro generación de energía eléctrica se refiere. En este documento se detalla la realización de un modelo experimental para evaluar la eficiencia general de la turbina en condiciones de micro generación. Según este estudio, la eficiencia alcanzada por la turbina se encuentra en el rango de 87 a 91%. Esta turbina puede usarse como una alternativa de bajo costo para generar energía en lugares apartados de la sociedad donde, por diferentes circunstancias, la presencia de energía eléctrica es escasa o nula. Se estima que una micro central hidráulica puede generar potencias por debajo de los 5kW, lo suficiente para dar energía a una casa con sus instalaciones básicas. [2]

Complementando a la investigación anterior, el articulo técnico "Low head pico hydro turbine selection using a multi-criteria analysis" expone parámetros elementales para la selección del tipo de turbina que se va a emplear dentro de una planta de micro generación de energía eléctrica, utilizando un análisis cualitativo y cuantitativo para la selección. Específicamente, la selección del modelo puede mejorarse mediante la inclusión de estimaciones métricas de rendimiento cuantitativas utilizando modelos simples basados en la física, junto con los criterios cualitativos más tradicionales derivados de la especificación. Cada turbina tendrá un conjunto de requisitos y especificaciones, que se desarrolla a partir de las discusiones con los interesados del proyecto. Esto incluirá las condiciones del sitio, como la velocidad y la altura de la vertiente, o los requisitos de potencia de salida. [3]

En el paper "An experimental investigation of design parameters for pico-hydro Turgo turbines using a response surface methodology" se muestran los resultados de la construcción de una micro central hidroeléctrica que tiene una turbine tipo Turgo usando materiales de bajo costo. El propósito de este estudio es establecer pautas de diseño empírico que permitan a los pequeños fabricantes y personas interesadas en la energía eléctrica y su generación diseñar turbinas tipo Turgo eficientes y de bajo costo que puedan optimizarse para situaciones específicas, dependiendo del lugar en donde se van a instalar. [4]

#### **1.3. Justificación**

La nueva capacidad instalada de energía renovable marcó un nuevo récord en 2016, con 161 gigavatios (GW) instalados, lo que significa un aumento de la capacidad total mundial de casi un 9% con respecto a 2015, hasta alcanzar casi 2.017 GW. La energía solar fotovoltaica representa casi el 47% de la capacidad añadida, seguida por la energía eólica con un 34% y de la energía hidráulica con un 15,5%. [5]

Las energías renovables se están convirtiendo en la opción más barata. En Dinamarca, Egipto, India, México, Perú y los Emiratos Árabes Unidos el precio de electricidad renovable se fijó en 0.05 dólares por kilovatio/hora o menos, un precio que se encuentra muy por debajo de los costes equivalentes de combustibles fósiles y de la generación nuclear. [5]

En Ecuador, la Matriz Energética Nacional está marcada por el elevado consumo en el sector transporte, seguido de lejos por el consumo en la industria. De forma paralela, la estructura de generación eléctrica evidencia la alta participación de la generación térmica e hidroeléctrica y la reducida participación de otras tecnologías de energía renovable. Las instalaciones hidroeléctricas de una potencia inferior a 50 MW se consideran energía renovable no convencional. De acuerdo con datos de Agencia de Regulación y Control de la Electricidad (ARCONEL), la potencia hidroeléctrica no convencional es de 329,16 MW, lo que equivale a un 15% de la potencia hidroeléctrica total y que cubre aproximadamente un 7% de la demanda eléctrica total, equivalente a unos 1.675 GWh. Se estima que actualmente la contribución de las tecnologías de energía renovable no convencionales para la generación eléctrica está en unos 2.160 GWh, lo que constituye entre de un 8-9% de la generación eléctrica total. [5]

La micro hidráulica representa el 7% del total de la generación mundial de energías renovables. China es su máximo exponente -sumando un 51% del total mundial-, seguida de Italia, Japón Noruega y Estados Unidos. El mismo estudio destaca el papel determinante de esta energía en la electrificación de áreas rurales, así como su contribución en la reducción de emisiones de gases de efecto invernadero y la deforestación, que coinciden con los propósitos de la Unión Europea para el 2020. [6]

Este proyecto se realizó con el fin de evaluar el comportamiento de una turbina de acción, en este caso la tipo Turgo, al ser colocada directamente en la corriente de un canal primario abierto, es decir, no se tendrá un chorro, sino que directamente la velocidad del agua en el canal accionará la turbina.

# **1.4. Objetivos**

## **1.4.1. Objetivo general**

Diseñar y construir una mini turbina hidráulica tipo Turgo para ser instalada en canales primarios abiertos para generar energía mecánica.

## **1.4.2. Objetivos específicos**

- Diseñar la mini turbina tipo Turgo.
- Construir la mini turbina e instalarla en el canal Huachi Pelileo para verificar el comportamiento de la misma.
- Determinar y calcular el torque y la velocidad de rotación de la mini turbina planteada.

## **CAPÍTULO II - FUNDAMENTACIÓN**

#### **2.1 Investigaciones previas**

#### **2.1.1 Artículos técnicos**

En el artículo técnico **"Design of Pico-Hydro Turbine Generator Systems for Self Powered Electrochemical Water Disinfection Devices"** se presenta el diseño de una micro turbina, utilizando software CFD para la simulación del comportamiento de la misma. Un modelo matemático básico de un generador de corriente continua se acopla a un modelo de dinámica de fluidos computacional (CFD) para evaluar diferentes configuraciones de sistema. Siguiendo un estudio del Método Taguchi para explorar computacionalmente el espacio de diseño de la turbina, se demuestra que las pruebas experimentales de configuraciones mejoradas de turbinas proporcionan mejoras en la producción de energía eléctrica del 20%. [7]

#### **2.1.2 Trabajos de graduación**

En la tesis **"Diseño por CFD de una roto bomba accionada con turbina Michell-Banki, para el bombeo de agua de riego en sectores vulnerables"** se presenta el diseño completo de la turbina dentro de un módulo CFD, con el fin de verificar la eficiencia y funcionabilidad de la misma. Por medio de este análisis se pretende analizar qué parámetros influyen para el correcto funcionamiento de la turbina, tales como la velocidad y presión del fluido a usar, las dimensiones principales de la turbina, entre otras, para asi poder validar si el diseño propuesto se acepta o no. [8]

En el proyecto técnico **"Diseño y construcción de una turbobomba con turbina Pelton",**  se señalan los parámetros de diseño y construcción principales de una turbina Pelton, siendo esta estructura similar para el diseño y construcción de la turbina Turgo. Para la construcción de esta máquina se utilizó materiales inoxidables, con el fin de evitar la corrosión producida por el agua y otras partículas que la misma puede contener. Se analizó y diseñó la turbina para las condiciones de caudal presentadas en el lugar donde se iba a realizar la instalación de la turbina. [9]

#### **2.2 Fundamentación teórica**

#### **2.2.1. Turbomáquinas**

Una máquina en si es un transformador de energía, es decir, absorbe energía y la transforma en otro tipo de energía. Entre este grupo de máquinas se encuentran las máquinas de fluido, que son aquellas que transforman la energía entregada por un fluido (energía hidráulica) en otra forma de energía aprovechable.

En las turbomáquinas el intercambio de energía es generado debido a la variación de la energía cinética del fluido que circula a través de ellas, mismas que están dotadas de un conjunto de álabes o paletas, comúnmente denominado rotor. [10]

#### **2.2.2 Turbinas hidráulicas**

Son turbomáquinas hidráulicas en las que el trabajo que se va a generar proviene de la variación de la energía cinética del fluido que circula por medio del rodete. Estas turbinas varían en tamaño y velocidad, dependiendo de las condiciones en donde va a ser instalada. El torque generado en el eje es capaz de accionar un generador de corriente eléctrica, cuya potencia va a depender significativamente de la cantidad de energía eléctrica que se quiera generar. [11]

#### **2.2.3 Clasificación de las turbinas hidráulicas**

Por lo general, las turbinas hidráulicas se clasifican en dos grandes grupos: turbinas de acción y turbinas de reacción. En las turbinas de acción se trabaja a presión atmosférica, mientras que en las turbinas de reacción la presión de salida del rodete es inferior a la presión atmosférica. [10] En la figura 1 se pueden apreciar los principales componentes de ambos tipos de turbinas. En la figura 2 se presenta una comparación entre los principales órganos que constituyen dichas turbinas.

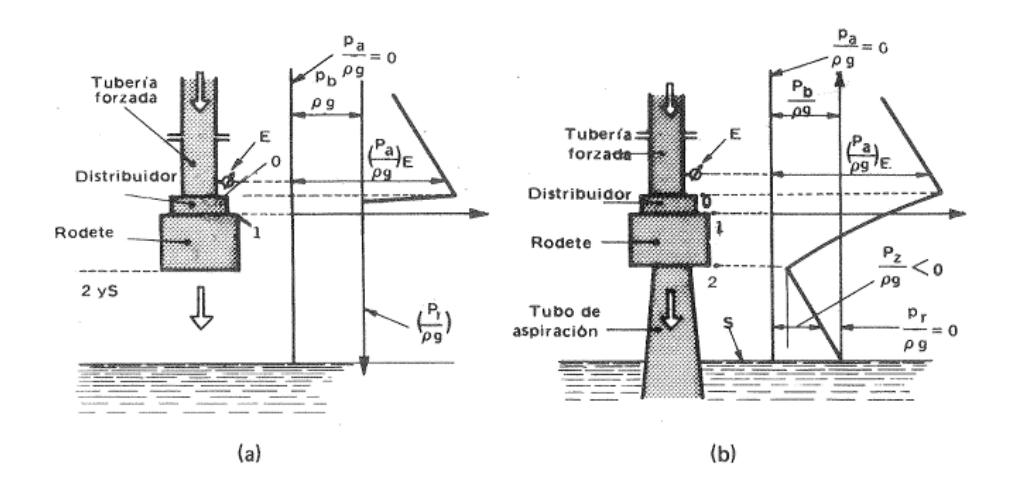

**Figura 1:** (a). Turbina de acción. (b). Turbina de reacción. **Fuente:** [10]

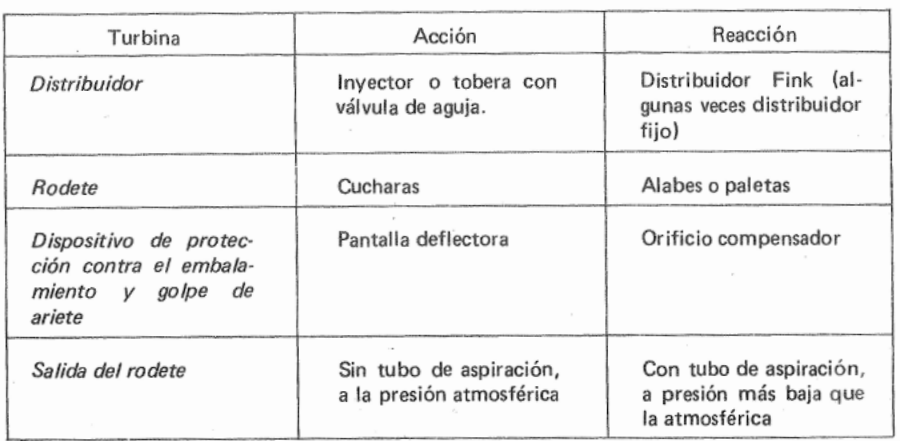

**Figura 2:** Cuadro de comparación de los órganos constructivos de turbinas de acción y reacción. **Fuente:** [10]

# **2.2.4 Turbina Turgo**

Es una turbina de acción, de flujo axial, es decir, el fluido no sufre ningún cambio de presión a través de su paso por el rodete, y de admisión parcial. Fue inventada por Eric Crewdson y patentada en 1920. [11]

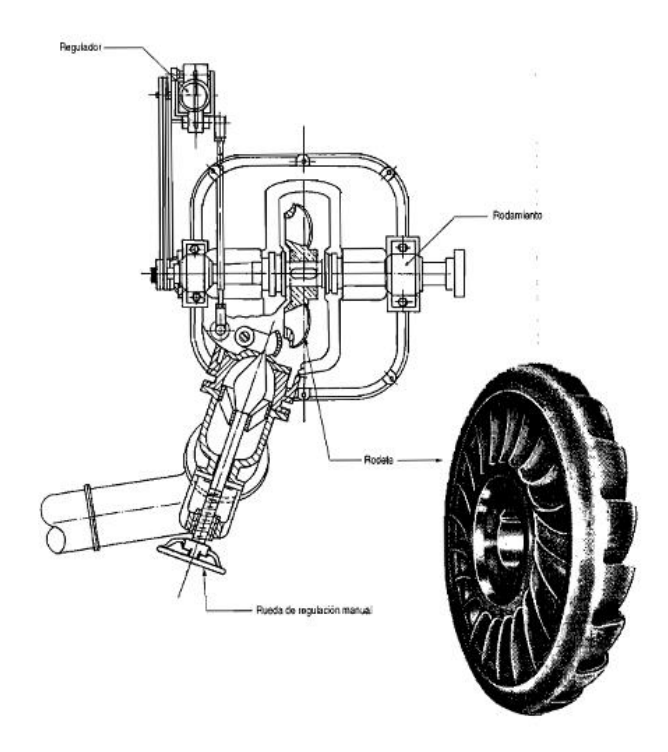

**Figura 3:** Esquema de una turbina Turgo. **Fuente:** [11]

En la figura 3 se observa el esquema principal de una turbina Turgo. El rango de operación es similar al de la turbina Pelton, pero se utilizan más para rangos medianos de caudal y funciona de manera eficiente en un amplio rango de velocidades de flujo. A diferencia de las turbinas Pelton, el chorro dentro de la turbina Turgo está orientado a un cierto ángulo contra el plano de rotación del rodete, descargando el agua al lado opuesto del rodete, minimizando así la interferencia del flujo de salida con el rodete y los chorros, que es un problema conocido para las turbinas Pelton. [1]

#### **2.2.5 Partes de una turbina Turgo**

#### **Rodete**

El rodete de la turbina Turgo es semejante a un medio rodete de turbina Pelton, como se puede apreciar en la figura 4, el cual se divide justo en la mitad de la cuchara. El rodete es de admisión parcial y puede ser instalado con un eje horizontal o vertical, dependiendo de las condiciones de instalación. Por las características del rodete, esta turbina es comúnmente utilizada en instalaciones de pequeñas centrales hidroeléctricas. [11]

De este modo, para el mismo diámetro de chorro ocupado en una turbina Pelton, el rodete de la turbina Turgo resulta ser más pequeño, permitiendo obtener una mayor velocidad de rotación del eje, lo que permite obtener mayor energía, por ende, se habla de una eficiencia mayor a la de la turbina Pelton. [11]

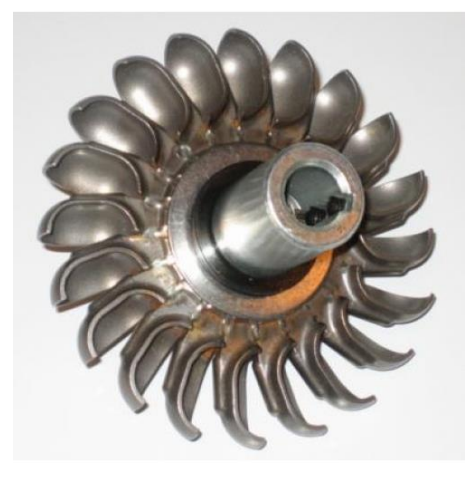

**Figura 4:** Rodete de una turbina Turgo. **Fuente:** [11]

## **Distribuidor**

Es el conducto por donde ingresará la corriente de agua que va a accionar a la turbina. Como se puede apreciar en la figura 5, este conducto también cumple en ciertas ocasiones la función de carcasa, misma que protege a los álabes de la turbina. [11]

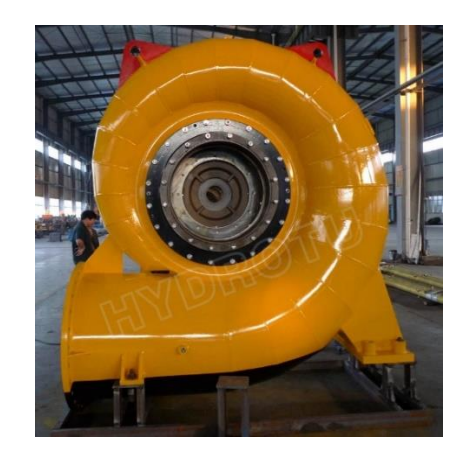

**Figura 5:** Distribuidor de una turbina Turgo. **Fuente:** [11]

## **Álabes**

Son las partes que van a resistir el chorro de agua, permitiendo asi la rotación del eje. La forma de los álabes va a depender del perfil de velocidad de cada geometría a utilizar, siendo las más usadas las de geometría semicircular, como se observa en la figura 6, por la forma de salida del chorro de agua.

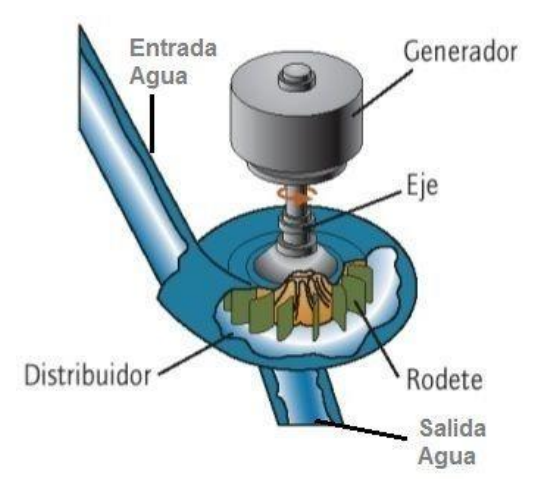

**Figura 6:** Forma de los álabes de una turbina Turgo. **Fuente:** [11]

## **Carcasa**

Es la cubierta, construida de chapa de acero, que cubre el rodete y los inyectores por razones de seguridad y mantenimiento, asi como para evitar el efecto de salpicadura dentro de la planta. Un modelo de carcasa se puede apreciar en la figura 7.

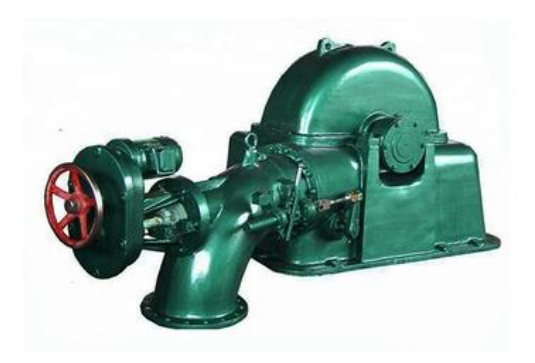

**Figura 7:** Carcasa de una turbina Turgo. **Fuente:** [11]

#### **Eje**

El eje de una turbina Turgo puede ser instalado de manera horizontal o de manera vertical. Los grupos horizontales suelen tener un eje común para la turbina y el alternador, mismos que soportan la flexión inducida por la fuerza radial que genera el golpe del chorro de agua en los álabes. El esquema de este tipo de turbina se puede ver en la figura 8. Los grupos verticales se equipan con un alternador y con un cojinete de empuje, mismo que solo debe soportar el peso de todo el grupo, puesto que no se cuenta con un apoyo hidráulico para el sistema. El rodete de los grupos verticales se desmonta del eje extrayendo los pernos de la brida de unión.

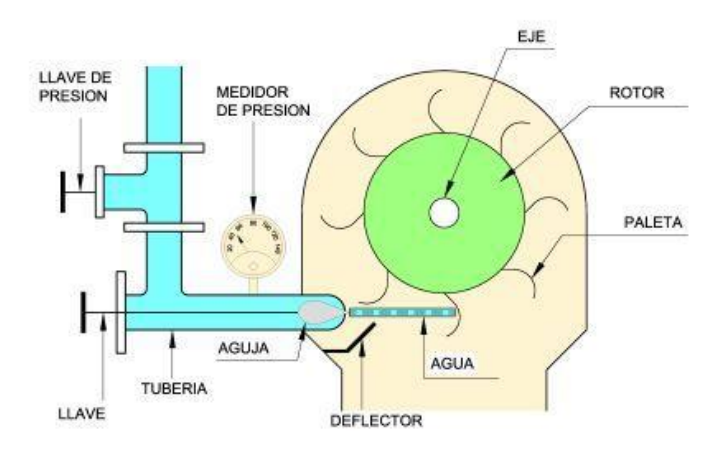

**Figura 8:** Sistema de eje horizontal de una turbina Turgo. **Fuente:** [11]

#### **Inyectores**

Son los mecanismos encargados del ingreso del agua al sistema de álabes para la generación de movimiento. Controlan el caudal y el flujo de presión, transformándolos en un chorro de agua, mismo que se dirige tangencialmente a la circunferencia descrita por los centros de impacto de los álabes. La figura 9 muestra el diagrama de un inyector.

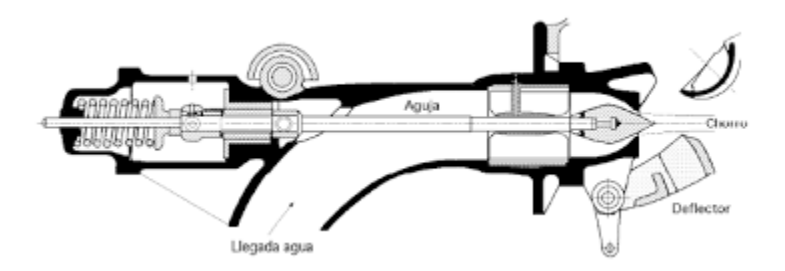

**Figura 9:** Diagrama del inyector de una turbina Turgo. **Fuente:** [11]

#### **2.2.6 Principio de funcionamiento**

La turbina Turgo es una turbina de tipo impulso, por lo que el agua dentro de la turbina no cambia de presión cuando pasa a través de los álabes de la turbina. La energía potencial del agua se convierte en energía cinética en la tobera de entrada o inyector. El chorro de agua a alta velocidad se dirige contra los álabes de la turbina que lo desvían e invierten el flujo. El impulso resultante hace girar el rodete de la turbina, comunicando la energía al eje de la turbina. Finalmente el agua sale con muy poca energía. Los rodetes de una turbina Turgo pueden tener un rendimiento por encima del 90%. [2]

La velocidad específica de los rodetes Turgo se encuentra situada entre la de las turbinas Francis y Pelton. Se pueden usar una o varias toberas o inyectores. Incrementando el número de inyectores se incrementa la velocidad específica del rodete en la raíz cuadrada del número de chorros (cuatro chorros rinden dos veces la velocidad específica de un chorro para la misma turbina). [2]

#### **2.2.7 Principio de flotabilidad**

Este principio afirma que la fuerza de flotación actúa en dirección vertical hacia arriba a través del centroide del volumen desplazado, definiéndose de manera matemática por medio de la siguiente expresión:

$$
F_b = \gamma_f V_d \tag{1}
$$

Donde:

 $F_b$ : Fuerza de flotación (N)

 $\gamma f$ : Peso específico del fluido (N/m<sup>3</sup>)

# $V_d$ : Volumen desplazado del fluido (m<sup>3</sup>)

Para que el principio de flotabilidad pueda aplicarse es necesario tener un equilibrio estático de las fuerzas en el eje vertical. [12]

#### **2.2.8 Estabilidad de cuerpos sumergidos por completo**

Un cuerpo en un fluido se considera estable cuando este regresa a su posición original después de haberle aplicado una carga o giro en su eje horizontal. Para que esto se cumpla se debe tomar en cuenta el centro de flotabilidad del cuerpo. La condición de estabilidad para los cuerpos sumergidos por completo en un fluido es que su centro de gravedad este por debajo de su centro de flotabilidad. [12]

#### **2.2.9 Estabilidad de cuerpos flotantes**

Esta condición es diferente a la de los cuerpos sumergidos por completo, esto debido a que el centro de gravedad y el centro de flotabilidad deben estar en el mismo eje vertical. Cuando el cuerpo sufre una inclinación, el centro de gravedad se desplaza, debido a que se modifica la geometría del volumen desplazado. La fuerza flotante y el peso ahora producen un par estabilizador que tiende a regresar el cuerpo a su orientación original, permitiendo que el cuerpo se mantenga estable. [12]

Este desplazamiento del centro de gravedad a otro punto se denomina metacentro, que se define como la intersección del eje vertical de un cuerpo cuando está en su posición de equilibrio, con una línea vertical que pasa a través de la posición nueva del centro de flotación cuando el cuerpo gira brevemente. [12]

#### **2.2.10 Ecuación de Euler**

Esta ecuación también se conoce como la ecuación fundamental de las turbomáquinas, ya que es aplicable a todas ellas. La primera forma de dicha ecuación viene definida mediante la siguiente expresión matemática:

$$
Y_{u\infty} = U_1 c_{1u} - U_2 c_{2u}
$$
 (2)

Donde  $Y_{u\infty}$  expresa que la energía obtenida de esta forma corresponde a la teoría unidimensional de la corriente perfectamente guiada, es decir, con número infinito de álabes dentro del rodete, teniendo un régimen permanente del fluido. La fórmula final es la siguiente:

$$
H_u = \frac{1}{g} (U_1 c_{1u} - U_2 c_{2u})
$$
\n(3)

Donde:

U1: Velocidad tangencial a la entrada del chorro en la cuchara (m/s)

U2: Velocidad tangencial a la salida del chorro en la cuchara (m/s)

 $C_{1u}$ : Componente horizontal de la velocidad del fluido a la entrada de la cuchara (m/s)

C2u: Componente horizontal de la velocidad del fluido a la salida de la cuchara (m/s)

Se puede deducir que la altura aprovechada en el rodete dentro de una turbina hidráulica es máxima para cierto tamaño de rodete (denominado por n y  $u_1$ ) cuando la velocidad absoluta del agua tiene componentes axial, radial, o radio-axial, según el caso que pueda presentarse. En este caso, la ecuación de Euler se reduce a la siguiente expresión:

$$
H_u = \frac{U_1 c_{1u}}{g} \tag{4}
$$

#### **2.2.11 Triángulos de velocidad**

Son un instrumento eficaz para el estudio de turbomáquinas. Este instrumento se basa en la trayectoria absoluta y la trayectoria relativa de una partícula de fluido en su paso por el rodete. La trayectoria relativa sigue naturalmente el contorno de los álabes, al contrario de la trayectoria absoluta debido a que los álabes están en movimiento. Según la mecánica de movimiento relativo se va a tener para cada punto lo siguiente:

Velocidad relativa del fluido con respecto al rodete = velocidad absoluta del fluido – velocidad absoluta del rodete

Los valores que se utilizaran en esta notación son los siguientes:

 $\vec{c}$ : Velocidad absoluta del fluido (m/s).

 $\vec{w}$ : Velocidad del fluido con relación al rodete (m/s).

 $\vec{u}$ : Velocidad tangencial del rodete (m/s).

Entre estas tres velocidades se comprueba la ecuación de movimiento relativo, obteniendo la siguiente expresión:

$$
\vec{w} = \vec{c} - \vec{u} \tag{5}
$$

Las turbomáquinas tienen un elemento giratorio (rodete), que posee una serie de álabes con unos determinados ángulos de incidencia del fluido, siendo los de entrada y los de salida.

El resumen de las fórmulas y diagramas usados para diferentes tipos de máquinas hidráulicas se resumen en la figura 10.

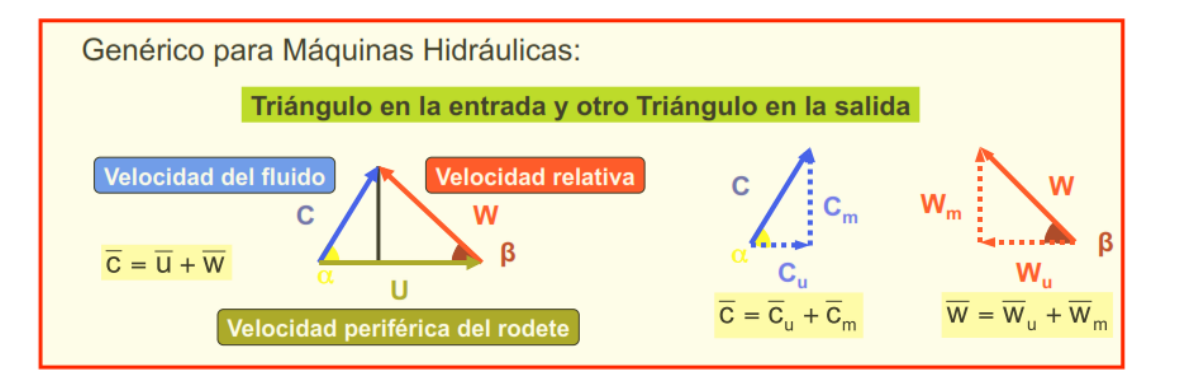

**Figura 10:** Triángulo de velocidades genérico para máquinas hidráulicas. **Fuente:** [13] Para una turbina Pelton, que tiene un esquema similar a la turbina Turgo, se deben tomar en cuenta las siguientes condiciones: [13]

- Al ser la trayectoria del líquido tangencial a los álabes, el diámetro a la entrada y a la salida de la rueda es el mismo  $(U_1 = U_2)$ .
- Si no se tuviera pérdidas en la salida del agua, esta salida tuviera una velocidad teórica c1, la cual está dada por la siguiente ecuación:

$$
c_1 = \sqrt{2gH_n} \tag{6}
$$

- La siguiente expresión se utiliza en condiciones ideales de flujo de fluido. En casos de estudio reales no se tienen condiciones ideales para el flujo de fluidos, por ende se utiliza un factor de corrección para la obtención de la velocidad teórica c<sub>1</sub>, el valor de este factor es de aproximadamente 0.97. La figura 11 muestra el diagrama de triángulo de velocidades de la turbina.
- Una turbina de este tipo alcanza su potencia máxima cuando se cumple esta ecuación:

$$
u_1 \approx \frac{1}{2}c_1 = 0.45\sqrt{2gH_n}
$$
 (7)

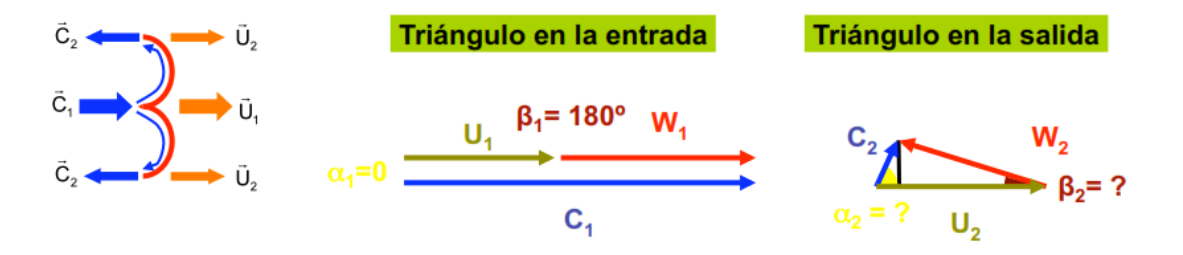

**Figura 11:** Diagrama de triángulo de velocidades para una turbina tipo Pelton - Turgo. **Fuente:** [13]

# **CAPÍTULO III - DISEÑO DEL PROYECTO**

#### **3.1. Selección de alternativas**

#### **3.1.1. Método de la Matriz de Holmes**

Este método es muy utilizado, debido a que prioriza las características principales de un producto o servicio. Para este criterio de comparación se emplea la tabla 1.

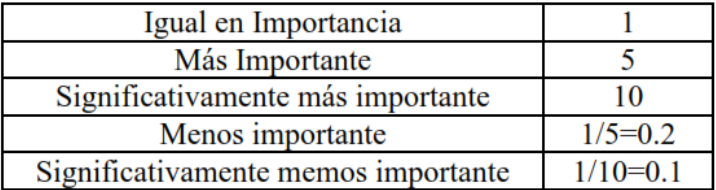

**Tabla 1:** Criterios de comparación para la Matriz de Holmes.

#### **Fuente:** [9]

#### **3.1.2. Selección de la turbina**

La selección de la turbina se la realizó entre 2 alternativas: Turbina Turgo con materiales reales (acero) y Turbina Turgo con materiales alternativos (PLA, madera, Nylon). Para obtener un panorama más claro se evaluarán los siguientes criterios dentro de la matriz:

- Costo del material
- Facilidad del proceso de obtención de los componentes
- Peso total de la turbina

#### **3.1.2.1. Matriz general de criterios**

Se compara que tan importante es cada criterio con respecto a los demás. En la tabla 2 se muestra una matriz general que compara todos los parámetros mencionados anteriormente. En las tablas 3, 4 y 5 se compara cada parámetro en función de las dos opciones de turbinas preseleccionadas.

| <b>CRITERIO</b>                          | <b>COSTO DEL</b><br><b>MATERIAL</b> | <b>FACILIDAD DE</b><br><b>MECANIZADO</b> | <b>PESO</b><br><b>TOTAL</b> | Suma | Ponderación | %   |
|------------------------------------------|-------------------------------------|------------------------------------------|-----------------------------|------|-------------|-----|
| <b>COSTO DEL</b><br><b>MATERIAL</b>      |                                     |                                          | 5                           | 10   | 0.64        | 64  |
| <b>FACILIDAD DE</b><br><b>MECANIZADO</b> | 0.2                                 |                                          | 0.2                         | 0.4  | 0.03        | 3   |
| PESO TOTAL                               | 0.2                                 |                                          |                             | 5.2  | 0.33        | 33  |
|                                          |                                     |                                          | <b>TOTAL</b>                | 15.6 |             | 100 |

**Tabla 2:** Matriz general de criterios.

**Fuente:** El autor

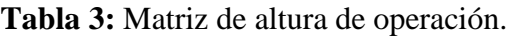

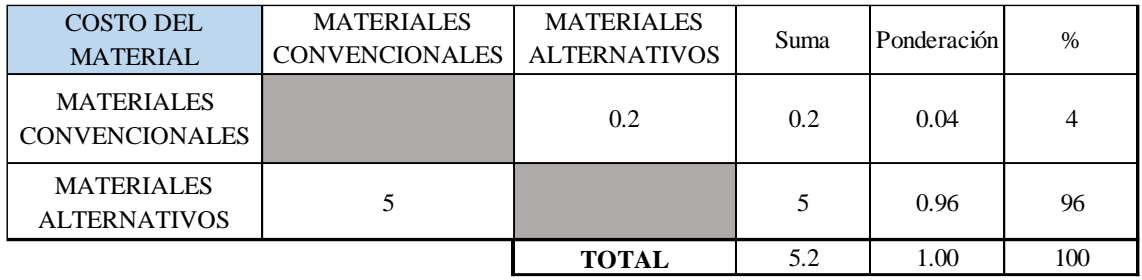

## **Fuente:** El autor

**Tabla 4:** Matriz de número específico de revolución.

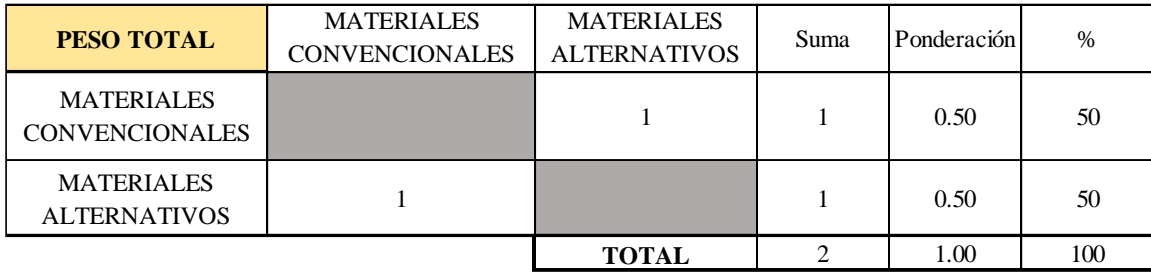

**Fuente:** El autor

| <b>FACILIDAD DE</b><br><b>MECANIZADO</b>   | <b>MATERIALES</b><br><b>CONVENCIONALES</b> | <b>MATERIALES</b><br><b>ALTERNATIVOS</b> | Suma | Ponderación | $\frac{0}{0}$ |
|--------------------------------------------|--------------------------------------------|------------------------------------------|------|-------------|---------------|
| <b>MATERIALES</b><br><b>CONVENCIONALES</b> |                                            | 0.1                                      | 0.1  | 0.01        |               |
| <b>MATERIALES</b><br><b>ALTERNATIVOS</b>   | 10                                         |                                          | 10   | 0.99        | 99            |
|                                            |                                            | TOTAL                                    | 10.1 | 1.00        | 100           |

**Tabla 5:** Matriz de caudal de operación.

#### **Fuente:** El autor

Luego de obtenidos los valores de cada parámetro, se procede a crear una tabla de resumen para cada alternativa, como se muestra en la tabla 6.

**Tabla 6:** Matriz de resumen.

| <b>MATRIZ FINAL</b>                        | <b>COSTO DEL</b><br><b>MATERIAL</b> | <b>FACILIDAD DE</b><br><b>MECANIZADO</b> | <b>PESO</b><br><b>TOTAL</b> |
|--------------------------------------------|-------------------------------------|------------------------------------------|-----------------------------|
| <b>MATERIALES</b><br><b>CONVENCIONALES</b> | 0.04<br>0.01                        |                                          | 0.50                        |
| <b>MATERIALES</b><br><b>ALTERNATIVOS</b>   | 0.96                                | 0.99                                     | 0.50                        |

## **Fuente:** El autor

Para la obtención de la matriz final y determinar qué opción es la más favorable se procede a calcular los valores obtenidos para cada variable, escogiendo la de mayor valor, como se indica en la tabla 7.

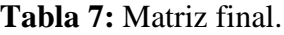

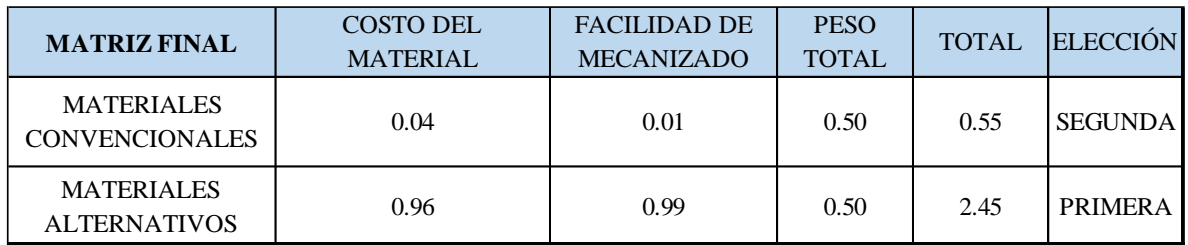

**Fuente:** El autor
Según el método de la Matriz de Holmes, la turbina Turgo hecha con materiales alternativos es la opción más viable. Esto se puede justificar debido a que los materiales alternativos a usar (PLA, Nylon, madera) tienen un costo relativamente menor al acero o hierro fundido que se emplean de manera convencional en la construcción de una turbina. A su vez, la facilidad de la obtención de partes complejas por medio de impresión 3D, proceso que utiliza el PLA como material, optimiza el tiempo de construcción del prototipo de turbina, esto debido a que no se debe realizar un molde físico para la fabricación de componentes, como se emplea en el caso del proceso de fundición.

#### **3.2. Cálculos o modelo operativo**

#### **3.2.1. Diseño de turbina Turgo**

Esta turbina es un prototipo, es decir, se utilizaron materiales diferentes a los que son habitualmente usados para la construcción de la turbina, tales como PLA. Nylon, madera, aluminio. Las cucharas de la turbina Turgo por lo general se obtienen mediante fundición o mecanizado, para este proyecto se las fabricó por medio de impresión 3D, mismas que después fueron juntadas al rodete por medio de pernos.

#### **3.2.1.1. Datos de entrada para el diseño de la turbina**

Para el diseño de la turbina se tomaron los siguientes datos de entrada. Algunos datos fueron tomados en pruebas de campo en el canal donde se realizaran las pruebas.

### **3.2.1.1.1. Ubicación geográfica del canal de riego**

El tramo de canal utilizado en este proyecto se encuentra en el barrio La Magdalena de la parroquia Huachi Grande, del cantón Ambato, provincia de Tungurahua. El sitio está ubicado a 4 km de la Pontificia Universidad Católica del Ecuador Sede Ambato. La figura 12 muestra la ruta para llegar al sector.

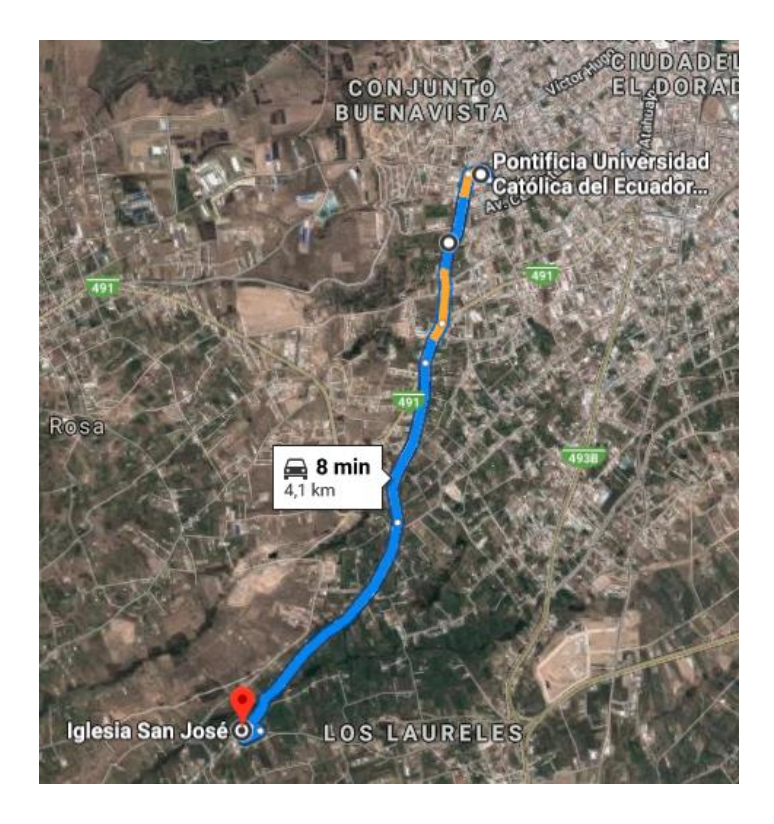

**Figura 12:** Ubicación del canal de riego Huachi – Pelileo. **Fuente:** Google Maps

# **3.2.1.1.2. Medidas del canal**

Para el diseño de la turbina se seleccionaron dos tramos de canal, cuyas medidas se muestran en las tablas 8 y 9, y se ilustran en las figuras 13 y 14.

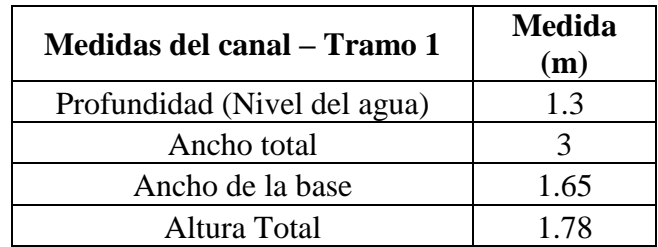

**Tabla 8:** Medidas tomadas en el primer tramo del canal.

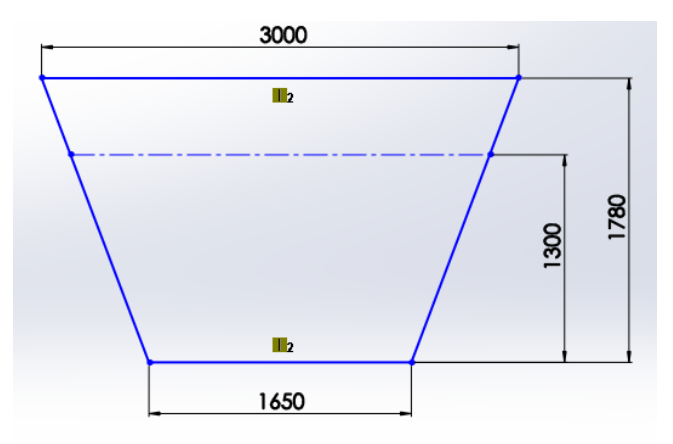

**Figura 13:** Medidas tomadas en el primer tramo del canal (en milímetros).

**Fuente:** El autor

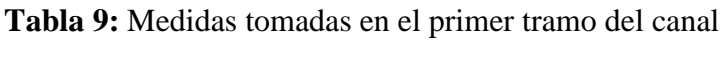

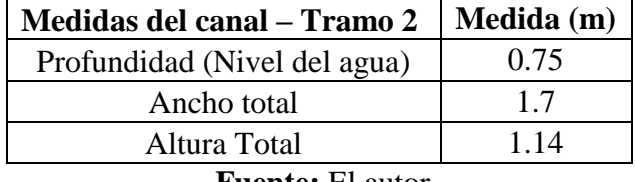

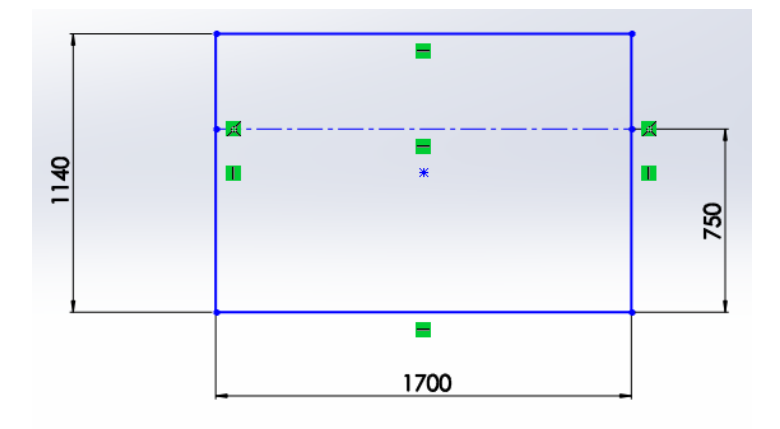

**Figura 14:** Medidas tomadas en el segundo tramo del canal (en milímetros). **Fuente:** El autor

Se decidió realizar el diseño tomando como base el segundo tramo de canal; esto debido a la forma más regular de este (forma rectangular) y al ancho máximo del canal. Para la medición de la velocidad promedio del canal se utilizó en primera instancia un método iterativo, pero este método solo se obtiene la velocidad en la superficie del canal, por lo que después se empleó un molinete para la medición. La medición se realizó en tres diferentes posiciones del canal (extremo izquierdo, extremo derecho, centro) en dos intervalos de variación de altura (20% y 60% desde la parte inferior del nivel del agua). Se realizaron 3 mediciones para cada punto, obteniéndose los resultados citados en las tablas 10 y 11.

| Altura del 20% (15 cm) |             |                  |               |                        |               |
|------------------------|-------------|------------------|---------------|------------------------|---------------|
| Extremo izquierdo      |             | <b>Centro</b>    |               | <b>Extremo derecho</b> |               |
| Medición               | Valor (m/s) | Medición         | Valor $(m/s)$ | Medición               | Valor $(m/s)$ |
|                        | 1.06        |                  | 1.58          |                        | 1.32          |
| 2                      | 1.11        |                  | 1.55          |                        | 1.36          |
|                        | 1.05        |                  | 1.52          |                        | 1.31          |
| <b>Promedio:</b>       | 1.073       | <b>Promedio:</b> | 1.55          | <b>Promedio:</b>       | 1.33          |
| <b>Promedio Total:</b> |             |                  | 1.3178        |                        |               |

**Tabla 10:** Medición de velocidad a 20% de la altura total.

#### **Fuente:** El autor

**Tabla 11:** Medición de velocidad a 60% de la altura total.

| Altura del 60% (45 cm) |                        |                             |               |                        |               |
|------------------------|------------------------|-----------------------------|---------------|------------------------|---------------|
| Extremo izquierdo      |                        | <b>Centro</b>               |               | <b>Extremo derecho</b> |               |
| Medición               | Vabor(m/s)             | Medición                    | Valor $(m/s)$ | Medición               | Valor $(m/s)$ |
|                        | 1.29                   |                             | 1.31          |                        | 1.2           |
| 2                      | 1.27                   | $\mathcal{D}_{\mathcal{L}}$ | 1.35          | 2                      | 1.22          |
| 3                      | 1.35                   | 3                           | 1.32          | 3                      | 1.26          |
| <b>Promedio:</b>       | 1.3033                 | <b>Promedio:</b>            | 1.3267        | <b>Promedio:</b>       | 1.2267        |
|                        | <b>Promedio Total:</b> |                             |               | 1.2856                 |               |

Con los valores promedio de velocidad obtenidos para cada profundidad seleccionada se obtiene un valor promedio de velocidad del fluido. Este valor de velocidad se multiplicó por el área del tramo de canal para obtener el caudal aproximado. La tabla 12 muestra los resultados obtenidos.

| <b>Medidas finales - Tramo 2</b> |       |                               |      |  |
|----------------------------------|-------|-------------------------------|------|--|
| Ancho $(m)$                      | 1.7   | Velocidad $1 \, \text{(m/s)}$ | 1.32 |  |
| Altura (m)                       | 0.75  | Velocidad $2(m/s)$            | 1.29 |  |
| Area $(m^2)$                     | 1.275 | Promedio velocidad (m/s)      | 1.30 |  |
| Caudal $(m^3/s)$                 |       | 1.66                          |      |  |

**Tabla 12:** Parámetros de diseño a tomar para la turbina Turgo.

#### **Fuente:** El autor

Luego de obtenidos estos datos, se procedió al cálculo de la energía del canal. [12]

$$
H = y + \frac{Q^2}{2gA} \tag{10}
$$

Donde:

- H: Energía promedio del canal (m)
- y: Altura de agua (m)
- Q: Caudal aproximado del canal  $(m^3/s)$
- g: Aceleración de la gravedad  $(m/s<sup>2</sup>)$
- A: Área del canal  $(m^2)$

$$
H = 1.2 + \frac{1.66^2}{2(9.81 \times 1.275)} = 1.256 \, m
$$

#### **3.2.1.1.3. Potencia al freno**

Es la potencia necesaria para que el generador comience a funcionar. Por motivos de diseño se consideró una potencia el freno de ¼ hp (186.425 w).

### **3.2.1.1.4. Triángulos de velocidad dentro del álabe de la turbina**

Para la turbina en cuestión, tenemos el triángulo de velocidad que se muestra en la figura 15.

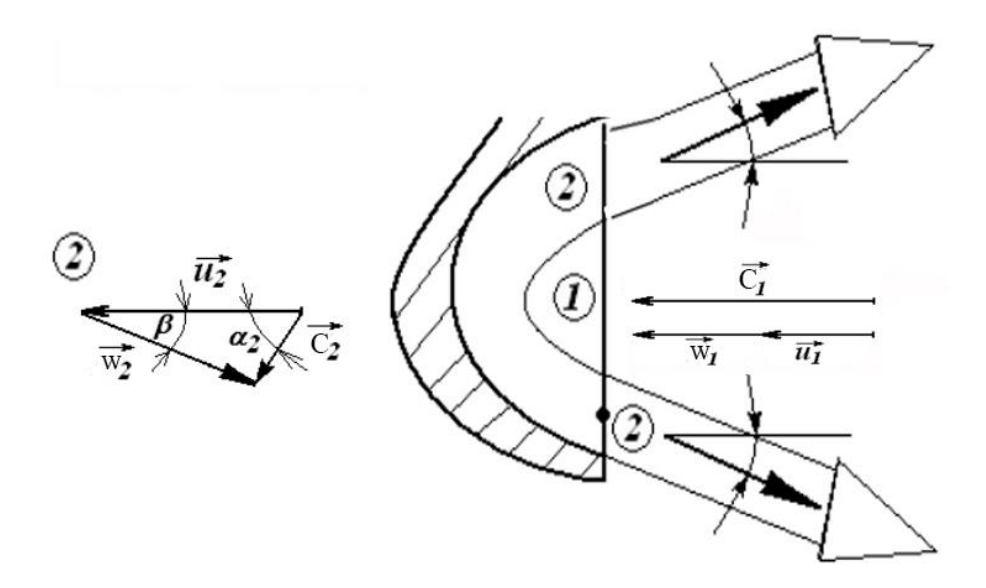

**Figura 15:** Triángulo de velocidades para una cuchara Turgo. **Fuente:** [10]

### **Velocidad tangencial (U)** [10]

En la salida de la cuchara se forma un diagrama de velocidades, donde la velocidad tangencial U<sup>1</sup> es igual a U2, esto es porque los puntos 1 y 2 están a la misma distancia de centro de giro del rodete.

Para el cálculo de la velocidad tangencial se emplea la siguiente ecuación:

$$
U_1 = kv_1 \sqrt{2gH} \tag{11}
$$

Donde:

U1: Velocidad tangencial a la entrada del chorro en la cuchara (m/s)

kv1: Coeficiente de velocidad periférica, se emplea un valor aproximado a 0.45

- H: Energía del canal (m)
- g: Aceleración de la gravedad  $(m/s<sup>2</sup>)$

Reemplazando los datos que se tienen en la ecuación:

$$
U_1 = 0.97\sqrt{2x\ 9.81\ x\ 1.256} = 2.234 \frac{m}{s}
$$

#### **Velocidad absoluta del fluido (C)** [10]

Es la velocidad con la que el fluido entra a la cuchara de la turbina. La velocidad de entrada  $(C_1)$  va a ser igual, en módulo, a la velocidad de salida del fluido de la cuchara  $(C_2)$ . Se emplea la siguiente ecuación:

$$
C_1 = kc_1 \sqrt{2gH} \tag{12}
$$

Donde:

kc1: Coeficiente de velocidad a la salida de la tobera. Por lo general se considera un valor de 0.97

#### C1: Velocidad absoluta del fluido (m/s)

Cabe mencionar que en este proyecto la turbina se insertó directamente en el flujo de canal, por lo que no se debería tomar en cuenta el valor de este factor. Sin embargo, se lo consideró para tener un valor aproximado de diseño para la turbina.

Al reemplazar los datos obtenidos en la ecuación se obtiene lo siguiente:

$$
C_1 = 0.97\sqrt{2x\ 9.81\ x\ 1.256} = 4.815\frac{m}{s}
$$

**Velocidad relativa en el punto 1 (w1)** [10]

$$
w_1 = C_1 - U_1
$$
\n
$$
w_1 = 4.815 - 2.234
$$
\n(13)

$$
w_1 = 2.581 \frac{m}{s}
$$

**Velocidad relativa en el punto 2 (w2)** [10]

$$
w_2 = (0.96 \, a \, 0.98) w_1
$$
  
\n
$$
w_2 = (0.97)2.581
$$
  
\n
$$
w_2 = 2.504 \frac{m}{s}
$$
 (14)

# **3.2.1.2. Diseño de los componentes de la turbina Turgo**

# **3.2.1.2.1. Datos de entrada para el diseño de la turbina**

Para el diseño de los componentes de la turbina Turgo se tomaron en cuenta los parámetros mostrados en la tabla 13.

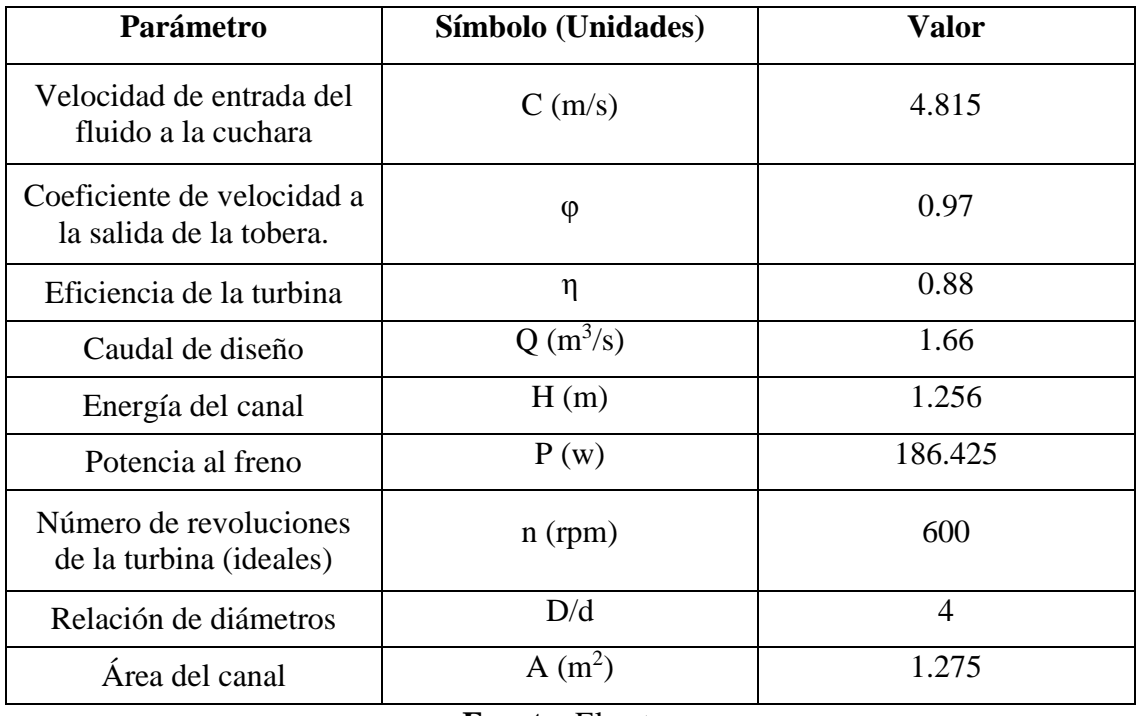

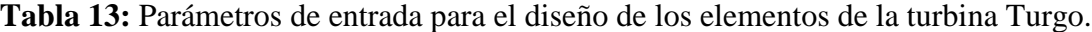

### **3.2.1.2.2. Número de cucharas**

Es el número mínimo de cucharas que se deben juntar al rodete. Estas son inversamente proporcionales al número específico de velocidad de la turbina (ns).

Para obtener esta medida se despeja el diámetro de la ecuación del número específico de velocidad [14].

$$
Ns = 240 \left(\frac{d}{D}\right) \tag{15}
$$

Donde:

Ns: Número específico de velocidad

d/D: Relación de diámetros

$$
Ns = 240 (0.25)
$$
  

$$
Ns = 60
$$

Con este valor de Ns se puede obtener el número de cucharas por medio de una interpolación o extrapolación en la tabla 14.

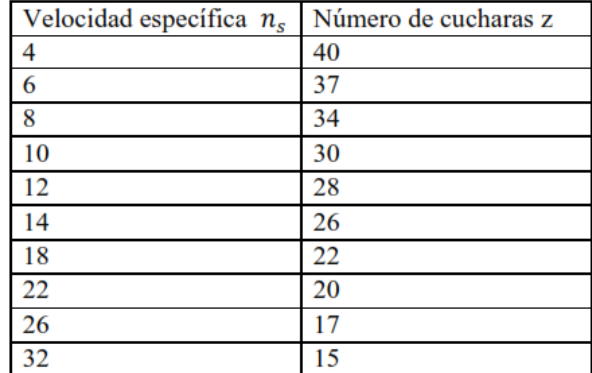

**Tabla 14:** Número de cucharas en relación al Ns de la turbina.

#### **Fuente:** [10]

Tambien existe una fórmula que permite estimar el número aproximado de cucharas que tendrá el rodete. [14]

$$
Z = \frac{\pi D}{(1.4 \text{ A } 1.6)d} \tag{16}
$$

Donde:

Z: Número de cucharas en el rodete

D/d: Relación de diámetros de la turbina

$$
Z=\frac{\pi x4}{1.5}
$$

$$
Z=8.37\approx 8\;cucharas
$$

Cada rodete de la turbina contara con ocho cucharas.

En este apartado cabe mencionar que el número mínimo de cucharas que debe tener un rodete Turgo es 16. En este caso, como el rodete va inmerso directamente en el canal, se requiere un mayor paso angular entre álabes, por lo que se consideró fabricar dos rodetes con 8 cucharas. [10]

#### **3.2.1.2.3. Diámetro del chorro**

Es la medida del chorro de agua que circulara por las cucharas de la turbina. En este proyecto se pretende experimentar el comportamiento de la turbina dentro del canal, por lo que este valor no es necesario para el estudio, sin embargo se lo calculó para la obtención de las medidas de otros elementos de la turbina.

Para el cálculo de este diámetro tenemos la siguiente ecuación [14]:

$$
d = 0.55 \left(\frac{Qx}{\sqrt{H}}\right) \tag{17}
$$

### **Donde:**

d: Diámetro del chorro (m)

Qx: Caudal de fluido que circula por la cuchara  $(m^3/s)$ 

H: Energía del canal (m)

En este apartado se debe asumir un valor aproximado del área de la cuchara, misma que será el área llena por el fluido al momento de su circulación. Para esto se realiza una relación de proporcionalidad directa con los datos que se tienen.

$$
Qx = \frac{Ac\,x\,Q}{A} \tag{18}
$$

Donde

Qx: Caudal de fluido que circula por la cuchara  $(m^3/s)$ 

Ac: Área de la cuchara (valor asumido)  $(m^2)$ 

A: Área del canal  $(m^2)$ 

$$
Qx = \frac{0.005 \, x \, 1.66}{1.275}
$$
\n
$$
Qx = 0.0065 \, \frac{m^3}{s}
$$

Se reemplaza este caudal en la ecuación de diámetro del chorro.

$$
d = 0.55 \left( \frac{0.0065}{\sqrt{1.256}} \right)
$$

$$
d = 0.0419 \, m = 4.19 \, cm
$$

### **3.2.1.2.4. Diámetro del rodete**

Es la medida del rodete si las cucharas. Para obtener esta medida se emplea el valor de Ns obtenido en 3.2.1.2.2. Obtenido ese valor, se despeja la ecuación de Ns.

$$
D = \frac{240d}{Ns} \tag{19}
$$

Donde:

D: Diámetro del rodete (m)

Ns: Número específico de velocidad

d: Diámetro del chorro (m)

$$
D = \frac{240(0.0419)}{60}
$$

$$
D = 0.1676 \, m = 16,76 \, cm
$$

### **3.2.1.2.5. Altura mínima de montaje**

Es la menor altura posible medida desde el fondo del canal a la que puede ser instalada la turbina para su correcto funcionamiento. Viene dada por la siguiente expresión [14]:

$$
Hm = 10d + \frac{H}{2000}
$$
 (20)

Donde:

Hm: Altura de montaje mínima de la turbina (m)

H: Energía del canal (m)

$$
Hm = 10(0.0419) + \frac{1.256}{2000}
$$

$$
Hm = 0.4196 \, m = 41,96 \, cm
$$

Esta es la altura mínima a la que debe ser colocada la turbina al momento de su puesta en marcha.

#### **3.2.1.2.6. Diámetro de las puntas**

Es el diámetro máximo del juego rodete – cucharas. Viene dado por la siguiente expresión [10].

$$
Dp = D + \frac{7}{3}d\tag{21}
$$

Donde:

Dp: Diámetro de las puntas (m)

D: Diámetro del rodete sin cucharas (m)

d: Diámetro del chorro (m)

$$
Dp = 0.1676 + \frac{7}{3}(0.0419)
$$
  

$$
Dp = 0.2654 \, m = 26.54 \, cm
$$

### **3.2.1.2.7. Dimensionamiento de las cucharas**

Las cucharas son la parte más fundamental de la turbina; por ello, el dimensionamiento de las mismas juega un papel muy importante para el correcto diseño de la turbina [10].

La figura 16 muestra las medidas fundamentales de una cuchara Pelton. Es importante mencionar que la cuchara Turgo es la mitad de una cuchara Pelton, por lo que dichas relaciones se utilizaron en este estudio [10].

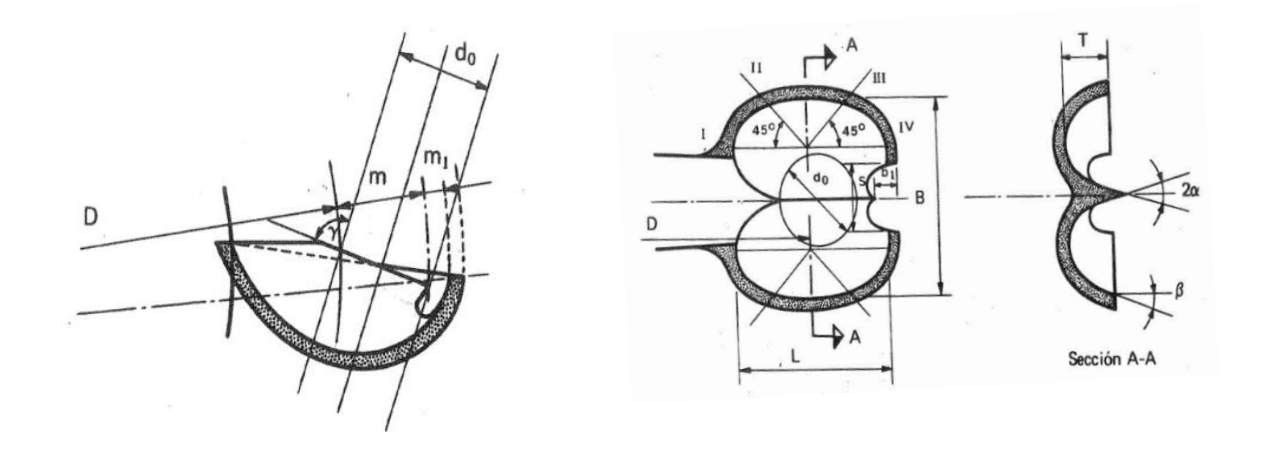

**Figura 16:** Relaciones empíricas utilizadas para el dimensionamiento de una cuchara de turbina Turgo. **Fuente:** [10]

Estas Relaciones empíricas ocupan las expresiones mencionadas en la tabla 15.

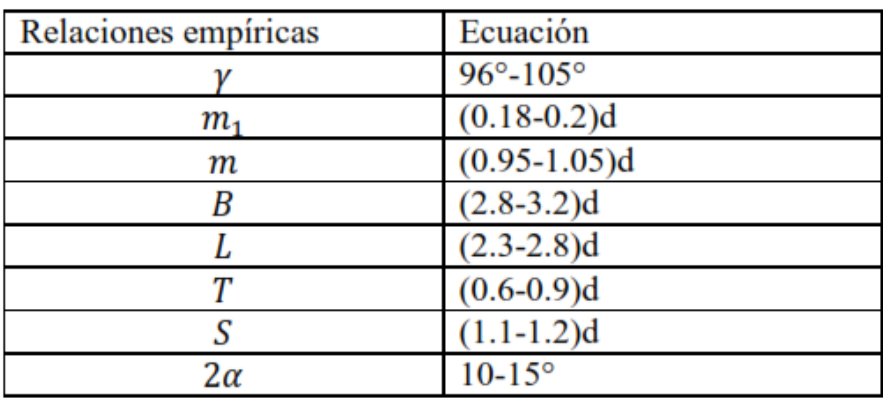

**Tabla 15:** Relaciones empíricas usadas en el dimensionamiento de una cuchara Turgo

## **Fuente:** [10]

Para el dimensionamiento de la cuchara Turgo de este proyecto se tomó en cuenta el valor promedio de los rangos de valores dados para cada relación empírica, obteniéndose los siguientes resultados:

$$
B = 3d
$$
 (22)  

$$
B = 3(0.0419) = 0.1257 \, m
$$

$$
L = 2.55d
$$
 (23)  

$$
L = 2.55(0.0419) = 0.1068 \, m
$$

$$
T = 0.75d\tag{24}
$$

$$
T = 0.75(0.0419) = 0.0314 m
$$

$$
S = 1.15d\tag{25}
$$

$$
S = 1.15(0.0419) = 0.04819 m
$$

$$
2\alpha = 12.5^{\circ}
$$
 (26)

Para la relación empírica B se dividió el valor para 2, esto debido a que la cuchara Turgo es la mitad de una cuchara Pelton. Los resultados obtenidos se muestran en la tabla 16.

| Relación empírica | <b>Valor</b> |
|-------------------|--------------|
| B                 | 6.285 cm     |
| L                 | 10.68 cm     |
| Т                 | 3.14 cm      |
| S                 | 4.819 cm     |
| $2\alpha$         | $12.5^\circ$ |

**Tabla 16:** Relaciones empíricas para la cuchara Turgo.

### **Fuente:** El autor

# **3.2.1.2.8. Diámetro real del rodete**

Es el valor total medido desde el centro del rodete hasta el extremo de la cuchara. Viene dado por la siguiente expresión.

$$
Dt = D + 2(L) \tag{27}
$$

Donde:

Dt: Diámetro total del rodete (m)

L: Longitud de la cuchara Turgo (m)

Esta relación se emplea particularmente en este diseño debido a que el fluido al momento de su paso por las cucharas de la turbina va a llenar todo el volumen disponible de la misma.

$$
Dt = 0.1676 + 2(0.096)
$$

$$
Dt = 0.3596 m
$$

#### **3.2.1.2.9. Velocidad real del rodete**

La velocidad real del rodete es la velocidad a la que el rodete va a girar con las condiciones del canal seleccionadas, tales como la velocidad del fluido a la entrada de las cucharas, el caudal aproximado que circula por las cucharas, el diámetro de chorro, etc. A priori, para un cálculo aproximado de las revoluciones por minuto necesarias para el correcto funcionamiento del alternador que utiliza el generador se utiliza la relación para hallar la velocidad síncrona de un generador de corriente:

$$
f = \frac{z \, x \, n}{60} \tag{28}
$$

Donde:

f: Frecuencia del generador de corriente alterna. En nuestra región, esta frecuencia tiene un valor de 60 Hz.

z: Número de polos en el alternador. Para este estudio se considera un generador de seis polos.

n: Velocidad del alternador (rpm).

De esta ecuación se procede a despejar la velocidad del alternador (n), quedando la siguiente expresión:

$$
n = \frac{60f}{z}
$$
\n
$$
n = \frac{60(60)}{6}
$$
\n
$$
n = 600 \, rpm
$$
\n(29)

Este es el valor teórico para que el generador funcione correctamente. Para obtener la velocidad real del rodete tenemos la siguiente expresión [14]:

$$
Dt = (37 \ a \ 39)^{\frac{\sqrt{H}}{N}}
$$
 (30)

Donde:

Dt: Diámetro total del rodete (m)

H: Energía del canal (m)

N: Número de revoluciones reales del rodete (rpm)

En este caso, se despeja el número de revoluciones reales del rodete, quedando la siguiente expresión:

$$
N = \frac{38\sqrt{H}}{Dt}
$$

$$
N = \frac{38\sqrt{1.256}}{0.3596}
$$

 $N = 118.42$  rpm

Esta va a ser la velocidad real aproximada a la que va girar el rodete al momento de la puesta en marcha de la turbina.

### **3.2.1.2.9. Pérdidas en el rodete**

Es la cantidad de energía que va a perderse al momento de la circulación del fluido por las cucharas de la turbina [10].

$$
Hrr = \frac{{w_1}^2 - {w_2}^2}{2g} \tag{31}
$$

Donde:

Hrr: Pérdidas de energía en el rodete (m)

w1: Velocidad relativa a la entrada de la cuchara (m/s)

w2: Velocidad relativa a la salida de la cuchara (m/s)

g: Aceleración de la gravedad  $(m/s<sup>2</sup>)$ 

$$
Hrr = \frac{2.581^2 - 2.504^2}{2(9.81)}
$$

$$
Hrr = 0.0199 \, m
$$

### **3.2.1.2.10. Rendimiento del rodete**

Es la eficiencia neta del rodete al momento de su puesta en marcha. Viene dado por la siguiente expresión [10]:

$$
\eta_{Hr} = \frac{Hu}{\frac{c_1^2 + c_2^2}{2g} \tag{32}
$$

Donde:

ηHr: Eficiencia neta del rodete

Hu: Energía útil del canal (m)

Para emplear esta expresión se necesita hallar la energía útil del canal, utilizando la siguiente expresión [10]:

$$
Hu = \frac{U(c_{1u} - c_{2u})}{g} \tag{33}
$$

Donde:

Hu: Energía útil del canal (m)

U: Velocidad tangencial del rodete (m/s)

C1u: Componente horizontal de la velocidad del fluido a la entrada de la cuchara (m/s)

C2u: Componente horizontal de la velocidad del fluido a la salida de la cuchara (m/s)

g: Aceleración de la gravedad  $(m/s<sup>2</sup>)$ 

La velocidad del fluido a la entrada de la cuchara solo posee una componente horizontal, por lo tanto:

$$
C_{1u} = C_1
$$

$$
C_{1u} = 4.815 \frac{m}{s}
$$

Para hallar la componente horizontal de la velocidad de salida se emplea la siguiente expresión:

$$
C_{2u} = U - w^2 \cos\beta 2 \tag{34}
$$

Donde:

 $C_{2u}$ : Componente horizontal de la velocidad del fluido a la salida de la cuchara (m/s)

U: Velocidad tangencial del rodete (m/s)

w2: Velocidad relativa a la salida de las cucharas (m/s)

β2: Ángulo de salida del fluido (grados).

Los valores para el ángulo de salida del fluido están comprendidos en el rango de 5 a 20 grados. Para este estudio se ha considerado un valor promedio (12.5 grados) [10].

$$
C_{2u} = 4.815 - 2.504 \cos(12.5)
$$

$$
C_{2u} = 2.37 \frac{m}{s}
$$

Se reemplaza este valor en la ecuación anterior:

$$
Hu = \frac{4.815(4.815 - 2.37)}{9.81}
$$

$$
Hu = 1.12 \, m
$$

Con este valor de energía útil del canal se procede a hallar el rendimiento que tendrá el rodete al momento de su puesta en marcha.

$$
\eta_{Hr} = \frac{1.12}{\frac{4.815^2}{2(9.81)} + \frac{4.738^2}{2(9.81)}}
$$

$$
\eta_{Hr} = \frac{1.12}{1.1817 + 1.1442}
$$

$$
\eta_{Hr} = 0.4815 = 48.15\%
$$

El rodete tendrá una eficiencia cercana al 50%, esto se puede sustentar debido a que, como ya se mencionó, se quiere probar el comportamiento de la turbina Turgo en el interior del canal y a una altura escasa.

### **3.2.1.2.11. Paso angular entre cucharas**

Es la distancia entre cuchara y cuchara mínima que debe existir en el rodete, como se muestra en la figura 17. Se emplea la siguiente expresión [10].

$$
\theta' = 2\varphi - \psi \tag{35}
$$

Donde:

θ': Paso máximo entre cucharas (rad).

- φ: Ángulo medio recorrido por la cuchara (rad).
- ψ: Ángulo de orientación de la cuchara (rad).

En la figura se pueden ver de manera detallada los ángulos indicados anteriormente.

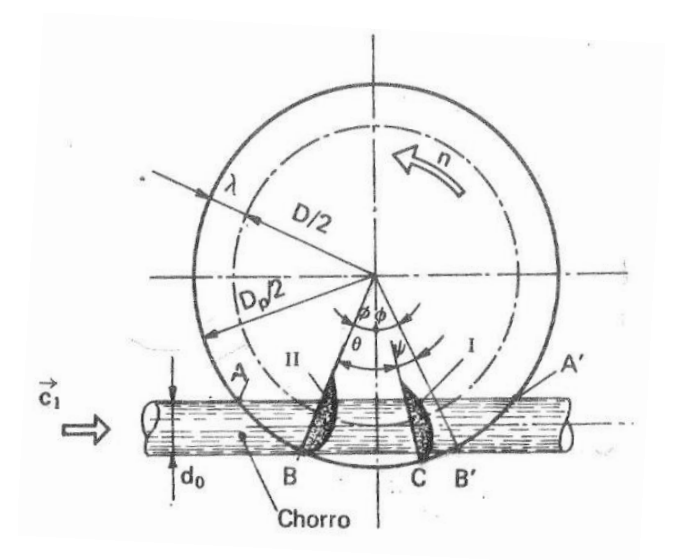

**Figura 17:** Esquema de ángulo de paso entre álabes. **Fuente:** [10]

En primer lugar se debe obtener el valor del ángulo medio que recorre la cuchara desde la entrada del fluido hasta la salida del mismo. Se emplea la siguiente expresión [10]:

$$
\cos \varphi = \frac{1 + \frac{d}{D}}{1 + 2k\left(\frac{d}{D}\right)}\tag{36}
$$

Donde:

φ: Ángulo medio recorrido por la cuchara (rad).

d/D: Relación de diámetros de la turbina.

k: Coeficiente de rugosidad absoluta

Para obtener el valor de k se emplea la siguiente expresión [10]:

$$
k = \frac{1}{2} \left( \frac{Dp - D}{d} \right) \tag{37}
$$

Donde:

k: Coeficiente de rugosidad absoluta

Dp: Diámetro de las puntas (m).

D: Diámetro del rodete (m).

d: Diámetro del chorro (m).

$$
k = \frac{1}{2} \left( \frac{0.2654 - 0.1676}{0.0419} \right)
$$

$$
k = 1.167
$$

Reemplazamos el valor de k en la ecuación anterior.

$$
\cos \varphi = \frac{1 + 0.25}{1 + 2(1.167)(0.25)}
$$

$$
\cos \varphi = 0.78939
$$

$$
\varphi = 37.87^{\circ} = 0.6609 \text{ rad}
$$

Esta es la distancia angular media que la cuchara recorre desde el momento del ingreso del fluido hasta la salida del mismo. Luego de esto se procede a calcular el valor del ángulo de orientación de la cuchara, el que se obtiene por la siguiente expresión. [10]

$$
\psi = \frac{2kv_1}{kc_1} \sqrt{\left(1 + 2k\left(\frac{d}{D}\right)\right)^2 - \left(1 - \frac{d}{D}\right)^2} \tag{38}
$$

Donde:

φ: Ángulo medio recorrido por la cuchara (rad).

kv1: Coeficiente de velocidad periférica, se emplea un valor aproximado a 0.45.

kc1: Coeficiente de velocidad a la salida de la tobera. Por lo general se considera un valor de 0.97.

d/D: Relación de diámetros de la turbina.

k: Coeficiente de rugosidad absoluta

$$
\psi = \frac{2(0.45)}{0.97} \sqrt{(1 + 2(1.167)(0.25))^{2} - (1 - 0.25)^{2}}
$$

$$
\psi = 0.9019\ rad
$$

Se reemplazan los valores en la ecuación de paso máximo.

$$
\theta' = 2(0.6609) - 0.9019
$$

$$
\theta' = 0.4199 \, rad
$$

Esta es la distancia mínima, medida en radianes, que debe existir entre cada cuchara del rodete. Existe una relación para estimar el paso máximo medido en el rodete, la cual viene en milímetros. [10]

$$
t' = (2\varphi - \psi)\frac{D}{2} \tag{39}
$$

Donde:

t' Paso máximo medido en el rodete (mm).

$$
t' = 0.4199 \frac{167.6}{2}
$$

$$
t' = 35.18 \text{ mm}
$$

#### **3.2.1.3. Fuerzas que actúan sobre las cucharas de la turbina Turgo**

La fuerza que va a actuar sobre cada cuchara de la turbina Turgo viene dada por sus componentes en los ejes X, denominada fuerza potencial hidráulica, e Y, denominada fuerza gravitacional. La sumatoria de ambos vectores genera un vector fuerza, mismo que genera un momento con relación al eje Z de la turbina. [15] La figura 18 muestra el esquema de cómo se comportan las fuerzas al momento del accionamiento de la turbina.

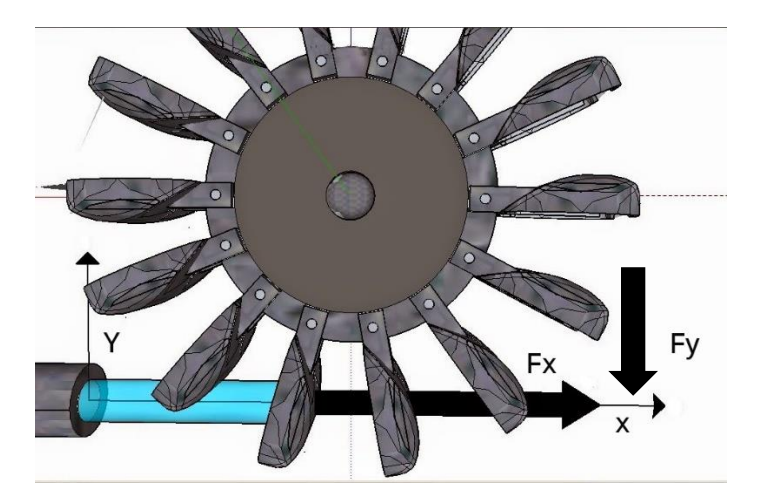

**Figura 18:** Esquema de fuerza actuante sobre las cuchara de la turbina. **Fuente:** [15]

## **Fuerzas en el eje Y (gravitacional)**

La magnitud de esta fuerza es prácticamente despreciable, debido a que no se tienen fuerzas representativas, salvo la gravedad en este eje. Viene dada por la siguiente expresión. [15]

$$
F y_f = \frac{\pi}{4} d^2 \rho g \left( L + \frac{D}{2} \right) \tag{40}
$$

Donde:

Fyf: Componente en el eje y de la fuerza (fuerza gravitacional) (N).

- d: Diámetro del chorro. (m).
- $ρ$ : Densidad del agua. (kg/m<sup>3</sup>)
- g: Aceleración de la gravedad  $(m/s<sup>2</sup>)$
- L: Longitud de la cuchara Turgo (m)
- D: Diámetro del rodete (m)

$$
Fy_f = \frac{\pi}{4}(0.0419)^2(1000)(9.81)\left(0.1068 + \frac{0.1676}{2}\right)
$$

$$
Fy_f = 2.578 N
$$

#### **Fuerzas en el eje X (Potencial hidráulica)**

En el eje x es donde se concentraran las mayores fuerzas debido a la dirección del chorro. Se tiene una expresión que permite estimar el valor de la misma. [15]

$$
Fx_f = \rho Q_x C \tag{41}
$$

Donde:

Fxf: Componente en el eje x de la fuerza (fuerza potencial hidráulica) (N).

 $ρ$ : Densidad del agua. (kg/m<sup>3</sup>).

Qx: Caudal que circula por la cuchara Turgo  $(m^3/s)$ .

C: Velocidad absoluta del fluido (m/s).

$$
Fx_f = (1000)(0.0065)(4.815)
$$
  

$$
Fx_f = 31.29 N
$$

Por medio del teorema de Pitágoras se obtiene el modulo del vector fuerza resultante. [15]

$$
F = \sqrt{(Fx_f)^2 + (Fx_f)^2}
$$
(42)  

$$
F = \sqrt{(31.29)^2 + (2.578)^2}
$$
  

$$
F = 31.40 N
$$

Como se puede observar, la componente en X de la fuerza total se puede asumir como la fuerza que va a actuar en la cuchara. Esto es justificable debido a que solo se considera la fuerza ejercida por la corriente de agua para este cálculo.

#### **3.2.1.4. Cálculo del torque de la turbina Turgo**

El torque generado por la turbina es lo que permitirá accionar el generador que se acoplará al eje. El torque se genera en dirección perpendicular (eje Z) al rodete. Se puede estimar su valor empleando la siguiente expresión. [15]

$$
Tz = Z\left(\frac{D+L}{2}\right)F\tag{43}
$$

Donde:

Tz: Torque que generará la turbina a lo largo del eje Z (Nm).

D: Diámetro del rodete (m).

L: Longitud de la cuchara Turgo (m).

F: Magnitud de la fuerza que actúa sobre la cuchara Turgo (N).

Z: Número de cucharas del rodete sumergidas en el agua.

El número de cucharas sumergidas por rodete es de 3. Como se tienen dos rodetes el número de cucharas sumergidas es de 6.

$$
Tz = 6\left(\frac{0.1676 + 0.096}{2}\right)31.40
$$

$$
Tz = 25.85 \text{ Nm}
$$

#### **3.2.1.5. Selección del material para las cucharas Turgo**

Por lo general, las cucharas Pelton y Turgo son fabricadas de materiales metálicos, tales como acero, hierro fundido o bronce fundido. Este proyecto busca nuevas alternativas de bajo costo para la fabricación de las cucharas, con el fin de que la turbina pueda ser implementada en lugares que no tengan un gran ingreso económico. Para este cálculo se considera el esfuerzo que soportará la cuchara. [16]

$$
\sigma_{cuchara} = \frac{F}{Ax} \tag{44}
$$

Donde:

σcuchara: Esfuerzo que soporta la cuchara al momento de ser impactada por la corriente de agua (Pa).

F: Fuerza que actúa sobre la cuchara (N).

Ax: Área de la cuchara  $(m^2)$ 

$$
\sigma_{cuchara} = \frac{31.29}{0.005}
$$

$$
\sigma_{cuchara} = 6258 Pa = 6.258 kPa
$$

El proceso que se empleó para la fabricación de las cucharas es la impresión 3D. Se escogió este proceso debido a la rapidez del mismo para obtener piezas con un alto nivel de exactitud y buena calidad de acabado. El material que emplea una impresora 3D es el PLA (ácido poli láctico). El PLA es un polímero termoplástico de alta resistencia, a su vez es amigable con el ambiente al no generar contaminación al momento de su obtención. La figura 19 muestra las propiedades físicas del PLA.

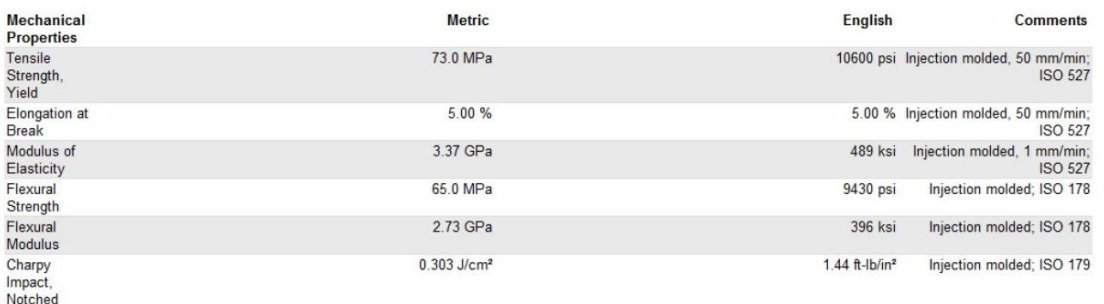

#### **Figura 19:** Propiedades mecánicas del PLA. **Fuente:** [17]

Se procedió a calcular el factor de seguridad que tendrán las cucharas, tomando como base el esfuerzo máximo que soportarán las mismas y el valor de la resistencia a tracción del material.

$$
n_c = \frac{S y_{PLA}}{\sigma_{cuchara}}
$$
\n
$$
n_c = \frac{73000}{6258}
$$
\n
$$
n_c = 11.67
$$
\n(45)

El valor del factor nos indica que el material va a resistir por mucho la fuerza que ejercerá el agua sobre el mismo, por lo que se lo empleó para la fabricación de las cucharas Turgo.

#### **3.2.2. Diseño del eje**

El eje es el elemento que transmitirá el torque producido por la turbina hacia el generador. Para el diseño del eje se consideró un tramo de 0.8 metros de longitud para el mismo; estará apoyado en dos apoyos móviles. [16]

En primer lugar se realiza el diagrama de cuerpo libre para el eje, como se puede apreciar en la figura 20.

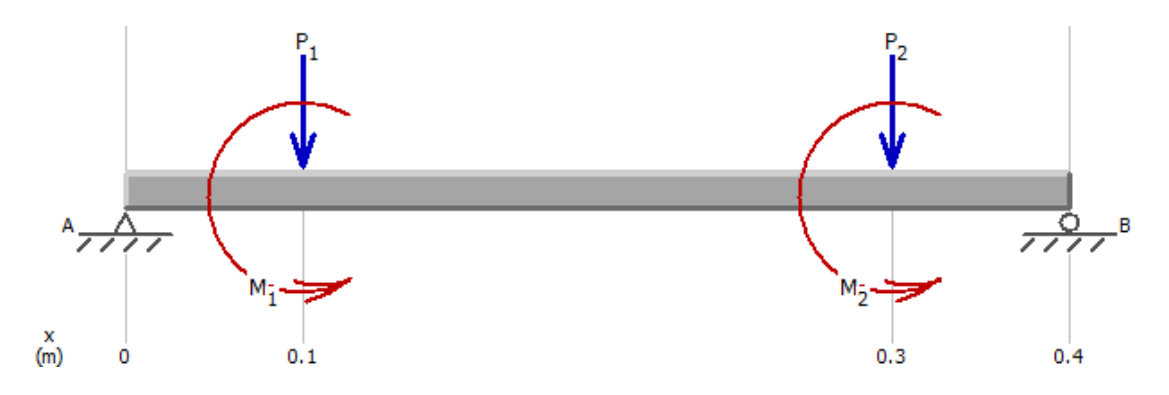

**Figura 20:** Diagrama de cuerpo libre para el eje. **Fuente:** El autor

Luego, por medio de software se procede a calcular los diagramas de fuerza cortante y momento flector del eje. La figura 21 muestra el diagrama de fuerza cortante para el eje, la figura 22 muestra el diagrama de momento flector.

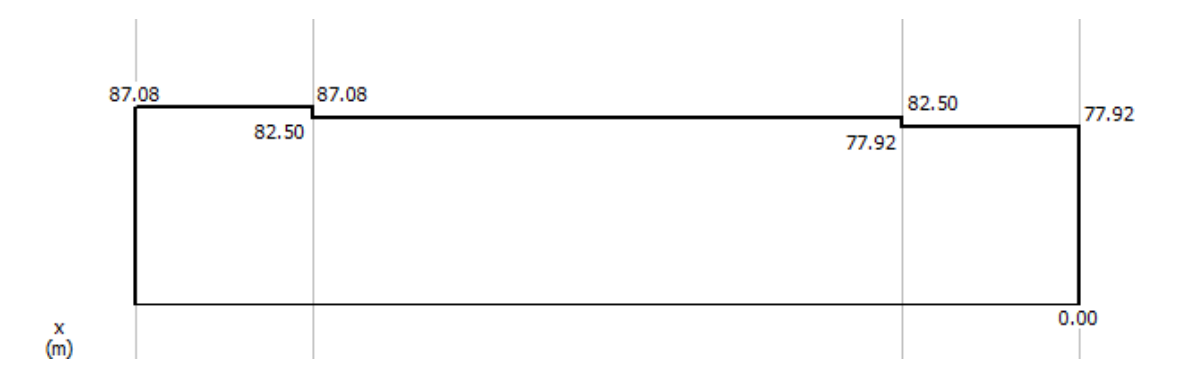

**Figura 21:** Diagrama de fuerza cortante para el eje. **Fuente:** El autor

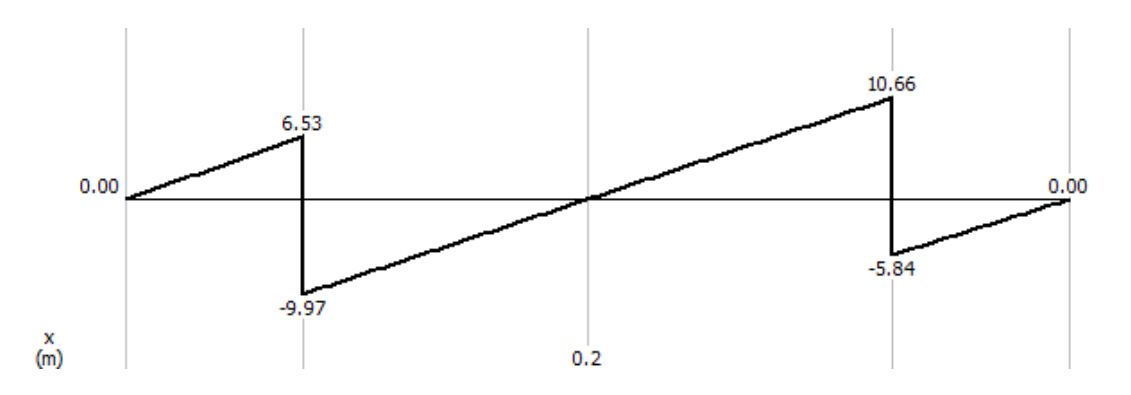

**Figura 22:** Diagrama de momento flector para el eje. **Fuente:** El autor

De este último diagrama se obtiene el momento máximo al cual va a estar sometido el eje. El material en el cual se mecanizará el eje es el Nylon 6. La tabla 17 muestra las propiedades mecánicas de este material.

| <b>Fuente:</b> [17]                    |                        |  |  |  |
|----------------------------------------|------------------------|--|--|--|
| Módulo de elasticidad (E)              | 1000 MPa               |  |  |  |
| Resistencia ultima a la tracción (Sut) | 80 MPa                 |  |  |  |
| Resistencia a la flexión (Sy)          | 60 MPa                 |  |  |  |
| Densidad del material                  | 1150 kg/m <sup>3</sup> |  |  |  |
| Módulo de Poisson $(v)$                | 0.3                    |  |  |  |

**Tabla 17***7***:** Propiedades mecánicas del Nylon 6.

Con estos valores de entrada se procedió al cálculo del diámetro del eje a fatiga. El eje se diseñó para una vida infinita.

En primer lugar, se debe hallar el límite de resistencia a fatiga del eje. Se tiene las siguientes expresiones. (Ver Anexo 1)

Como el valor del Sut del material es menor a 1400 MPa se emplea la primera ecuación para el cálculo del límite de resistencia a fatiga.

$$
Se' = 0.5(80)
$$
\n
$$
Se' = 40 MPa
$$
\n
$$
(46)
$$

Posteriormente, se calcula el valor del esfuerzo a fatiga del eje. Se utiliza la siguiente expresión.

$$
Se = ka. kb. kc. kd. ke. kf. \frac{1}{kF} Se'
$$
\n(47)

Para un primer cálculo aproximado se considera que el producto de todos los factores que modifican el esfuerzo a fatiga es de 0.3.

$$
Se = 0.3Se'
$$

$$
Se = 0.3(40)
$$

$$
Se = 12 MPa
$$

Después, se procede a calcular el diámetro del eje, para lo cual se emplea la siguiente expresión.

$$
\sigma = \frac{Mmax}{s} \tag{48}
$$

El valor de s, al ser un eje con una sección circular maciza, es igual a  $\frac{\pi d^3}{22}$  $rac{11}{32}$ .

$$
\sigma = \frac{32 \text{ Mmax}}{\pi d^3} \tag{49}
$$

El factor de seguridad que se asume para este diseño en primera instancia es de 1.5.

$$
n = \frac{Se}{\sigma} \tag{50}
$$

En esta expresión se reemplaza el valor de la ecuación de σ.

$$
n = \frac{Se}{\frac{32 M max}{\pi d^3}}
$$
(51)

De esta expresión se procede a despejar el diámetro del eje.

$$
d = \sqrt[3]{\frac{32 \text{ Se} \cdot n}{\pi \text{.} M \cdot \text{max}}}
$$
 (52)

Donde:

d: Diámetro del eje (m).

Mmax: Momento máximo que soporta el eje (Nm).

n: Factor de seguridad.

Se: Esfuerzo a fatiga del eje.

$$
d = \sqrt[3]{\frac{32 (12x10^6).2}{\pi (10.66)}}
$$

$$
d = 0.0206 m = 21 mm
$$

Este es un diámetro tentativo, mismo que debe ser sometido a un refinamiento del cálculo utilizando los valores reales de los valores que afectan al límite de resistencia a fatiga.

### **Refinamiento del cálculo**

En primer lugar, se selecciona un valor para el diámetro del eje (Ver anexo 1). Se tomará un valor menor al obtenido en cálculos, esto debido a la disponibilidad del diámetro del eje para su adquisición en el país.

Se hará el refinamiento de cálculo para un diámetro de 20 mm.

#### **Factores que influyen el límite de resistencia a fatiga**

### **Factor de superficie (ka)**

La superficie de acabado del material influye en el comportamiento a fatiga del mismo. Se emplea la siguiente expresión para su cálculo. [16] (Ver anexo 1).

$$
ka = aSut^b \tag{53}
$$

Donde:

Sut: Resistencia ultima a la tracción del material.

El eje va a tener un acabado esmerilado.

$$
a = 1.58; b = -0.085
$$

$$
ka = 1.58(80)^{-0.085}
$$

$$
ka = 1.089
$$

#### **Factor de tamaño (kb)**

Los resultados para flexión y torsión se pueden expresar de la siguiente manera. (Ver anexo 1)

En este caso se tomó la tercera ecuación debido a que el diámetro del eje es mayor a 2.79 mm y menor a 51 mm.

$$
kb = 1.24(20)^{-0.107}
$$
\n
$$
kb = 0.899
$$
\n(54)

### **Factor de modificación de carga (kc)**

Cando se realizan los ensayos de fatiga con carga de flexión rotatoria, axial (empujar y jalar) y de torsión, los límites de resistencia a la fatiga difieren con el Sut del material. (Ver anexo 1).

En este caso el eje solo soporta carga axial. Si soporta carga a torsión, pero cuando se tienen esfuerzos combinados únicamente se considera como carga axial. Por lo tanto:

$$
kc = 1 \tag{55}
$$

#### **Factor de temperatura (kd)**

Este factor modifica el comportamiento a fatiga del elemento cuando la temperatura del funcionamiento del mismo es mayor a la temperatura ambiente. El eje esta descubierto, por lo tanto funcionara a temperatura ambiente. Por lo tanto:

$$
kd = 1\tag{56}
$$

#### **Factor de confiabilidad (ke)**

Es la confiabilidad del diseño. Se toma un valor aproximado de confiabilidad de 90%. El valor del factor de confiabilidad es inversamente proporcional al porcentaje de confiabilidad. [16] (Ver anexo 1).

$$
ke = 0.897\tag{57}
$$

#### **Factor de efectos varios (kf)**

Las condiciones de la instalación, asi como la corrosión y el desgaste de los elementos de la máquina reducen hasta en un 50% el límite de resistencia a la fatiga. [16]

$$
kf = 0.5\tag{58}
$$

#### **Factor teórico de concentración de esfuerzos (kF)**

Por lo general se emplea cuando existen muescas en el material o existe un cambio de sección en el mismo. En este caso no habrá cambios de secciones, por lo que se tomará un valor de 1 para este factor. [16]

$$
k = 1 \tag{59}
$$

Con estos valores, se procedió a calcular nuevamente el valor de Se.

 $Se = (1.089)(0.899)(1)(1)(0.897)(0.5)(1)(40)$  $Se = 17.56 MPa$ 

Se calculó el esfuerzo máximo que soportará el eje.

$$
\sigma = \frac{32 \text{ Mmax}}{\pi d^3}
$$

$$
\sigma = \frac{32 (6.87)}{\pi (0.02)^3}
$$

$$
\sigma = 8.75 \text{ MPa}
$$

Finalmente, se calculó el nuevo factor de seguridad del eje.

$$
n = \frac{Se}{\sigma}
$$

$$
n = \frac{17.56}{8.75}
$$

$$
n = 2
$$

El factor de seguridad es mayor a 1, por lo que se tomó el diámetro de eje de 20 mm. Se considera este factor de seguridad debido a que el eje no soportará grandes cambios de cargas al momento de la puesta en marcha de la turbina.

# **3.3. Presupuesto**

En la tabla 18 se pueden apreciar los componentes principales para la fabricación de la turbina. En la tabla 19 se detallan todos los componentes utilizados en la fabricación. En la tabla 20 se presenta el costo total del proyecto.

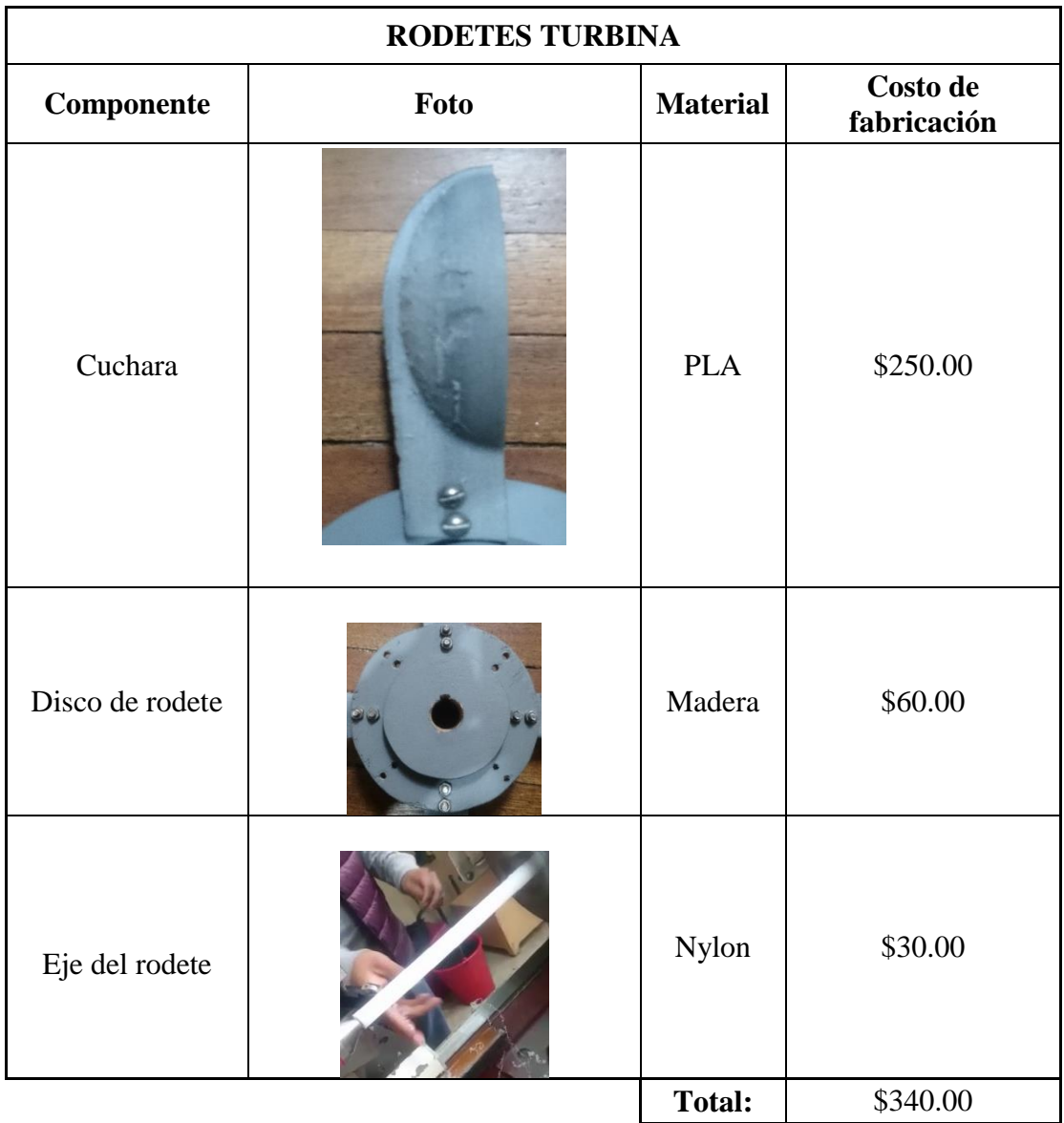

**Tabla 18:** Costo de fabricación de la turbina Turgo.

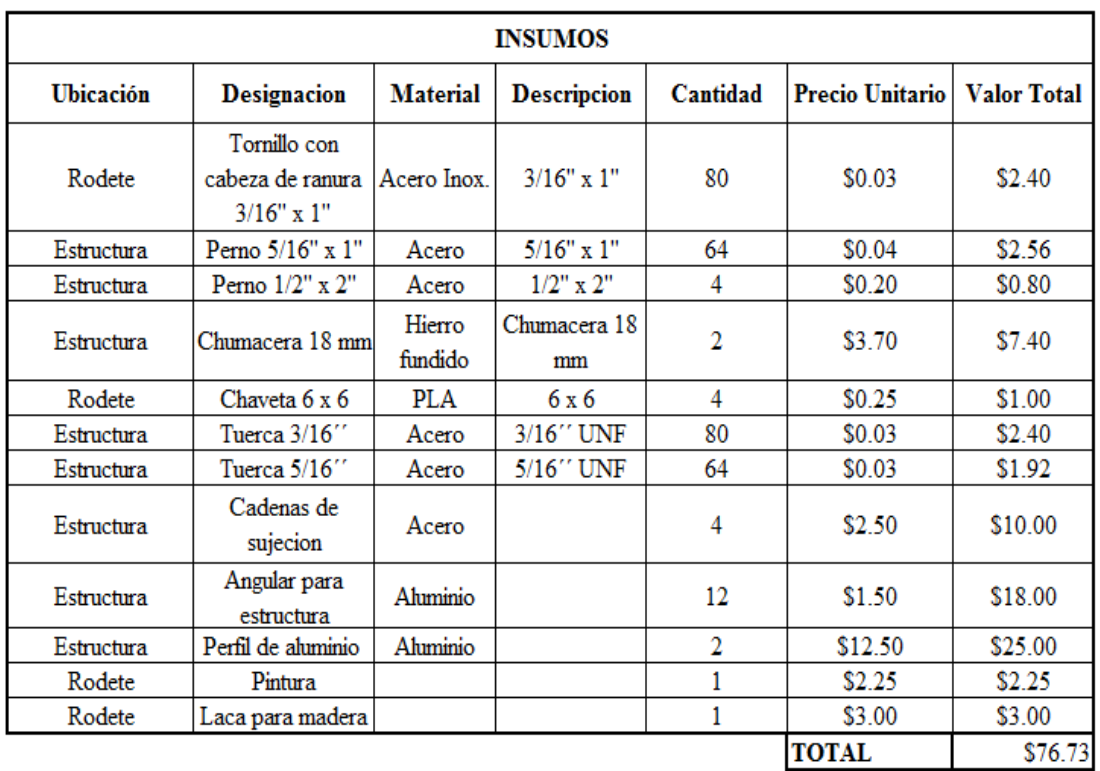

**Tabla 19:** Insumos para la construcción del prototipo de turbina Turgo.

**Fuente:** El autor

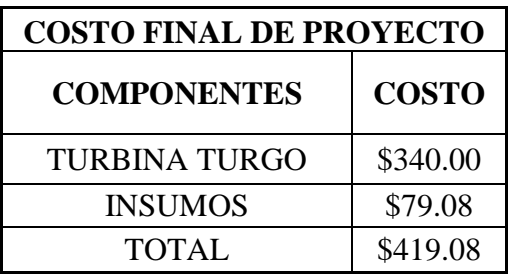

**Tabla 20:** Costo final del proyecto.
## **3.4. Especificaciones técnicas**

### **Prueba del modelo operativo.**

### **Condiciones de operación**

Para la puesta en marcha se consideraron los siguientes aspectos.

- Distancia del flujo de agua medido desde el centro del rodete: 0.12 m
- Número de rodetes: 2
- Número de cucharas: 16

### **Resultados de la puesta en marcha del modelo (ver Anexos)**

Se realizaron tres mediciones en tres puntos diferentes del canal, obteniéndose los siguientes resultados.

### **Tramo 1.**

**Tabla 21:** Resultados de medición de velocidad de la turbina en el primer tramo de canal.

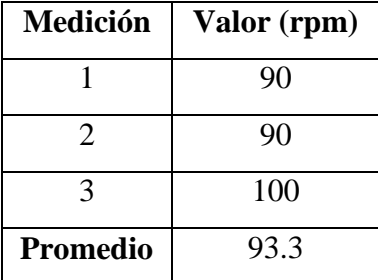

### **Fuente:** El autor

En la tabla 21 se indican los resultados obtenidos para cada medición que se realizó en el primer tramo del canal seleccionado.

### **Cálculo del error aproximado**

Para el cálculo del error aproximado se emplea la siguiente expresión.

$$
Ea = \left| \frac{Vr - Vt}{Vt} \right| \tag{60}
$$

Donde:

Ea: Error absoluto

Vr: Valor real de las revoluciones de la turbina (rpm)

Vt: Valor teórico de las revoluciones de la turbina (rpm)

$$
Ea = \left| \frac{93.3 - 118.42}{118.42} \right|
$$

$$
Ea = 0.212 = 21.2\%
$$

En el primer tramo de canal se obtiene un margen de error de 21,2 % entre el cálculo realizado y la puesta en marcha.

### **Tramo 2.**

En el segundo tramo de canal existe un óvalo de distribución de agua, por lo que la velocidad del flujo de agua va a aumentar. La tabla 22 muestra los resultados obtenidos de la medición.

**Tabla 22:** Resultados de medición de velocidad de la turbina en el segundo tramo de canal.

| Medición        | Valor (rpm) |
|-----------------|-------------|
|                 | 100         |
| 2               | 110         |
| 3               | 110         |
| <b>Promedio</b> | 106.6       |

**Fuente:** El autor

**Cálculo del error aproximado**

$$
Ea = \left| \frac{106.6 - 118.42}{118.42} \right|
$$

$$
Ea = 0.099 = 9.9\%
$$

En el segundo tramo de canal se obtiene un margen de error de 9.9 % entre el cálculo realizado y la puesta en marcha.

### **Tramo 3.**

En el tercer tramo de canal existe un óvalo de distribución de agua, el mismo que posee una caída de agua. En este punto se va a generar una velocidad mayor a los otros dos puntos, debido a que la turbina de este proyecto es de acción, por ende, necesita de una altura específica de agua para su buen funcionamiento. La tabla 23 muestra los resultados obtenidos para esta medición.

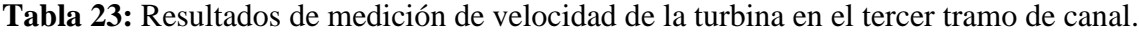

| Medición | Valor (rpm) |
|----------|-------------|
|          | 120         |
| 2        | 130         |
| 3        | 150         |
| Promedio | 133.3       |

**Fuente:** El autor

**Cálculo del error aproximado**

$$
Ea = \left| \frac{133.3 - 118.42}{118.42} \right|
$$

$$
Ea = 0.125 = 12.5\%
$$

En el tercer tramo de canal se obtiene un margen de error de 12.5 % entre el cálculo realizado y la puesta en marcha.

El tercer tramo del canal es el más recomendado para la instalación de la turbina, puesto que genera un número más alto de revoluciones al de los otros tramos. La turbina va a tener un rango de operación entre 90 a 150 rpm aproximadamente, dependiendo de las condiciones del canal donde será instalada.

La tabla 24 muestra la ficha técnica de la máquina terminada, donde se detallan sus medidas principales, peso y torque aproximado.

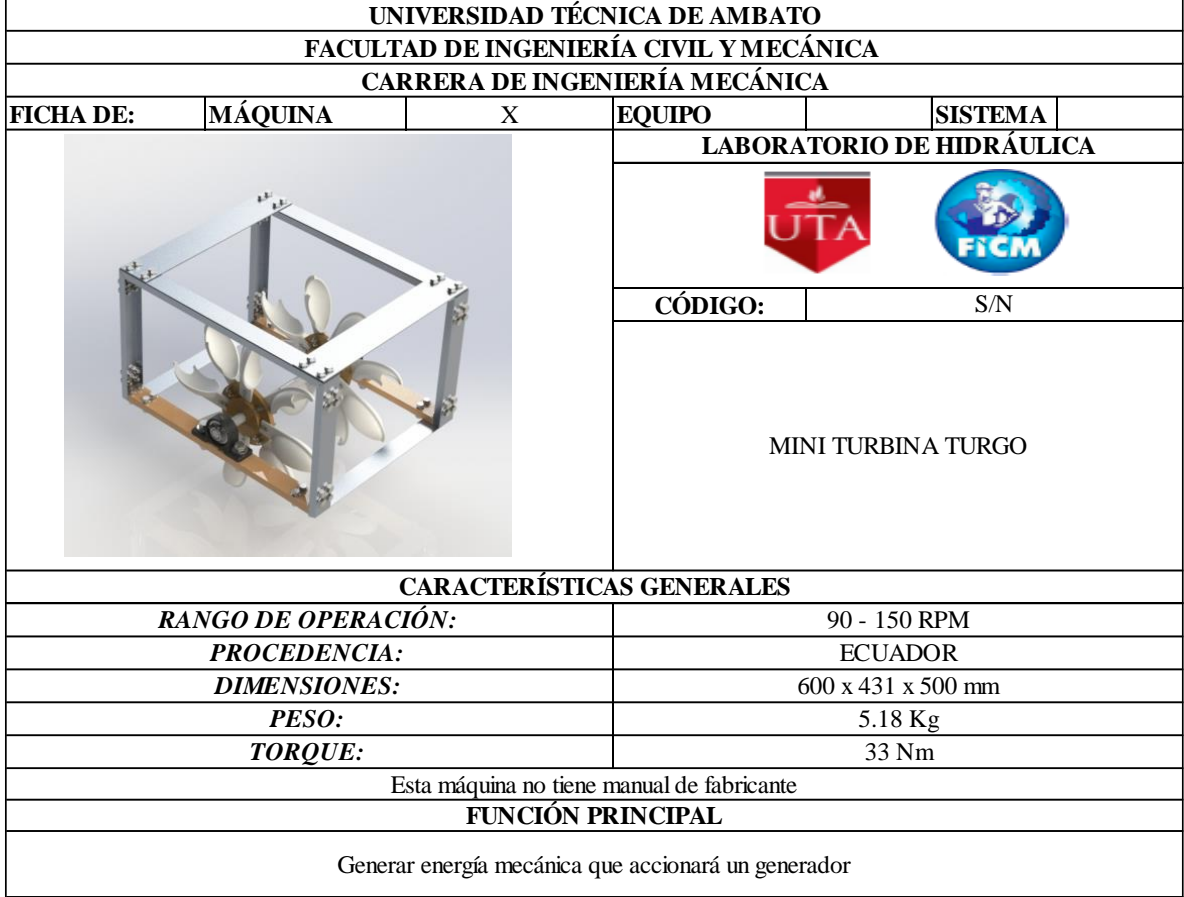

**Tabla 24:** Ficha técnica de la máquina.

**Fuente:** El autor

# **CAPÍTULO IV – CONCLUSIONES Y RECOMENDACIONES**

### **4.1. Conclusiones**

La turbina Turgo fue diseñada y construida para comprobar su funcionamiento y su eficiencia en un canal abierto, en el que no existe un chorro de agua que es el mecanismo por el cual se acciona la turbina.

Las cucharas de la turbina van a ser importantes en la velocidad de giro de la turbina. A mayor tamaño de las mismas se permitirá mayor ingreso de agua en ellas y, por consecuencia, la velocidad de giro de la turbina aumentará.

Otro de los factores que influye en la velocidad de giro final para la turbina es la cantidad de rodetes en serie que tendrá el eje de transmisión. A mayor cantidad de rodetes, mayor será la velocidad que alcance la turbina, esto debido a que cada rodete posee 8 cucharas, por lo que el área de paso de fluido va a aumentar.

La longitud del eje va a influir en la velocidad final de giro del sistema al momento de su puesta en marcha. En primera instancia se consideró una longitud de eje de 1 metro, el mismo que ocasionó un flejeo considerable en el sistema, por lo que toda la energía entregada por el canal no era aprovechada. Posteriormente se redujo la longitud a 40 cm.

Se diseñó una turbina tipo Turgo con cucharas modificadas para la condición del canal. Esta turbina teóricamente alcanzará una velocidad de giro de 118 rpm aproximadamente, generando un torque teórico de 25.85 Nm.

Se realizaron pruebas de funcionamiento en tres diferentes tramos del canal Huachi – Pelileo, obteniendo un rango de operación de la turbina en un intervalo de 90 a 150 rpm. El mayor valor se lo alcanzó en un óvalo del canal donde existía un salto de agua. Esto se debe a que la turbina Turgo es una turbina de acción, por ende va a necesitar una caída de agua para un mejor funcionamiento.

Para el proceso de fabricación de las cucharas de la turbina se utilizó la impresión 3d. Se escoge este proceso debido a la facilidad del mismo para obtener geometrías complejas, su rapidez al momento de la manufactura y también el bajo costo de fabricación respecto a otros procesos tradicionales de manufactura (fundición).

El material usado para las cucharas es el PLA. Este material tiene una buena respuesta a las fuerzas que actúan sobre el mismo al momento de la puesta en marcha de la turbina, siendo una alternativa de bajo costo para los materiales tradicionales que se emplean en la fabricación de una turbina.

La posición de impresión influyó en el acabado superficial de las cucharas. Al imprimirlas en posición horizontal el acabado es menos fino, pero la impresión se realiza de manera rápida. En este estudio no se considera la rugosidad del material, por lo que este factor no se considera importante.

Por las condiciones del canal no se pudo realizar obras civiles complementarias que permitan el rendimiento máximo de la turbina.

La velocidad de rotación que alcance la turbina va a depender de las condiciones del fluido del canal. En algunos días el caudal de fluido es menor a comparación de otros, lo cual influye en la velocidad final de la turbina.

### **4.2. Recomendaciones**

Antes de realizar la selección de la turbina se debe considerar el número específico de revolución que ofrece el canal, asi como su energía, esto con el fin de seleccionar la mejor turbina disponible para esa configuración de canal.

Para obtener una mayor eficiencia se debe realizar un acabado superficial a las caras de las cucharas que estarán en contacto con el agua.

Para la rotación libre del eje se deben usar chumaceras acuáticas, esto debido a que el eje en algunas ocasiones estará completamente sumergido, mojando asi las chumaceras y causando la oxidación del rodamiento de las mismas.

Se puede implementar un sistema de flotación, esto con el fin de que la turbina se mantenga siempre operativa incluso en épocas donde el caudal de agua en el canal es bajo.

Se debe respetar la altura mínima de montaje establecida para la turbina. Si se toma un valor menor a esta al momento de montar la turbina esta no va a funcionar correctamente.

Las cucharas deben tener un modelo sencillo, esto con el fin de permitir el paso de un volumen mayor por las mismas. Esto aumenta la velocidad de giro final de la turbina.

Se pueden añadir más rodetes Turgo al eje de transmisión con el fin de obtener un mayor número de revoluciones.

Para un mejor rendimiento se debe instalar la turbina de preferencia en un punto del canal donde exista un óvalo de distribución, esto debido a que en estos puntos la velocidad del agua será mayor.

Se puede corregir el fleje del sistema mediante la colocación de largueros en el espacio existente entre cada turbina.

Se deben realizar cuatro puntos de anclaje en la estructura. Esto permite mayor seguridad al momento del montaje de la turbina.

Se puede usar un multiplicador de revoluciones para mejorar las revoluciones totales que la turbina genera. Esto se puede realizar si se requiere una velocidad mayor a la que entrega la turbina al momento de su puesta en marcha.

### **MATERIAL DE REFERENCIA**

### **Bibliografía**

- [1] D. S. Benzon, G. A. Aggidis, and J. S. Anagnostopoulos, "Development of the Turgo Impulse turbine: Past and present," *Applied Energy,* vol. 166, pp. 1-18, 2016/03/15/ 2016.
- [2] S. J. Williamson, B. H. Stark, and J. D. Booker, "Performance of a low-head picohydro Turgo turbine," *Applied Energy,* vol. 102, pp. 1114-1126, 2013/02/01/ 2013.
- [3] S. J. Williamson, B. H. Stark, and J. D. Booker, "Low head pico hydro turbine selection using a multi-criteria analysis," *Renewable Energy,* vol. 61, pp. 43-50, 2014/01/01/ 2014.
- [4] K. Gaiser, P. Erickson, P. Stroeve, and J.-P. Delplanque, "An experimental investigation of design parameters for pico-hydro Turgo turbines using a response surface methodology," *Renewable Energy,* vol. 85, pp. 406-418, 2016/01/01/ 2016.
- [5] INER, "Análisis de las oportunidades de I+D+i en eficiencia energética y energías renovables en el Ecuador," 2016.
- [6] C. P. Jawahar and P. A. Michael, "A review on turbines for micro hydro power plant," *Renewable and Sustainable Energy Reviews,* vol. 72, pp. 882-887, 2017/05/01/ 2017.
- [7] D. Powell, A. Ebrahimi, S. Nourbakhsh, M. Meshkahaldini, and A. M. Bilton, "Design of pico-hydro turbine generator systems for self-powered electrochemical water disinfection devices," *Renewable Energy,* vol. 123, pp. 590-602, 2018/08/01/ 2018.
- [8] S. Moreno, "Diseño por CFD de una roto bomba accionada con turbina Michell-Banki, para el bombeo de agua de riego en sectores vulnerables," Ingeniería Mecánica, Facultad de Ingeniería Civil y Mecánica, Universidad Técnica de Ambato, Ambato, 2017.
- [9] A. D. Barona, A, "Diseño y construcción de una turbobomba con turbina Pelton," Ingeniería Mecánica, Facultad de Ingeniería Civil y Mecánica, Universidad Técnica de Ambato, Ambato, 2018.
- [10] C. Mataix, "*Turbomáquinas hidraulicas"*, 3 ed. Madrid: Editorial ICAI, 1975.
- [11] L. Cuesta Diego, E. Vallarino, "*Aprovechamientos hidroeléctricos"*. 1ra Edición Madrid. PISCEGRAF, 2000.
- [12] R. Mott, "*Mecánica de fluidos"*, Sexta Edición ed. Mexico: Pearson Education, 2006.
- [13] R. C. Pérez S., "*Mecánica de fluidos y máquinas hidráulicas"*, Universidad de Cantabria, 2012.
- [14] F. Coz, "*Manual de mini y microcentrales hidráulicas: una guía para el desarrollo de proyectos"*, 1ra Edición ed. Lima: ITDG, 1995.
- [15] P. spectres. (2014). "*Cálculo de la fuerza del chorro sobre los álabes de la turbina"*. En línea. Disponible en: http://physicsspectres.blogspot.com/2014/11/calculo-defuerza-del-chorro-sobre-los.html
- [16] R. G. Budynas, "*Diseño en ingeniería mecánica de Shigley"*, Octava Edición ed. México: McGraw-Hill Interamericana, 2008.
- [17] Matweb. "*Material property data"*. En línea. Disponible en: http://www.matweb.com/

### **Anexos**

**Anexo 1:** Tablas y ecuaciones usadas en el proyecto.

$$
S'_{e} = \begin{cases} 0.5S_{ut} & S_{ut} \le 200 \text{ kpsi} \ (1 \ 400 \text{ MPa}) \\ 100 \text{ kpsi} & S_{ut} > 200 \text{ kpsi} \\ 700 \text{ MPa} & S_{ut} > 1 \ 400 \text{ MPa} \end{cases}
$$

# **Figura 23:** Ecuaciones para hallar el límite de resistencia a fatiga para materiales dúctiles.

# **Fuente:** [16]

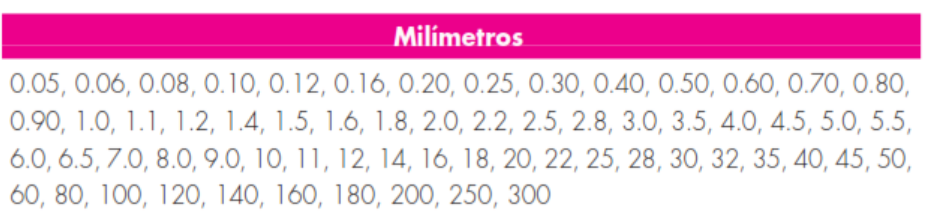

# Tamaños preferidos para diseño. **Fuente:** [16]

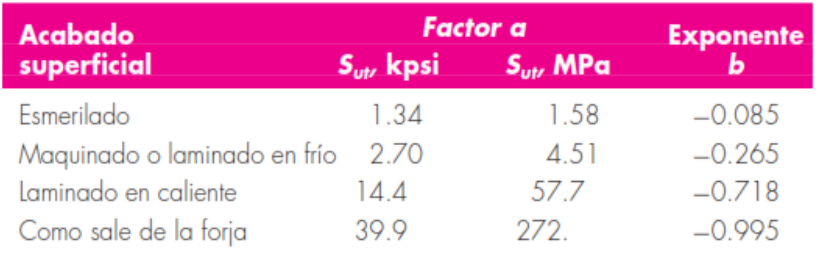

**Figura 24:** Parámetros en el factor de la condición superficial de Marin.

## **Fuente:** [16]

$$
k_b = \begin{cases} (d/0.3)^{-0.107} = 0.879d^{-0.107} & 0.11 \le d \le 2 \text{ pulg} \\ 0.91d^{-0.157} & 2 < d \le 10 \text{ pulg} \\ (d/7.62)^{-0.107} = 1.24d^{-0.107} & 2.79 \le d \le 51 \text{ mm} \\ 1.51d^{-0.157} & 51 < d \le 254 \text{ mm} \end{cases}
$$

**Figura 25:** Expresiones usadas para hallar el factor de tamaño. **Fuente:** [16]

|                |               | flexión      |
|----------------|---------------|--------------|
| $k_c = \{0.85$ |               | axial        |
|                | $\sqrt{0.59}$ | torsión $17$ |

**Figura 26:** Expresiones usadas para hallar el factor de modificación de carga. **Fuente:** [16]

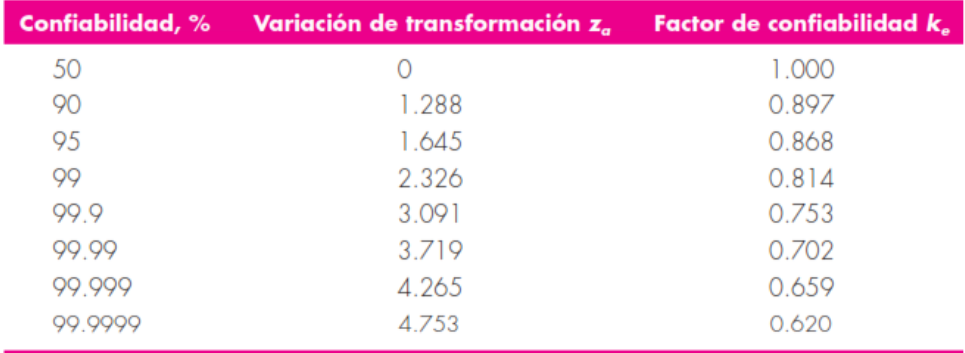

**Figura 27:** Valores del factor de confiabilidad en relación al porcentaje de confiabilidad. **Fuente:** [16]

**Anexo 2:** Proceso de fabricación del prototipo

**Figura 28:** Mecanizado del eje. **Fuente:** El autor

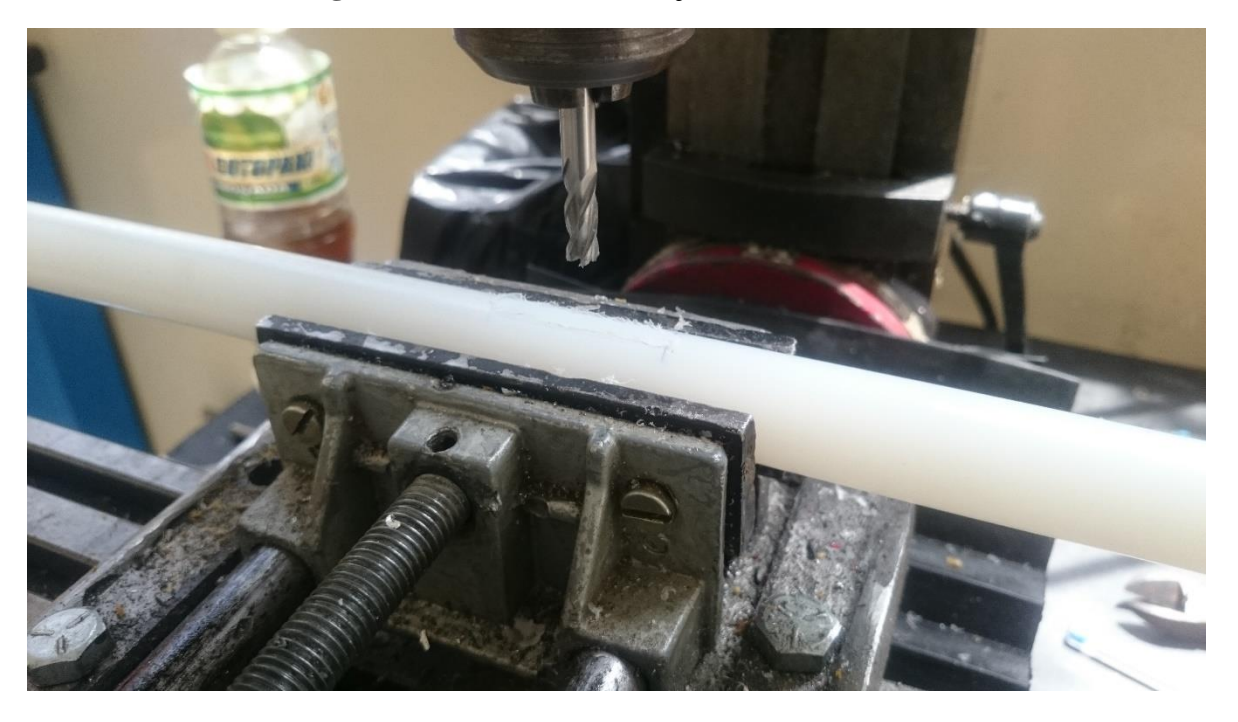

**Figura 29:** Mecanizado de los orificios para chavetas. **Fuente:** El autor

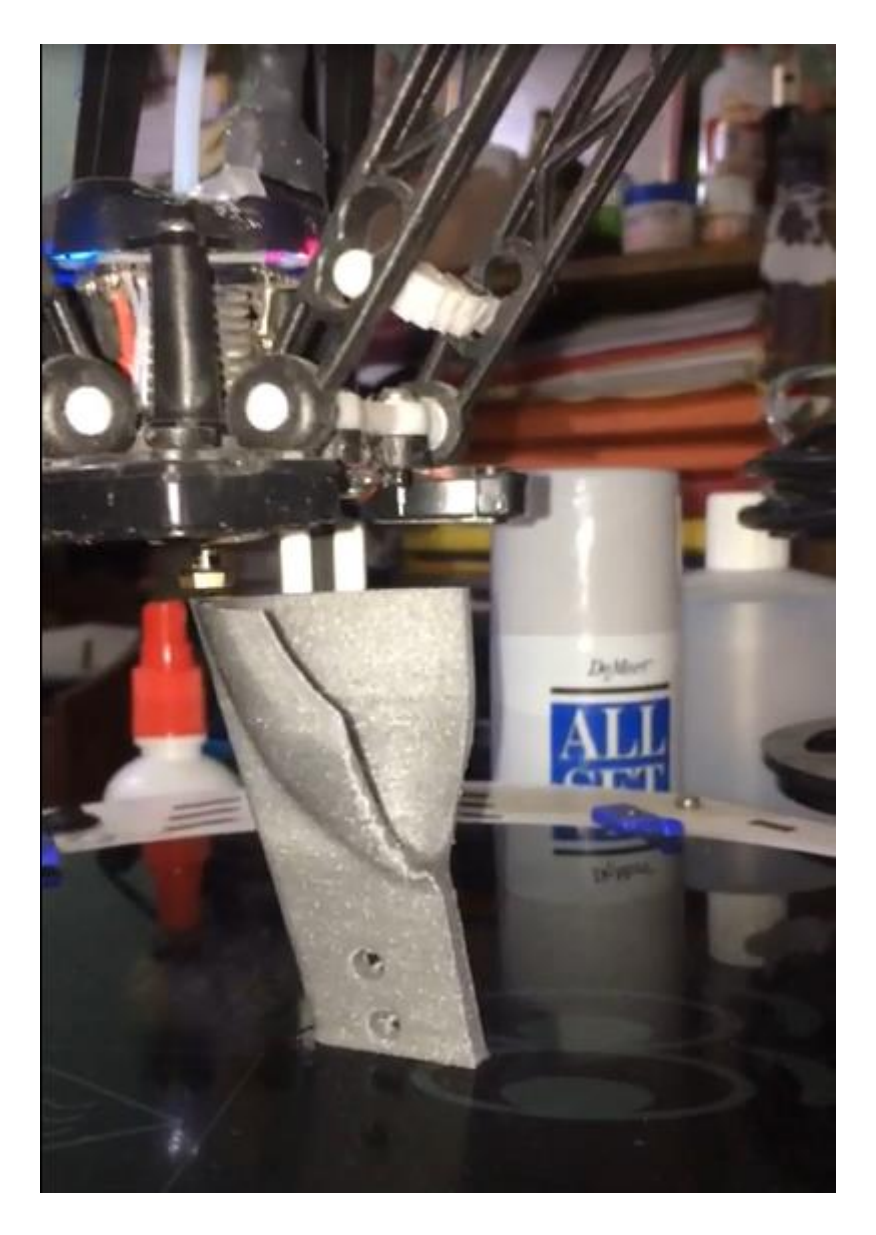

**Figura 30:** Proceso de impresión 3D de las cucharas. **Fuente:** El autor

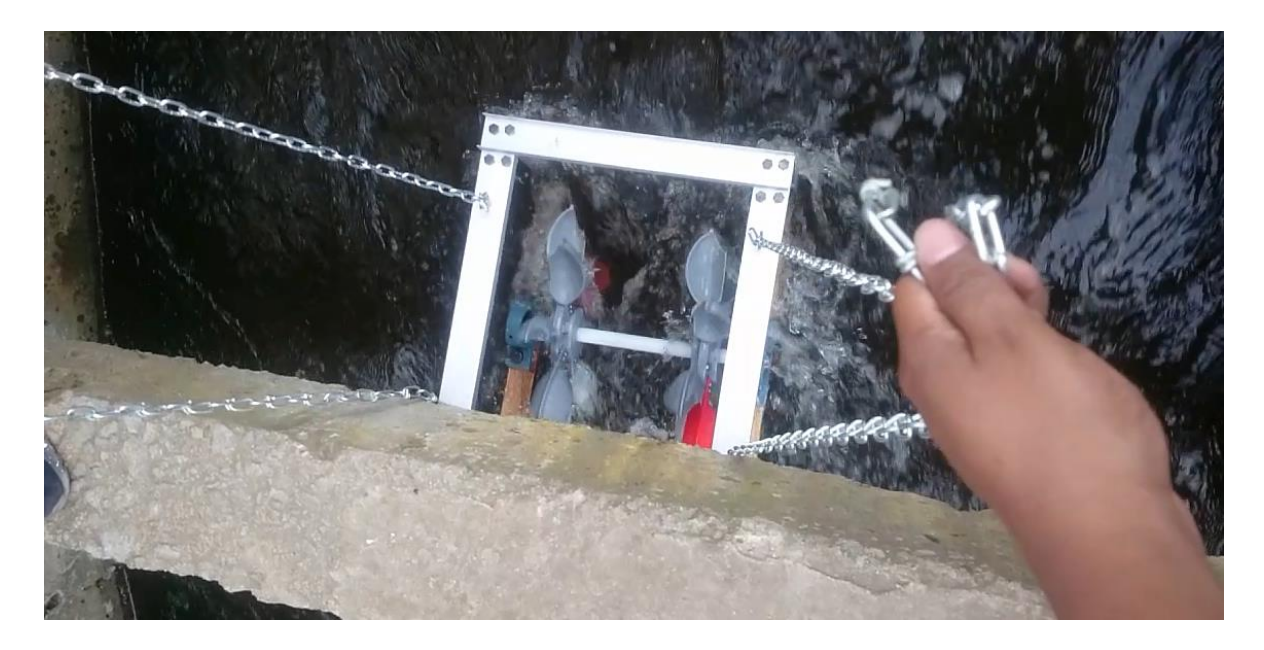

**Figura 311:** Pruebas en el primer tramo seleccionado de canal. **Fuente:** El autor

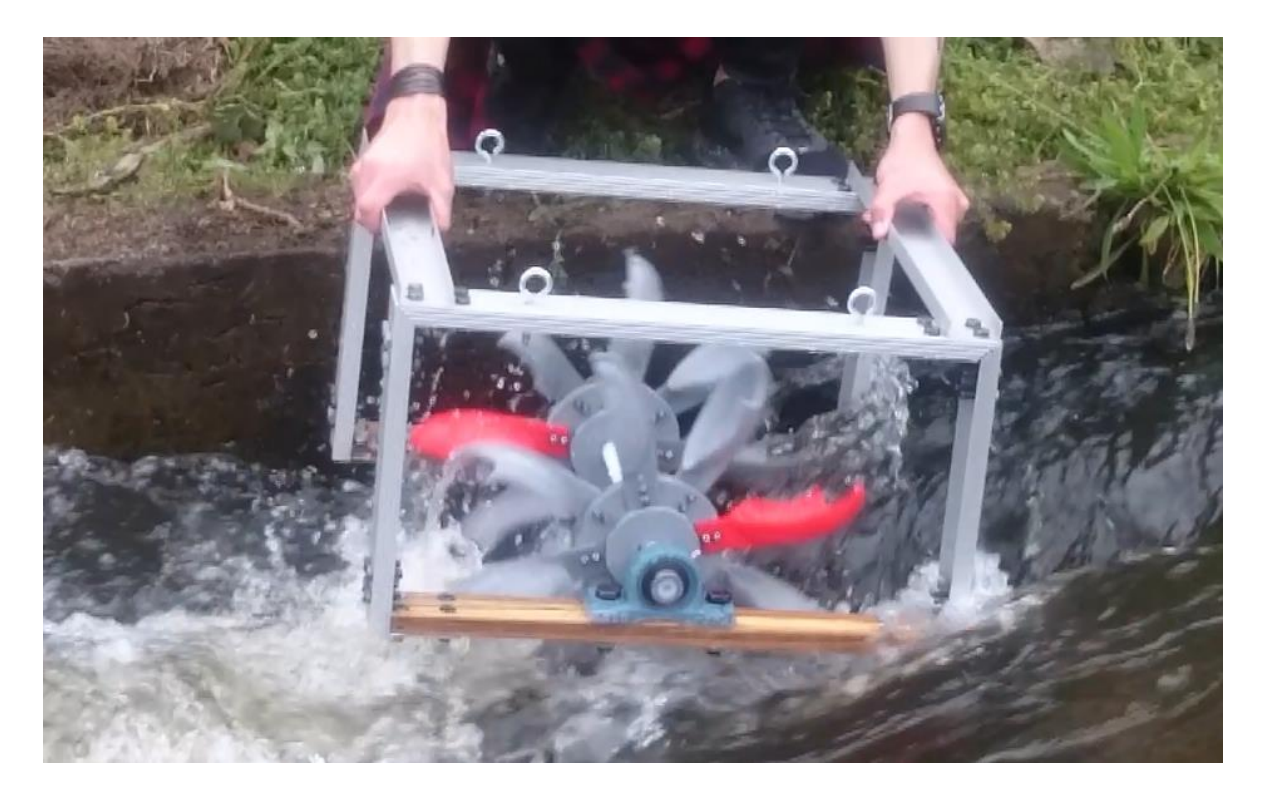

**Figura 32:** Pruebas en el segundo tramo seleccionado de canal. **Fuente:** El autor

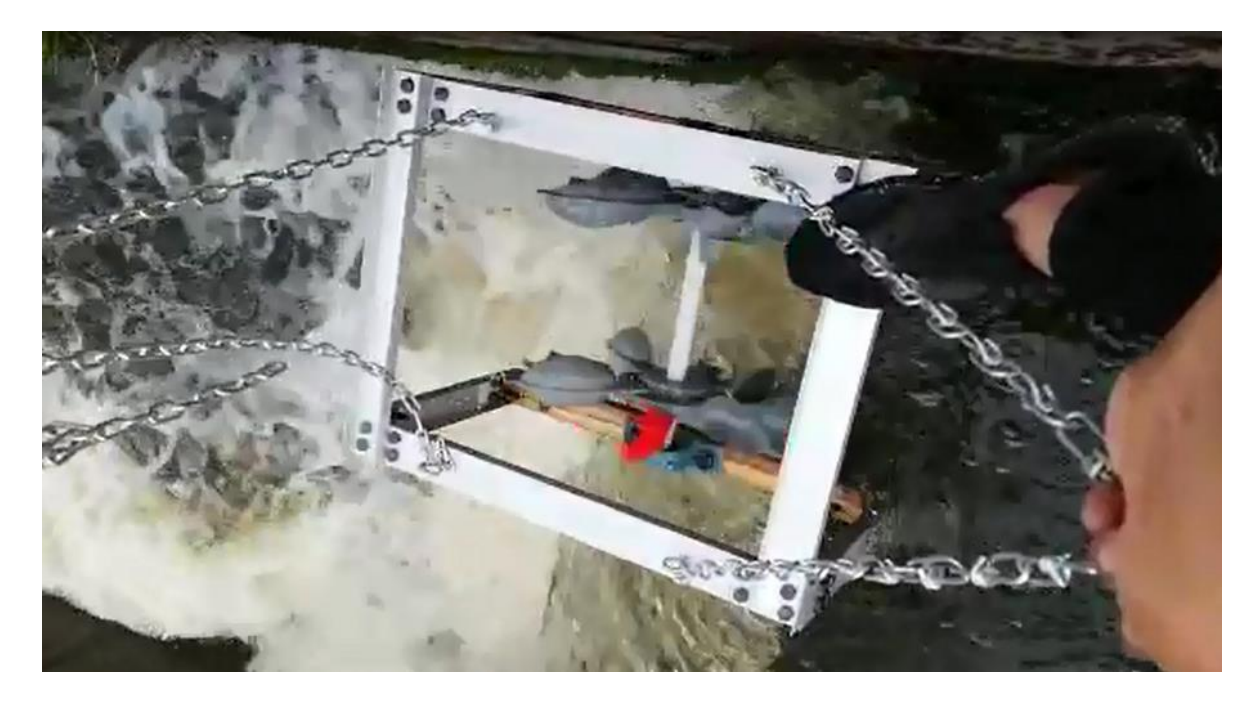

**Figura 33:** Pruebas en el tercer tramo seleccionado de canal. **Fuente:** El autor

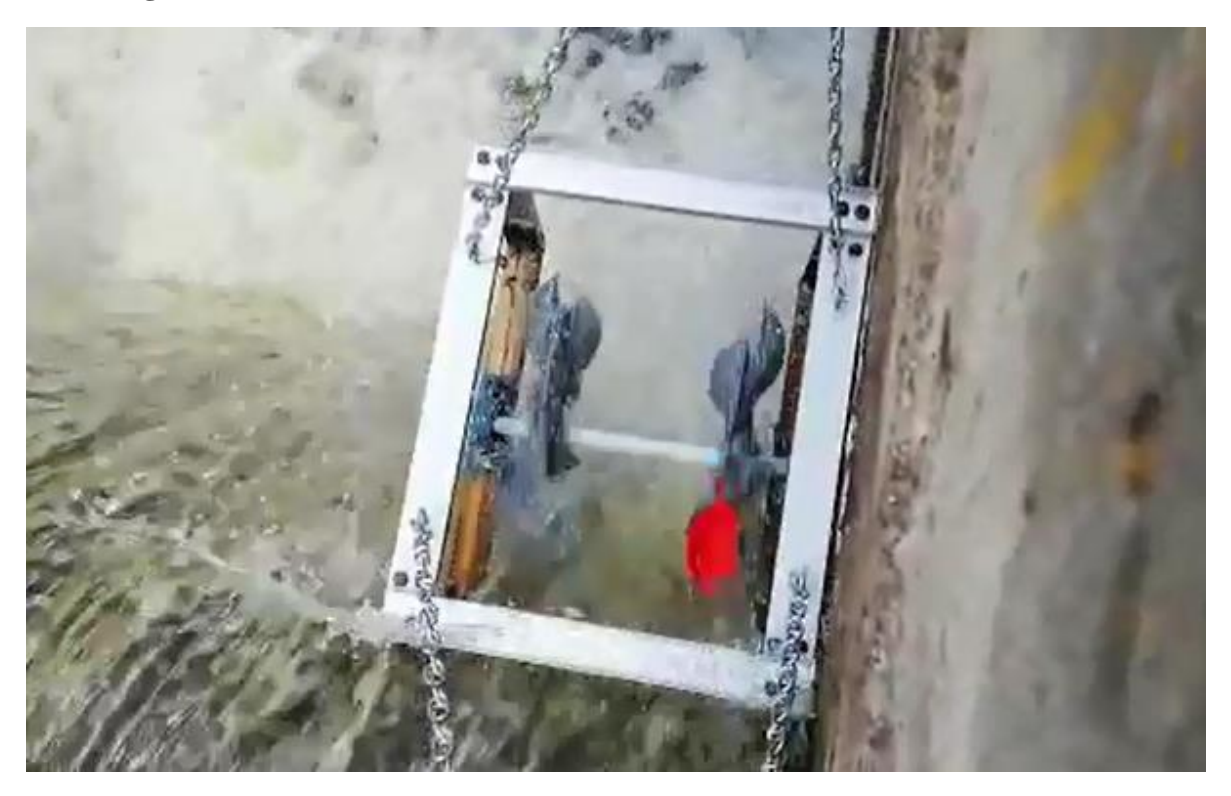

**Figura 34:** Pruebas en el tercer tramo seleccionado de canal. **Fuente:** El autor

# **Planos**

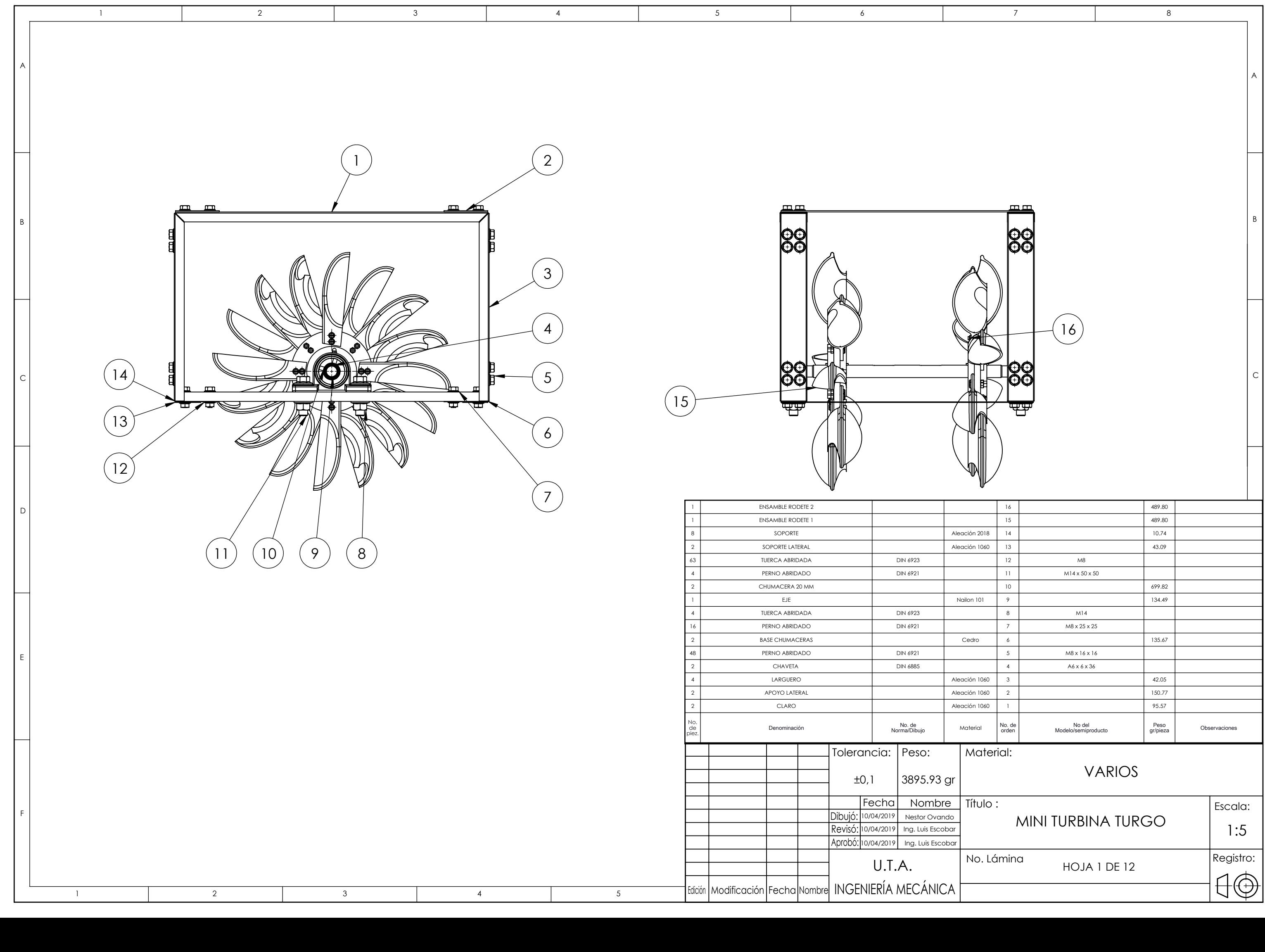

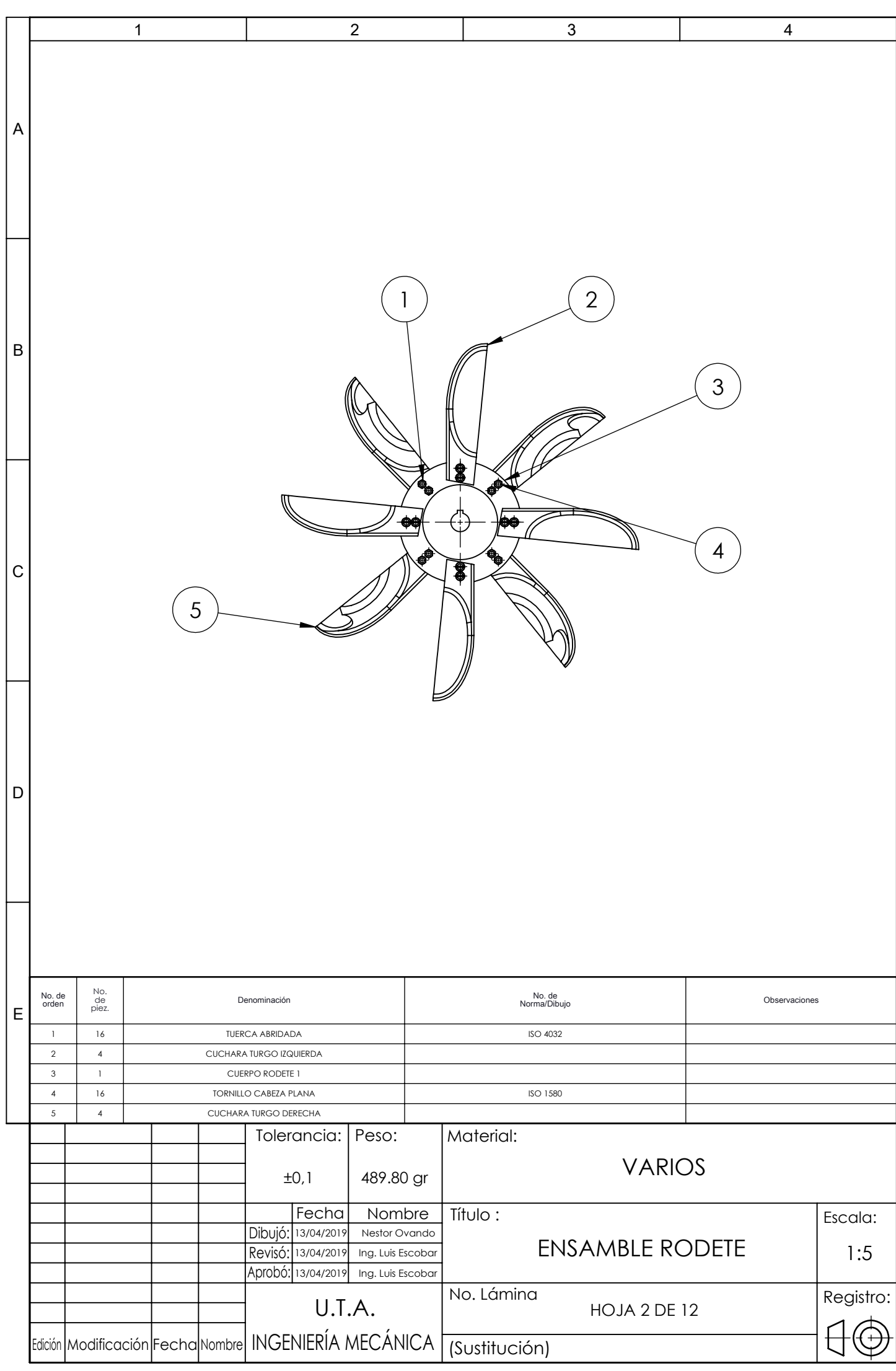

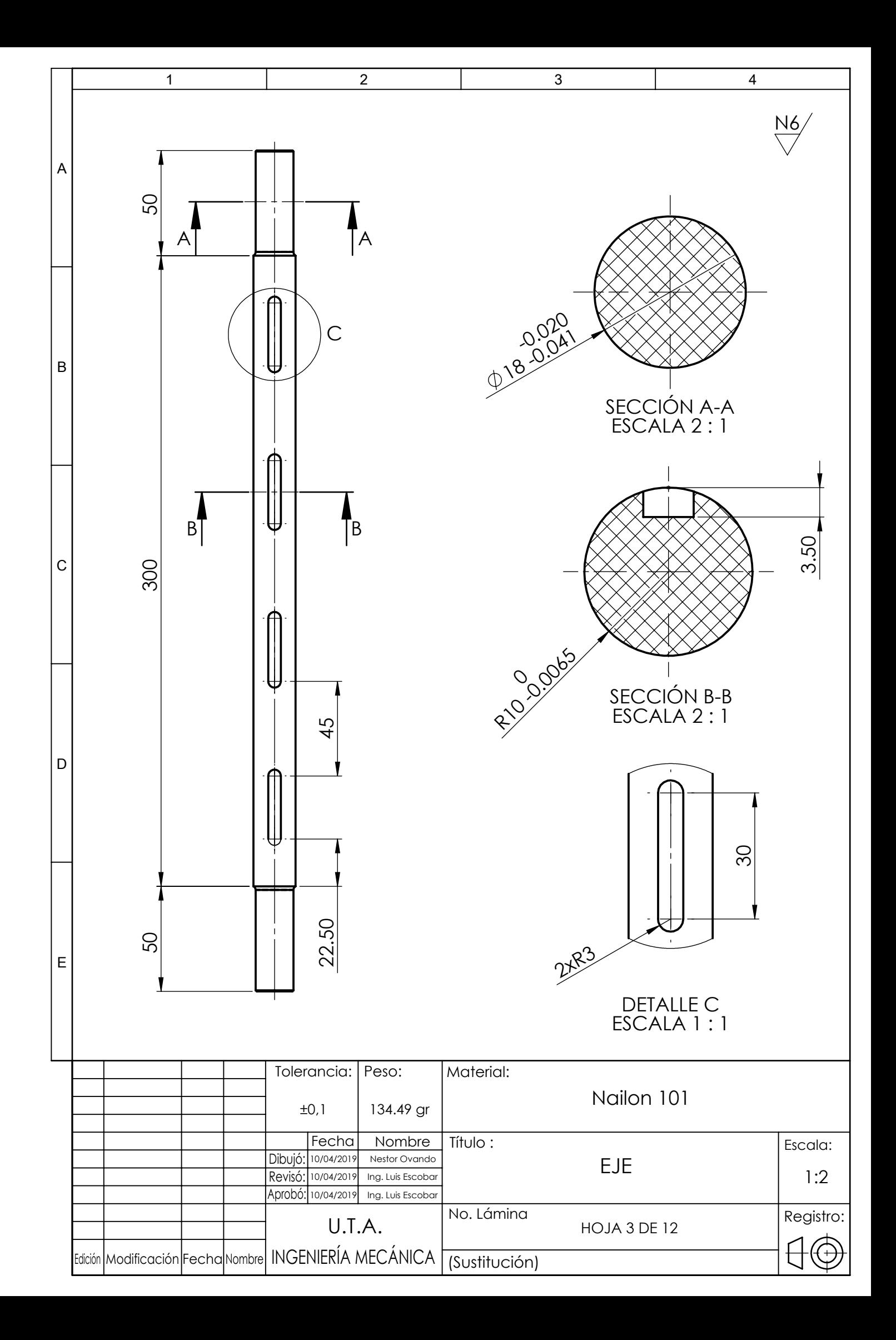

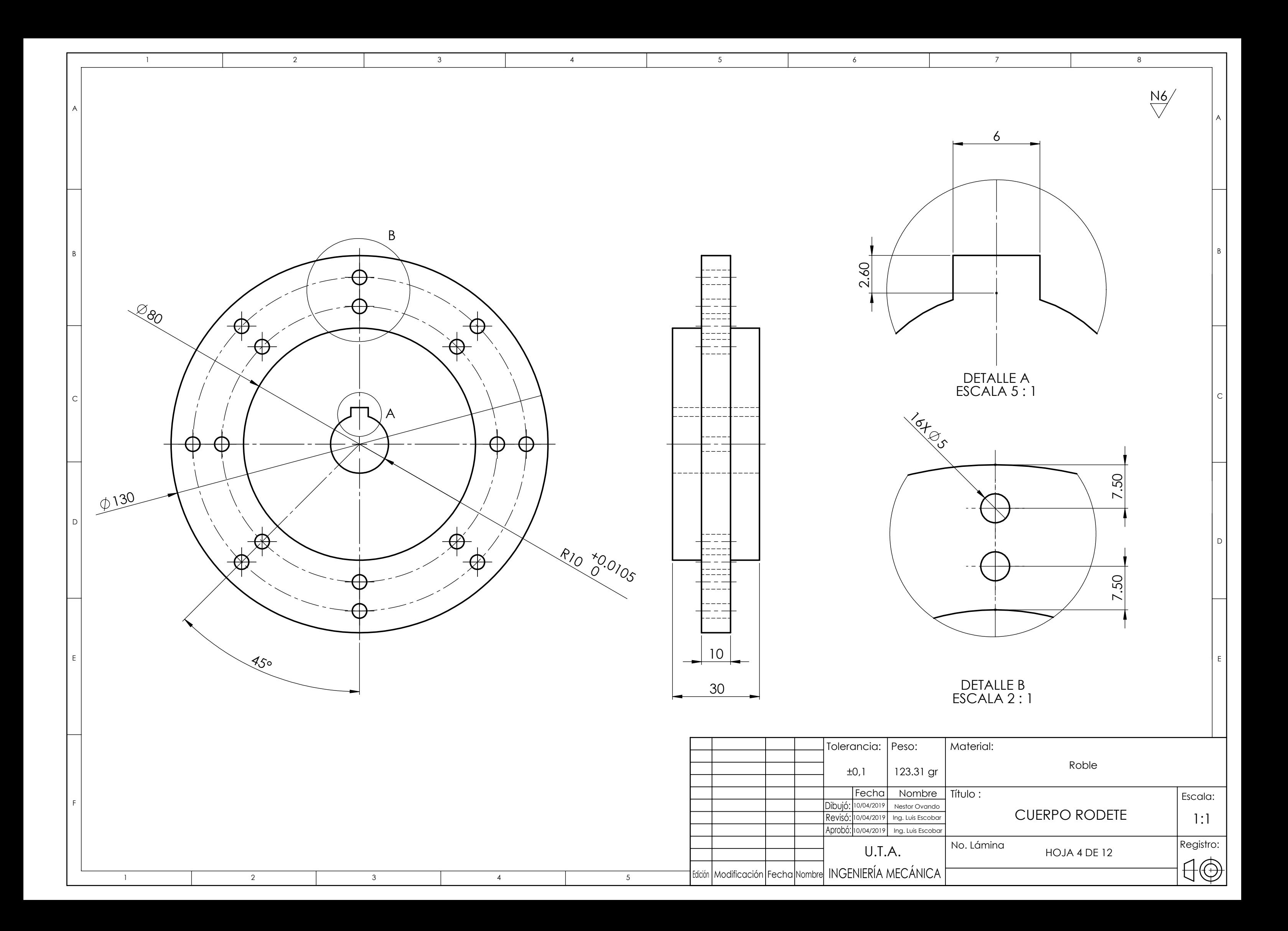

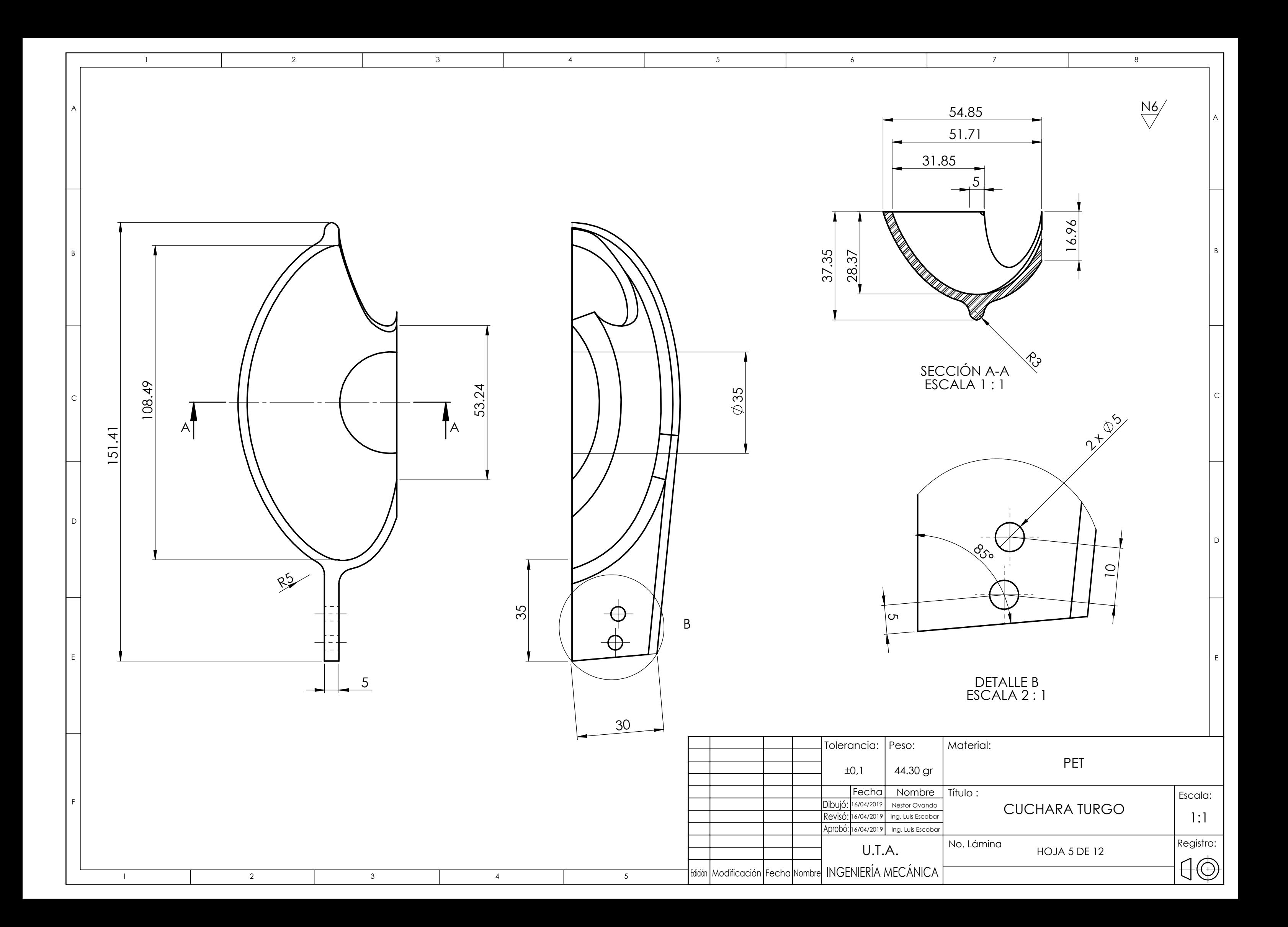

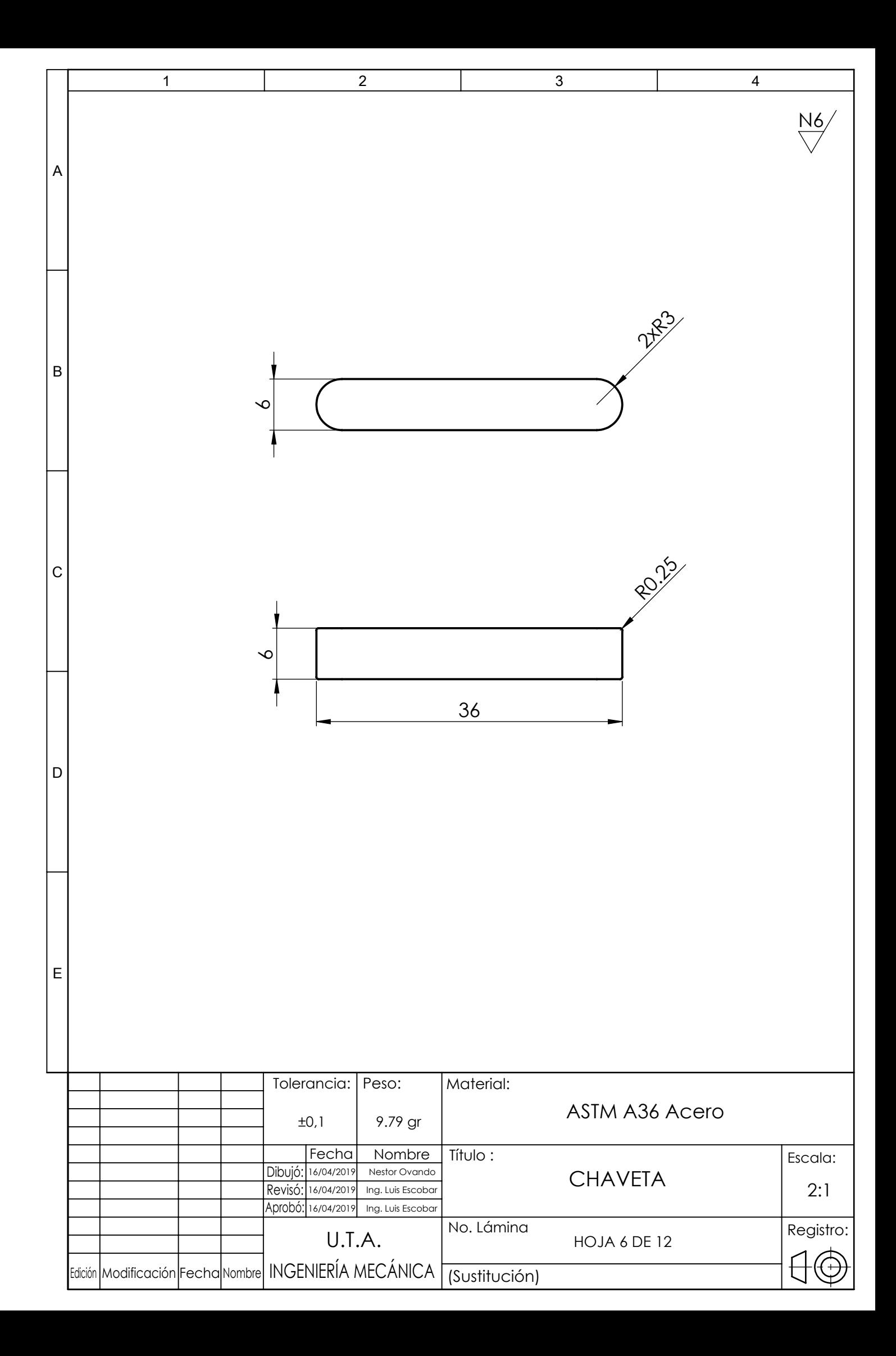

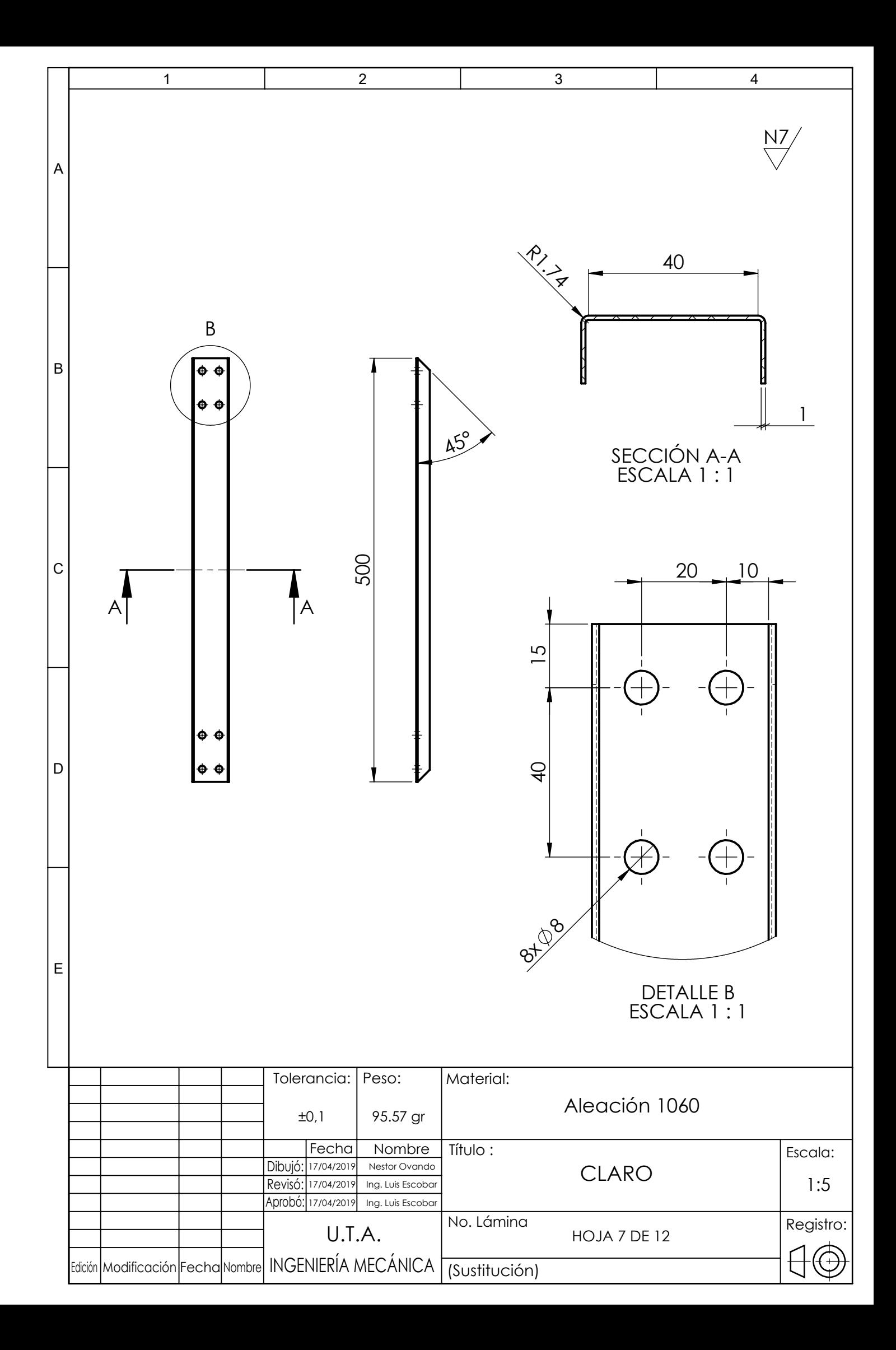

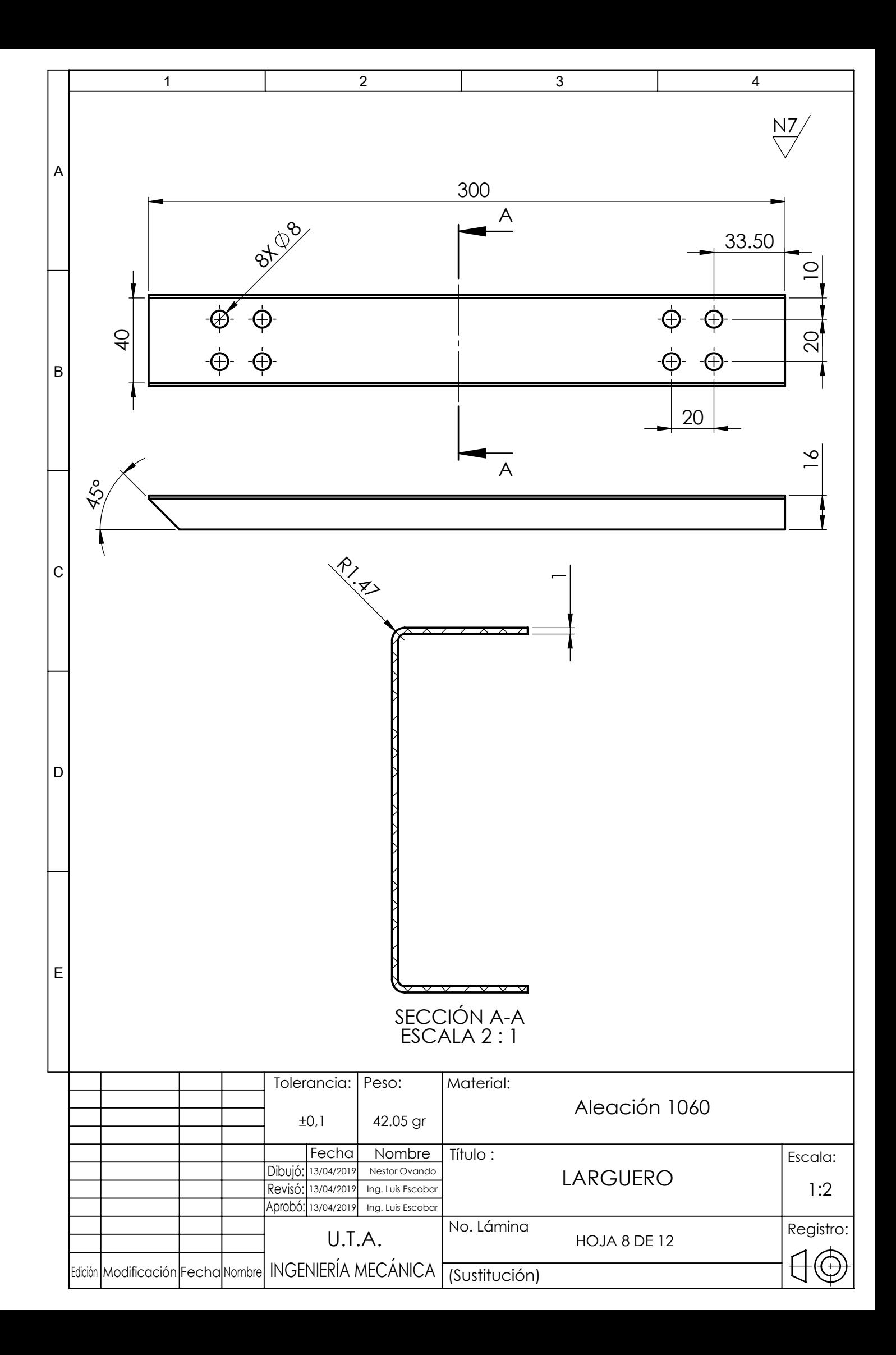

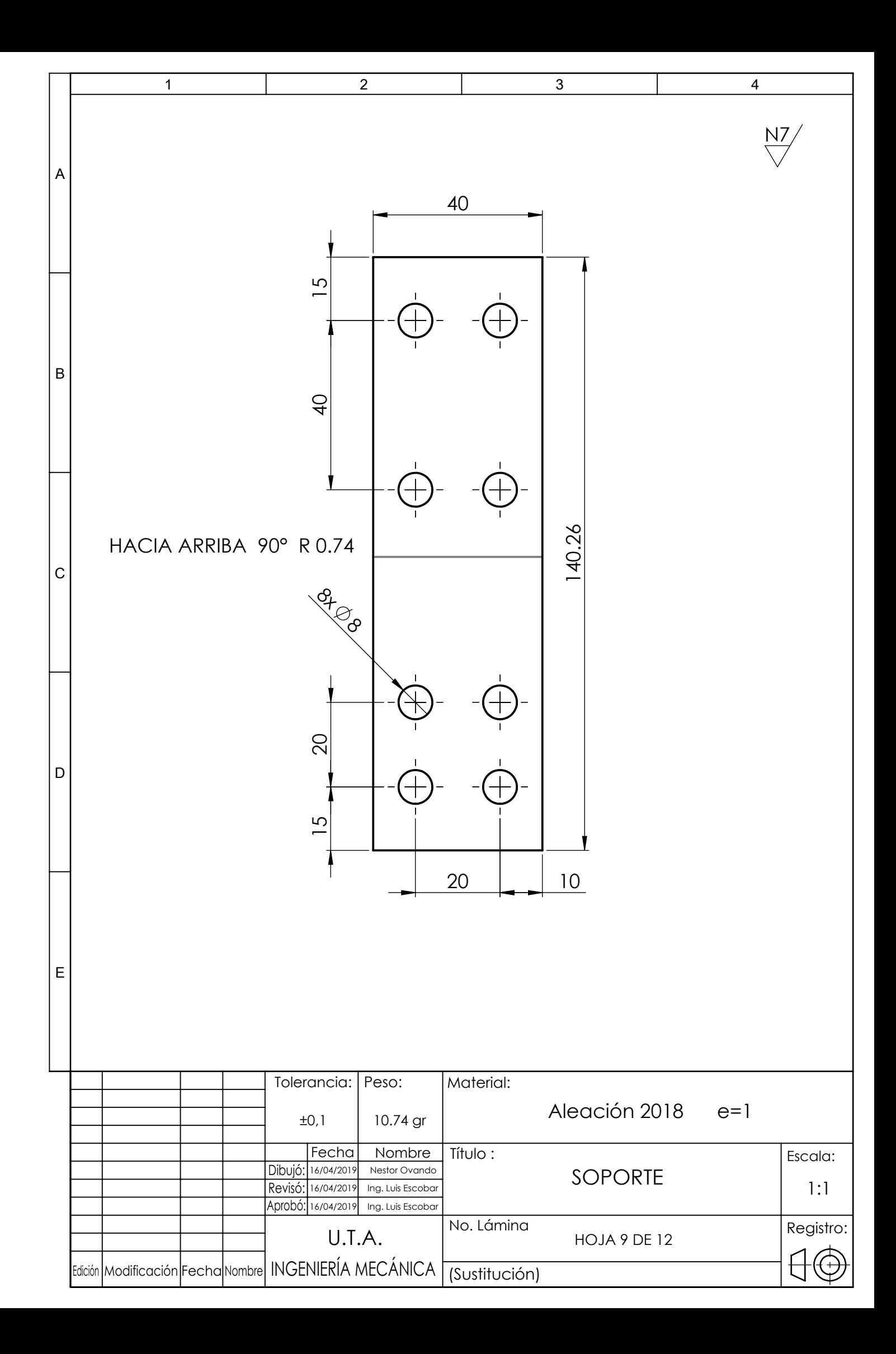

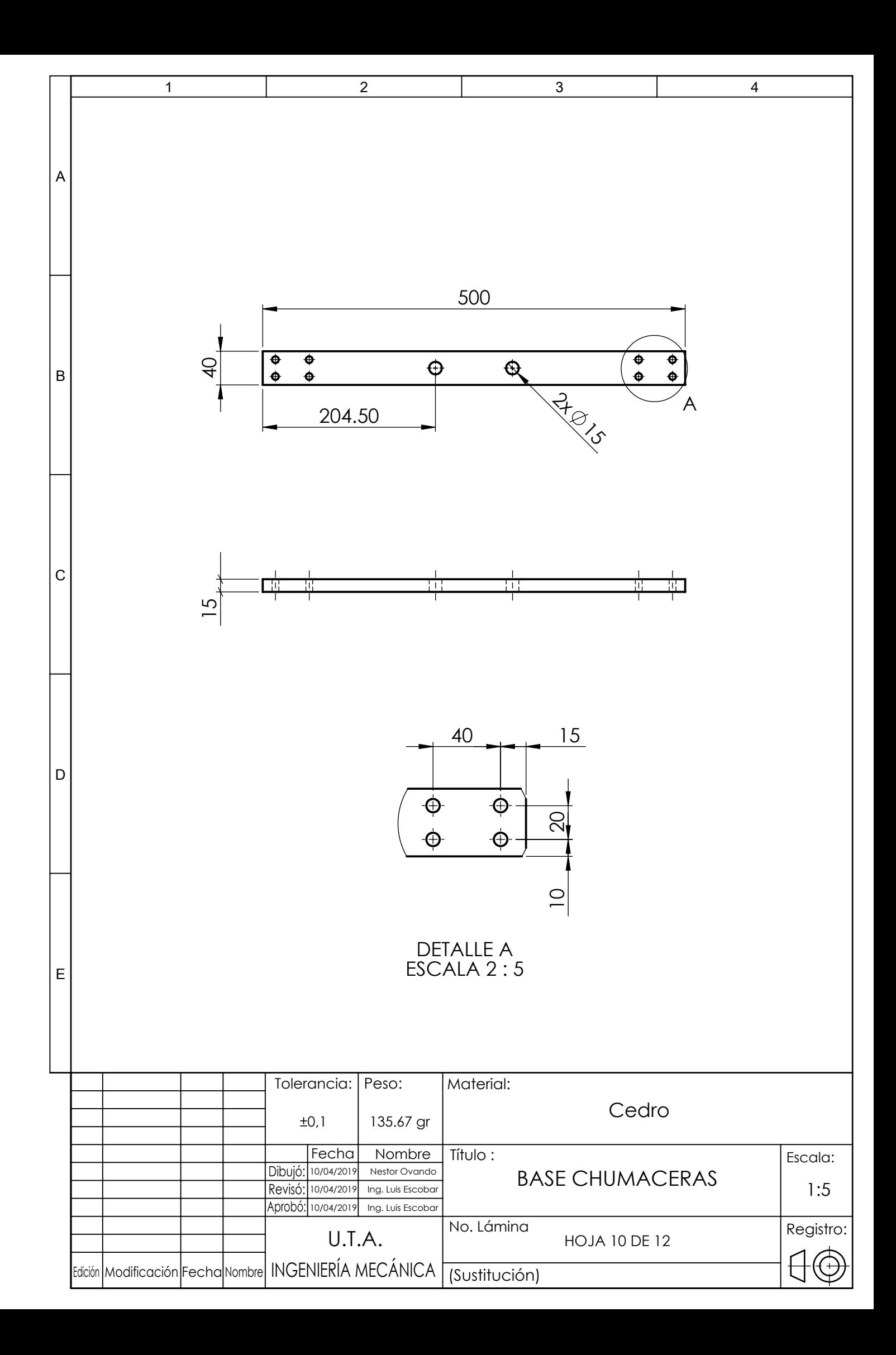

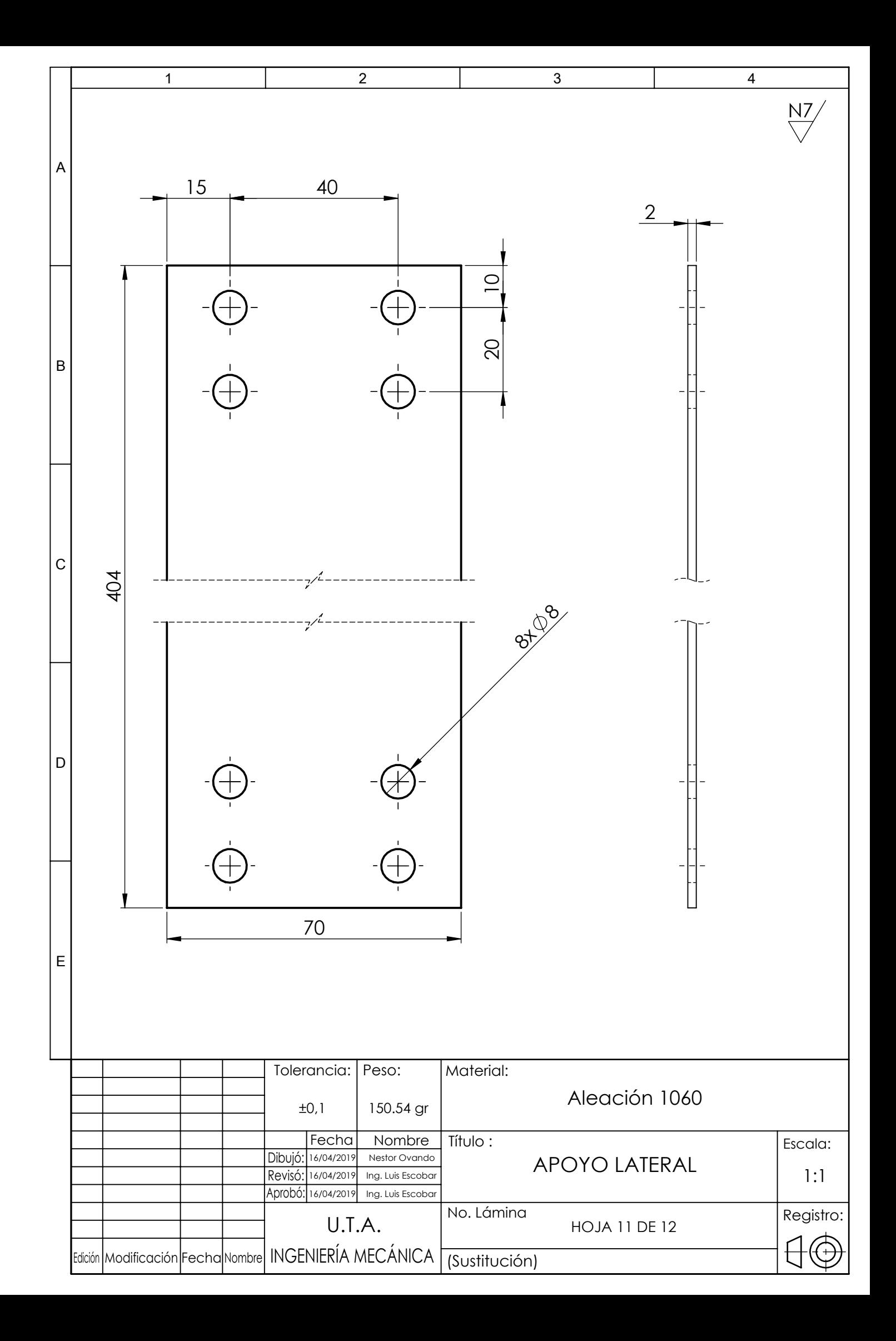

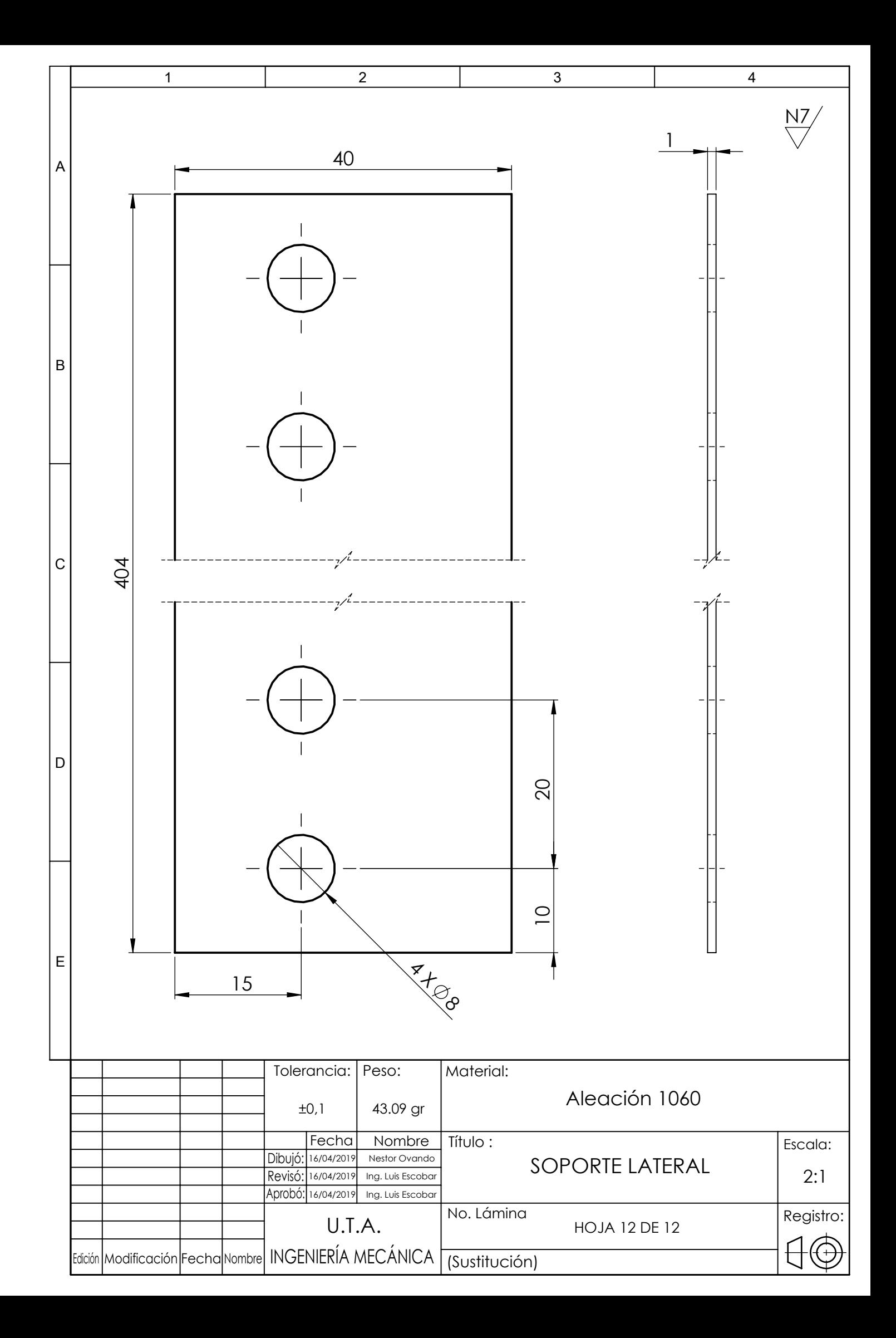